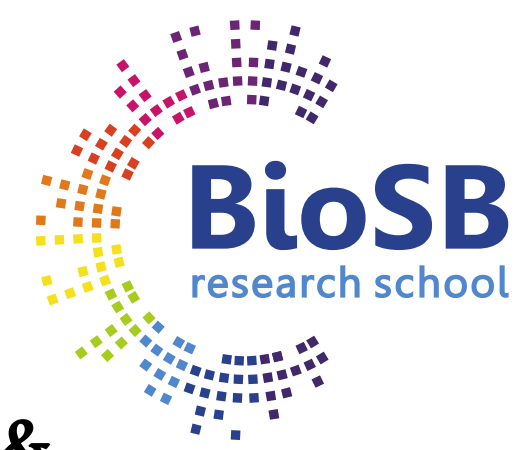

# **Machine Learning for Bioinformatics & Systems Biology**

#### **3. Feature selection and extraction**

Lodewyk Wessels *The Netherlands Cancer Institute* Marcel Reinders *Delft University of Technology* Perry Moerland *Amsterdam UMC, University of Amsterdam*

*Some material courtesy of Robert Duin and David Tax*

- **Feature extraction**
- **Feature selection**
- **Regularized classifiers**

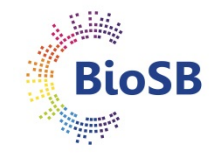

#### • **Feature extraction**

- Linear:
	- PCA
	- Fisher
- Non-linear
	- MDS (Multi-dimensional scaling)

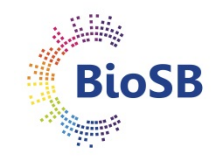

#### • **Feature selection**

- Criteria
- search algorithms
	- Forward selection
	- Backward selection
	- Branch & Bound search

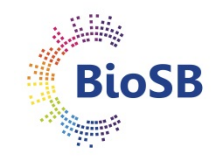

#### • **Regularized classifiers**

- PAM (Prediction Analysis of Micro-arrays = shrunken centroids)
- Ridge regression
- LASSO (Least Absolute Shrinkage and Selection Operator)

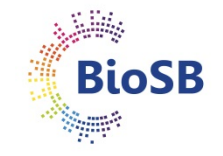

### **Dimensionality reduction**

Aim of Feature Extraction and Selection: reduce dimensionality

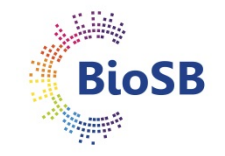

### **Dimensionality reduction**

Aim of Feature Extraction and Selection: reduce dimensionality

Why is reducing dimensionality useful?

- **1. Fewer parameters**: faster, easier to estimate possibly better performance
- **2. Explain** which measurements (genes) are useful and which are not (reduce redundancy)
- **3. Visualisation**

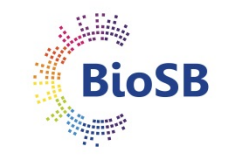

### **Dimensionality reduction**

Aim of Feature Extraction and Selection: reduce dimensionality

Why is reducing dimensionality useful?

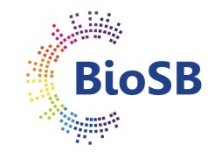

### **Example: molecular diagnostic classifiers**

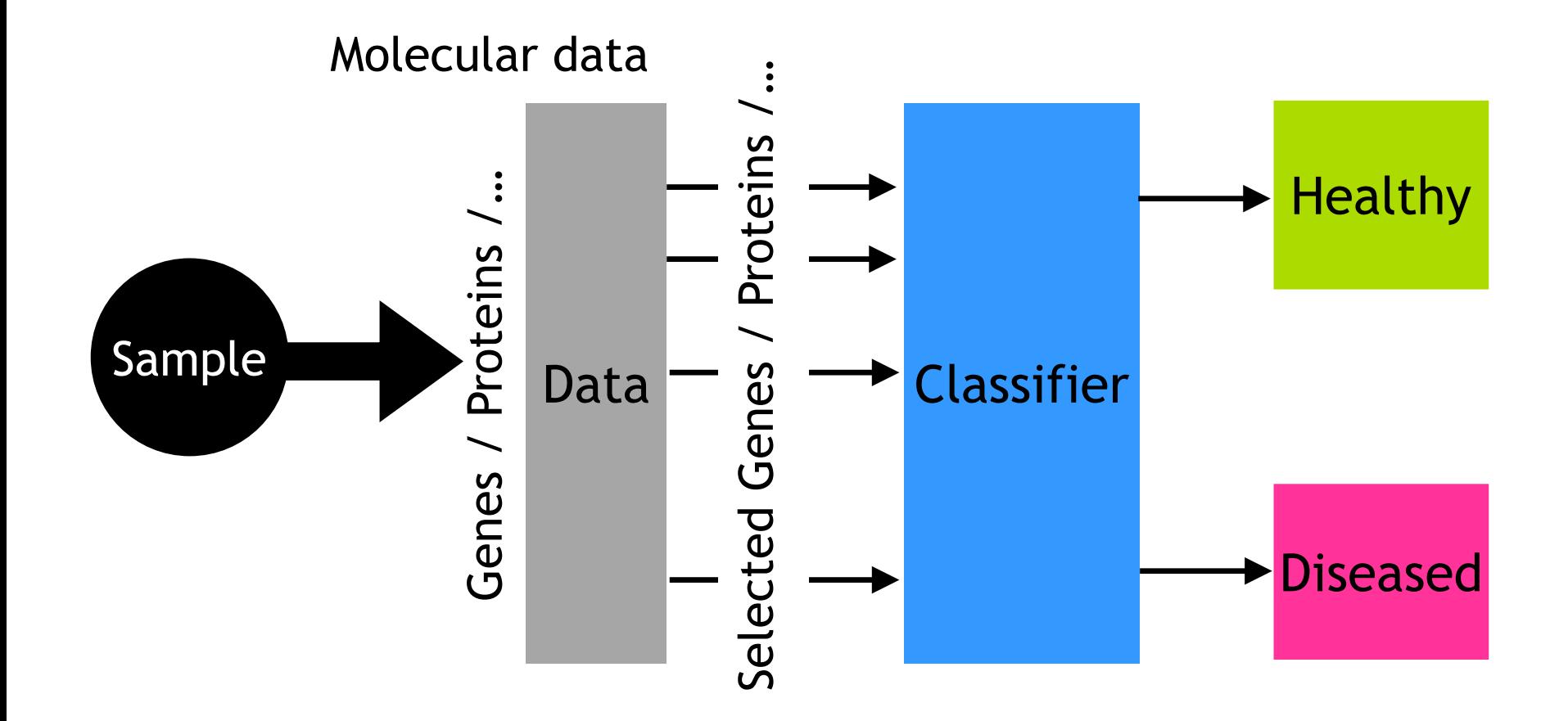

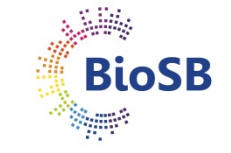

- **Curse of dimensionality (# features / # samples):** 
	- for **fixed** sample size
	- and **increasing** number of features (number of parameters)
	- performance **decreases**
	- (There are fewer samples per parameter, i.e. worse estimates)

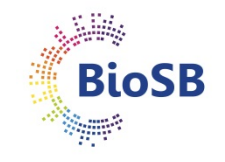

- **Curse of dimensionality (# features / # samples):** 
	- for **fixed** sample size
	- and **increasing** number of features (number of parameters)
	- performance **decreases**
	- (There are fewer samples per parameter, i.e. worse estimates)
- **Traditional assumption in pattern recognition:** 
	- need 5-10 times as many samples as there are parameters
	- with regularization we can do with fewer

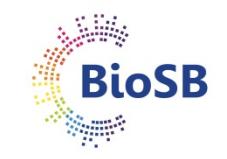

- **Curse of dimensionality (# features / # samples):** 
	- for **fixed** sample size
	- and **increasing** number of features (number of parameters)
	- performance **decreases**
	- (There are fewer samples per parameter, i.e. worse estimates)
- **Traditional assumption in pattern recognition:** 
	- need 5-10 times as many samples as there are parameters
	- with regularization we can do with fewer
- **But genomic data (e.g. RNAseq) is extreme:** 
	- 100-1000 times *fewer* samples than parameters!

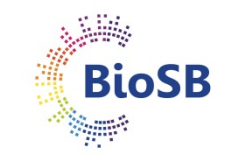

- **Curse of dimensionality (# features / # samples):** 
	- for **fixed** sample size
	- and **increasing** number of features (number of parameters)
	- performance **decreases**
	- (There are fewer samples per parameter, i.e. worse estimates)
- **Traditional assumption in pattern recognition:** 
	- need 5-10 times as many samples as there are parameters
	- with regularization we can do with fewer
- **But genomic data (e.g. RNAseq) is extreme:** 
	- 100-1000 times *fewer* samples than parameters!
- **For example: nearest mean classifier on Golub data**
	- $p = 3051$ ,  $k = 2 \rightarrow$  number of parameters = 6102
	- Number of samples, n = 38

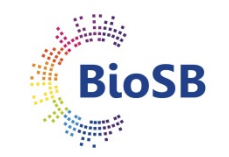

#### **Feature selection vs. extraction**

• **Feature selection**: select *d* out of *p* measurements

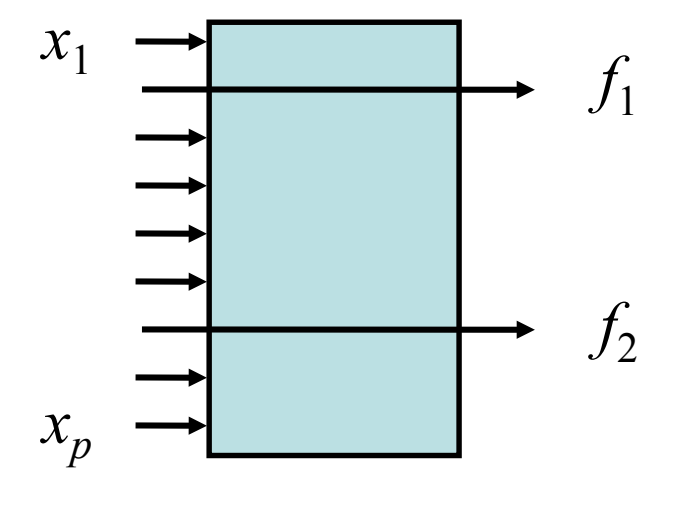

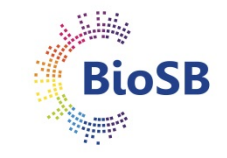

#### **Feature selection vs. extraction**

• **Feature selection**: select *d* out of *p* measurements

• **Feature extraction**: map *p* measurements to *d* measurements

(e.g. PCA, CCA, LDA, MDS)

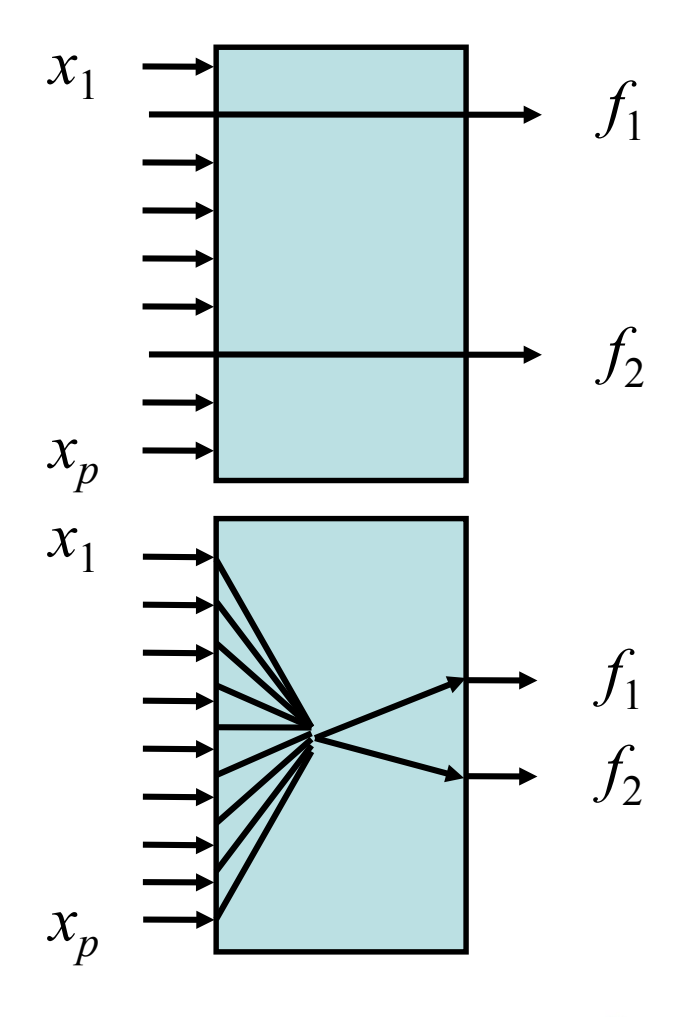

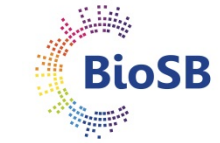

#### **Feature selection v extraction (2)**

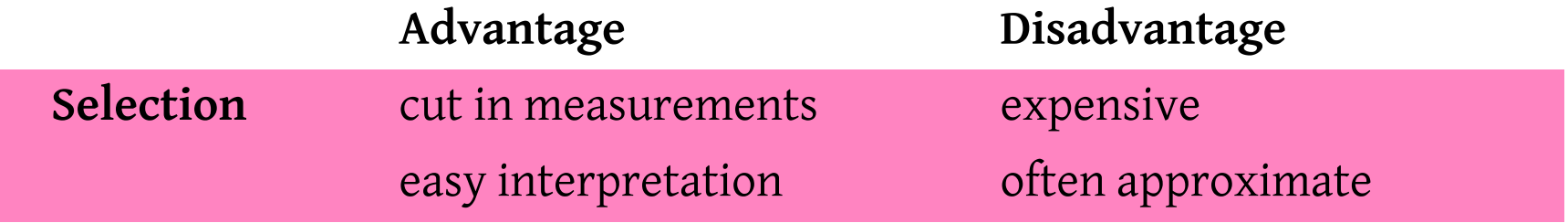

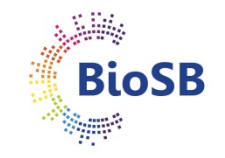

### **Feature selection v extraction (2)**

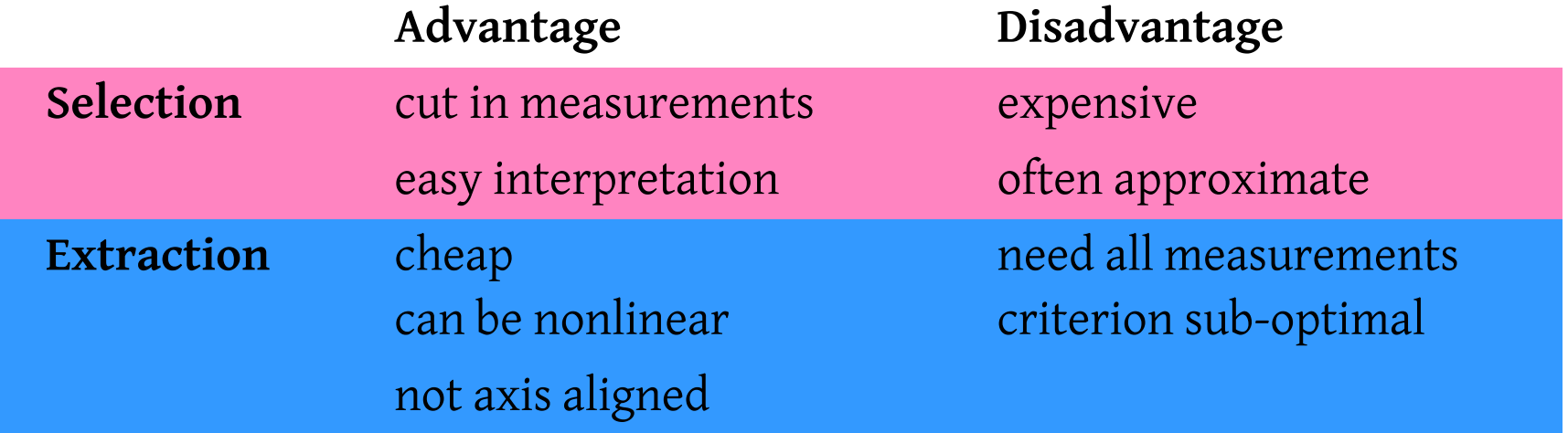

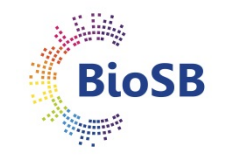

### **Feature extraction (1)**

Main types: supervised/unsupervised

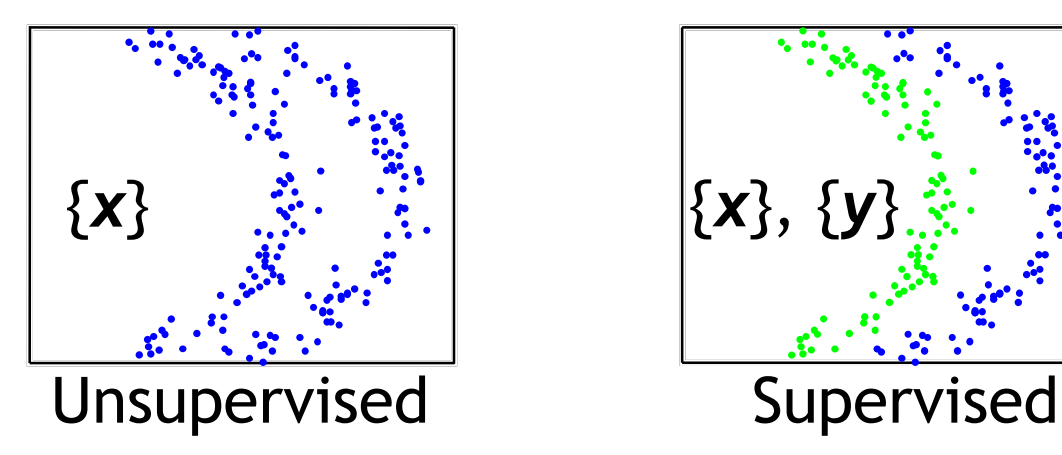

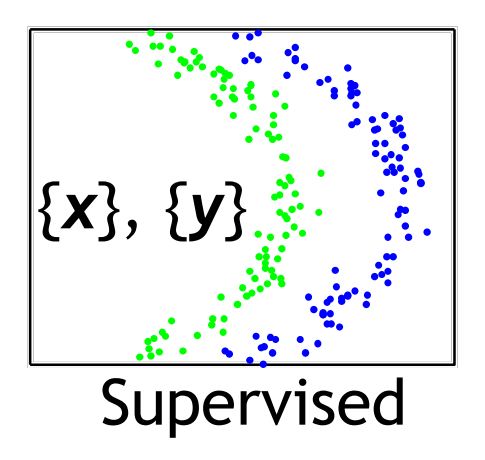

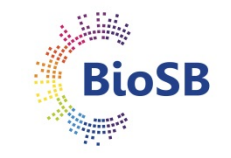

### **Feature extraction (1)**

Main types: Linear / Nonlinear

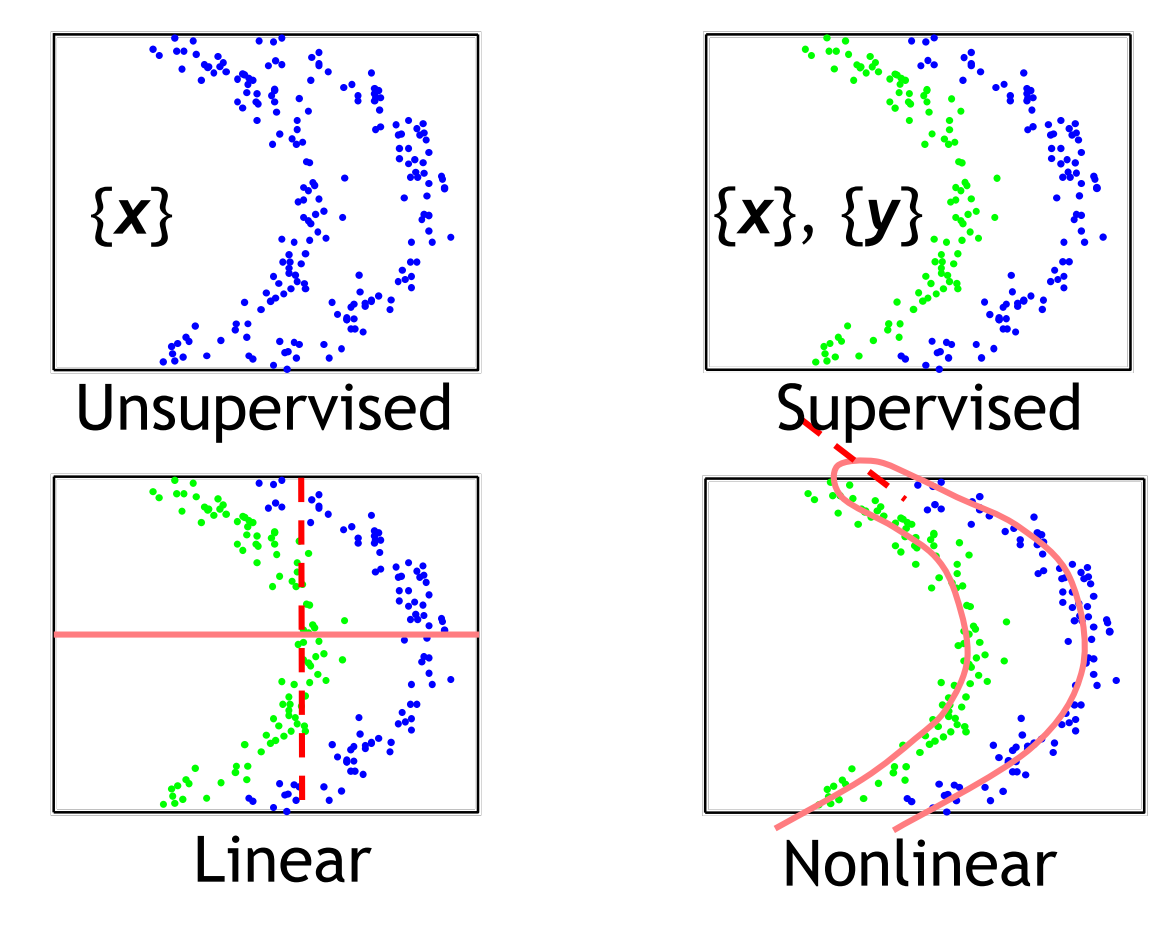

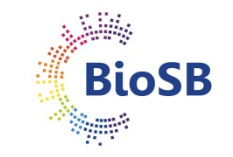

#### **Feature extraction (2)**

- **Linear, unsupervised:**
	- Principal Component Analysis (PCA)
- **Linear, supervised:**
	- Linear Discriminant Analysis (LDA)

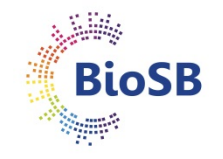

• **Principal component analysis (PCA, 1901):** Goal: find directions in data...

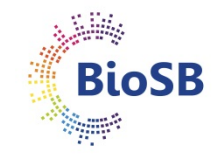

- **Principal component analysis (PCA, 1901):** Goal: find directions in data...
	- which retain as much *variation* as possible

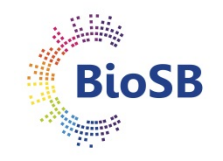

- **Principal component analysis (PCA, 1901):** Goal: find directions in data...
	- which retain as much *variation* as possible
	- which make projected data *uncorrelated*

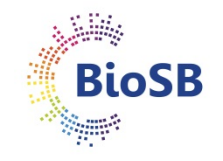

- **Principal component analysis (PCA, 1901):** Goal: find directions in data...
	- which retain as much *variation* as possible
	- which make projected data *uncorrelated*
	- which minimise squared *reconstruction error*

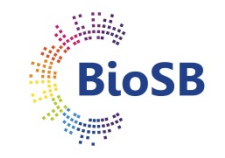

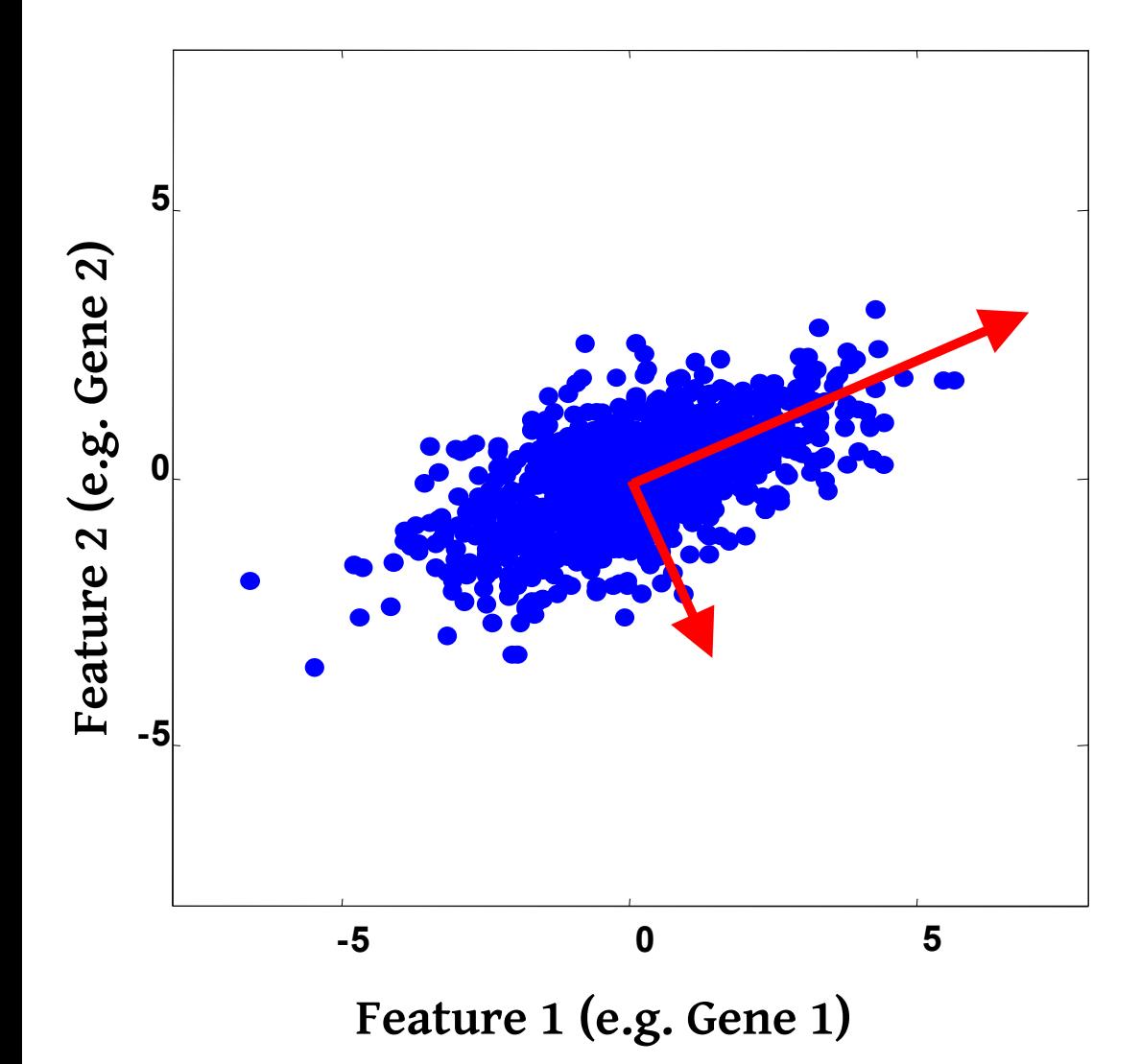

Steps:

- Center data
- 2. Compute covariance, C
- 3. Perform PCA on C

Output:

- 1. Eigenvectors:  $e_1$ ,  $e_2$
- 2. Eigenvalues:  $\lambda_1$ ,  $\lambda_2$

Reducing dimensions: Choosing '*d'*

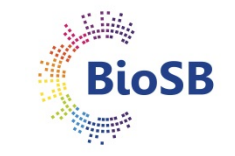

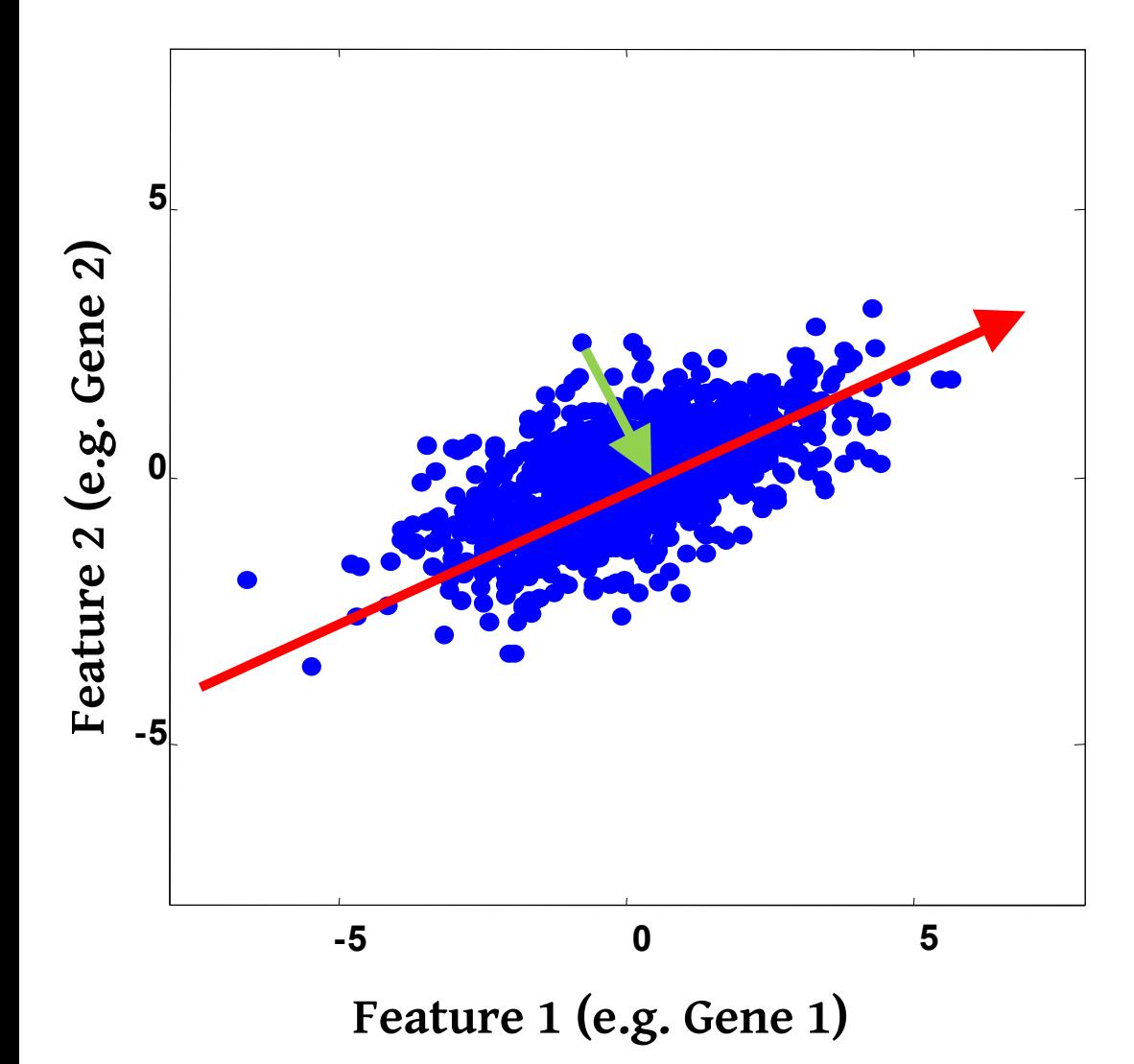

Steps:

- Center data
- 2. Compute covariance, C
- 3. Perform PCA on C

#### Output:

- 1. Eigenvectors:  $e_1$ ,  $e_2$
- 2. Eigenvalues:  $\lambda_1$ ,  $\lambda_2$

#### **Reducing dimensions:**

- 1. Choosing *d = 1*
- 2. *Project data on e<sub>1</sub>*

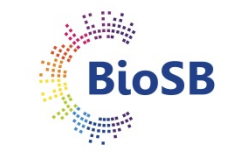

# **Choosing reduced dimensionality**

• To choose *d* inspect the retained variance,

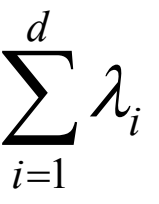

• or the ratio of retained variance,

$$
\sum_{i=1}^d \lambda_i / \sum_{j=1}^p \lambda_j
$$

- Rule of thumb: Select *d* for which 80-90% variance is retained
- Reduced dimensionality data set
	- $[x_1^T; x_2^T; ...; x_2^T][e_1, e_2, ..., e_d]$

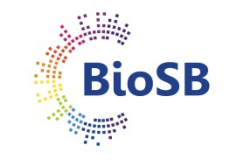

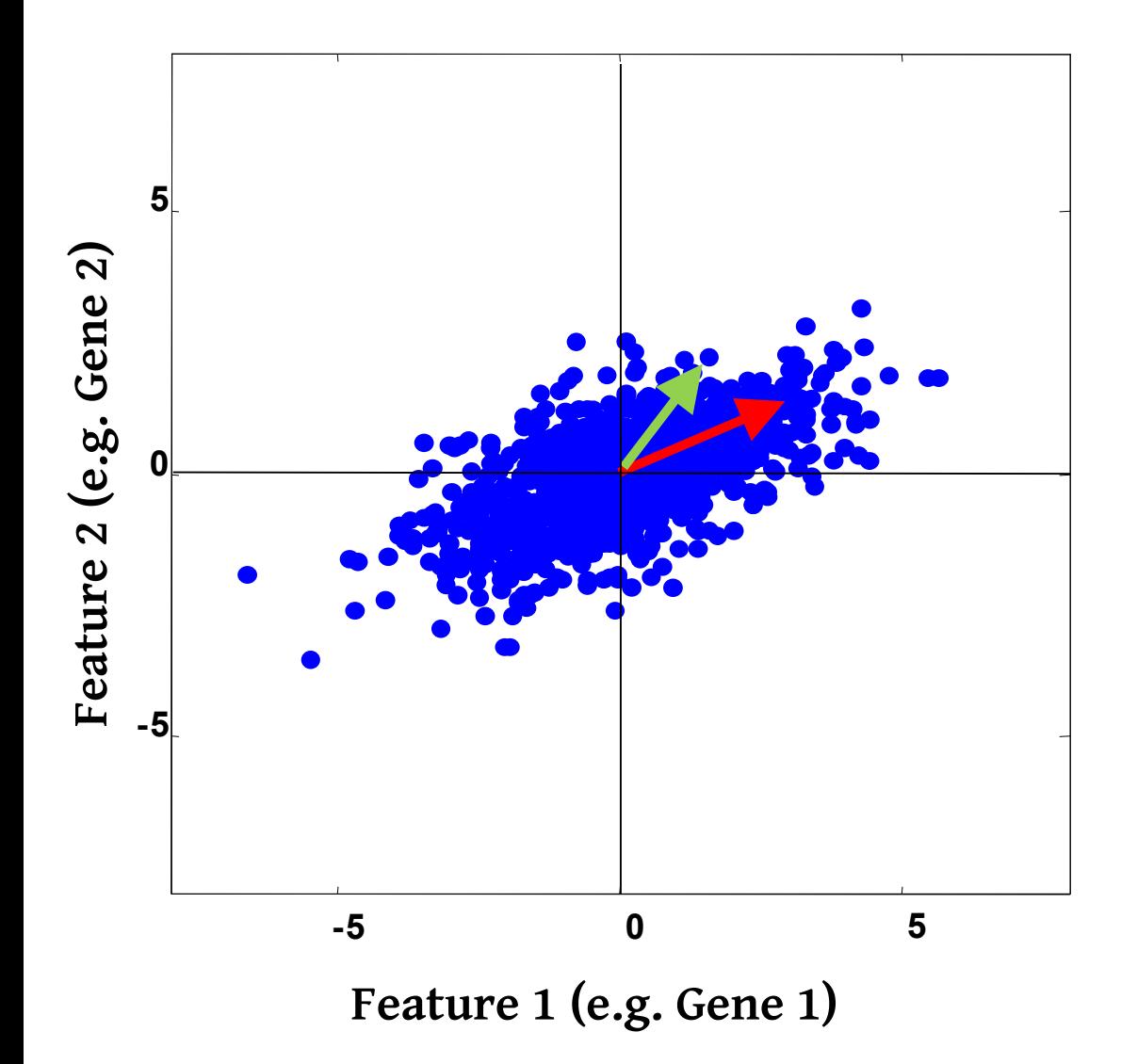

Steps:

- Center data
- 2. Compute covariance, C
- 3. Perform PCA on C

#### Output:

- 1. Eigenvectors:  $e_1$ ,  $e_2$
- 2. Eigenvalues:  $\lambda_1$ ,  $\lambda_2$

#### **Reducing dimensions:**

- 1. Choosing *d = 1*
- 2. *Project data on e<sub>1</sub>*

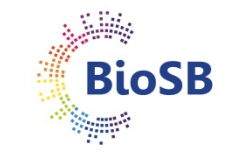

#### **PCA example**

• *e.g.* NIST digits: 2000 samples, *p* = 256 (16 X 16)

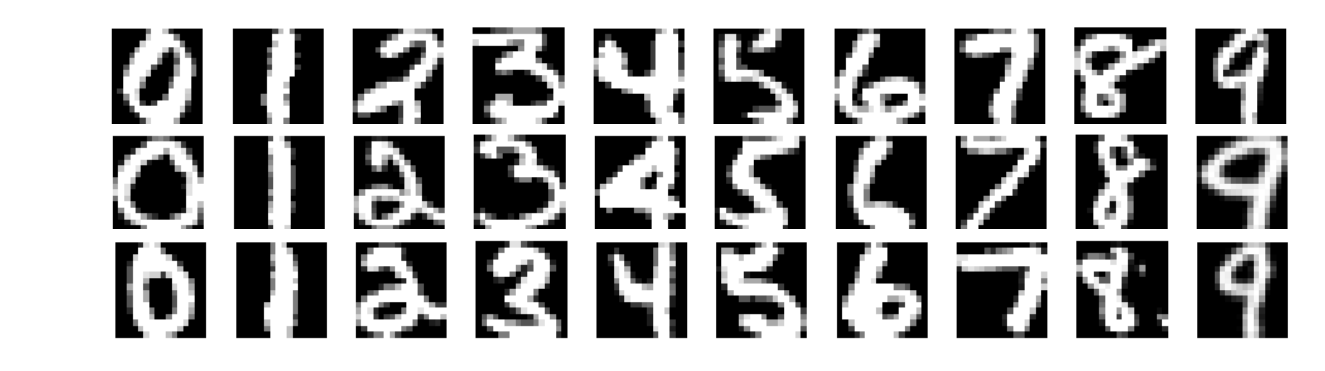

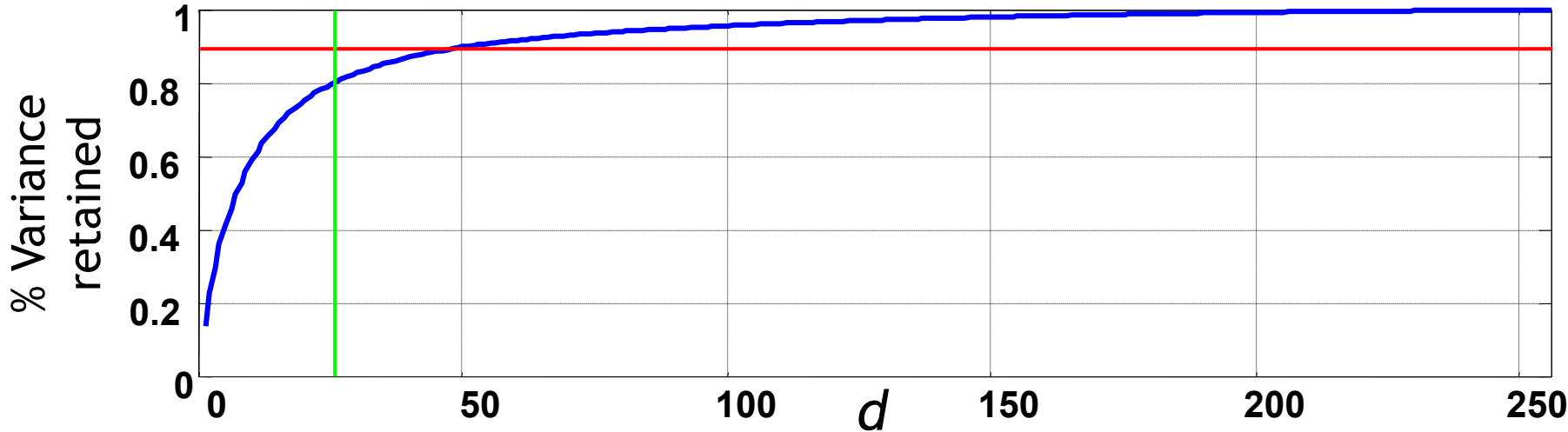

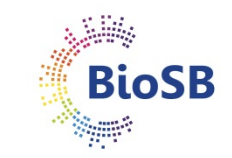

# **PCA example (2)**

• For image data, principal components can also be interpreted...

> most often occuring variations between digits

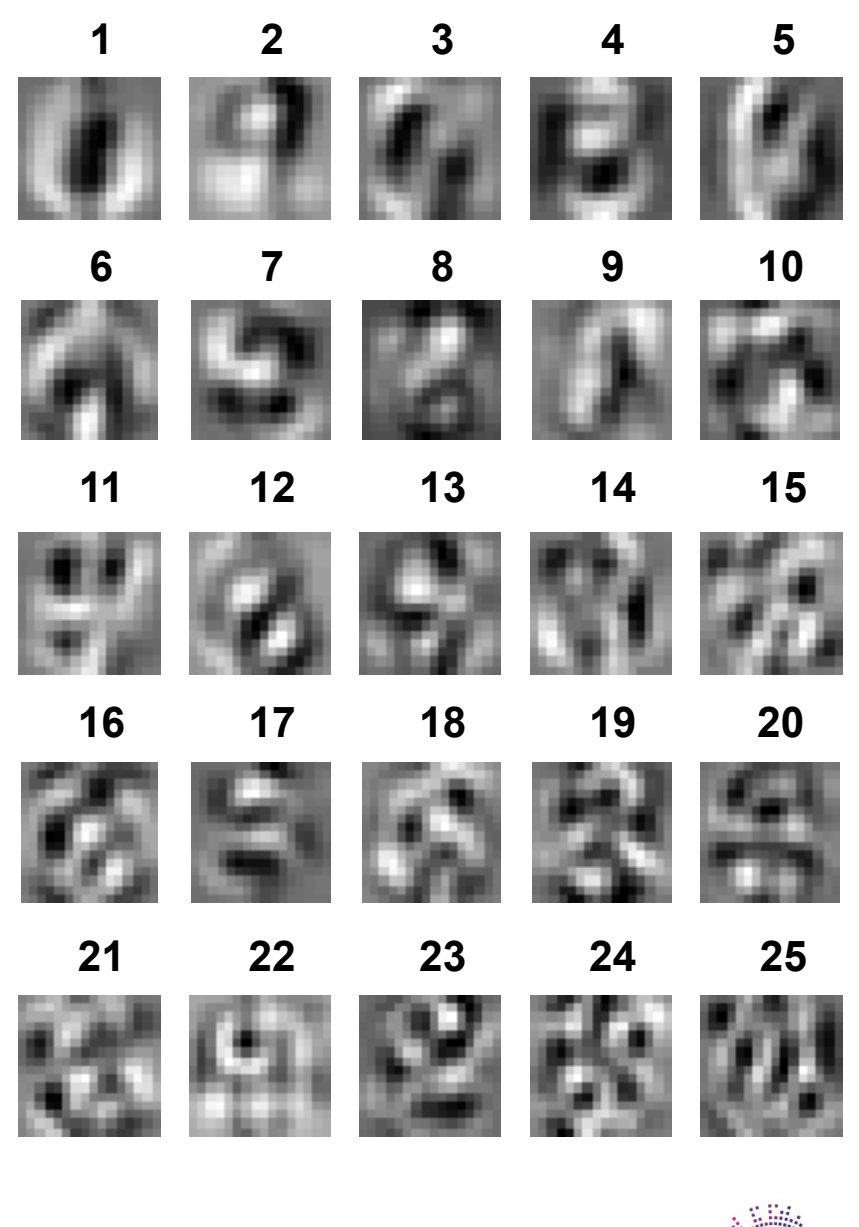

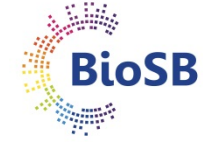

### **PCA tips**

• Ensure data is centered (mean of each feature is zero):  $x' \leftarrow (x - \mu)$ 

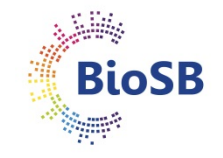

# **PCA tips**

- Ensure data is centered (mean of each feature is zero):  $x' \leftarrow (x - \mu)$
- PCA is sensitive to scaling
	- length in cm has a much larger variance than length in m
	- best to standardise:  $x' \leftarrow (x \mu) / \sigma$

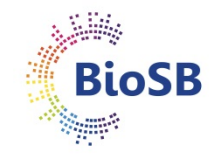

# **PCA tips**

- Ensure data is centered (mean of each feature is zero):  $x' \leftarrow (x - \mu)$
- PCA is sensitive to scaling
	- length in cm has a much larger variance than length in m
	- best to standardise:  $x' \leftarrow (x \mu) / \sigma$

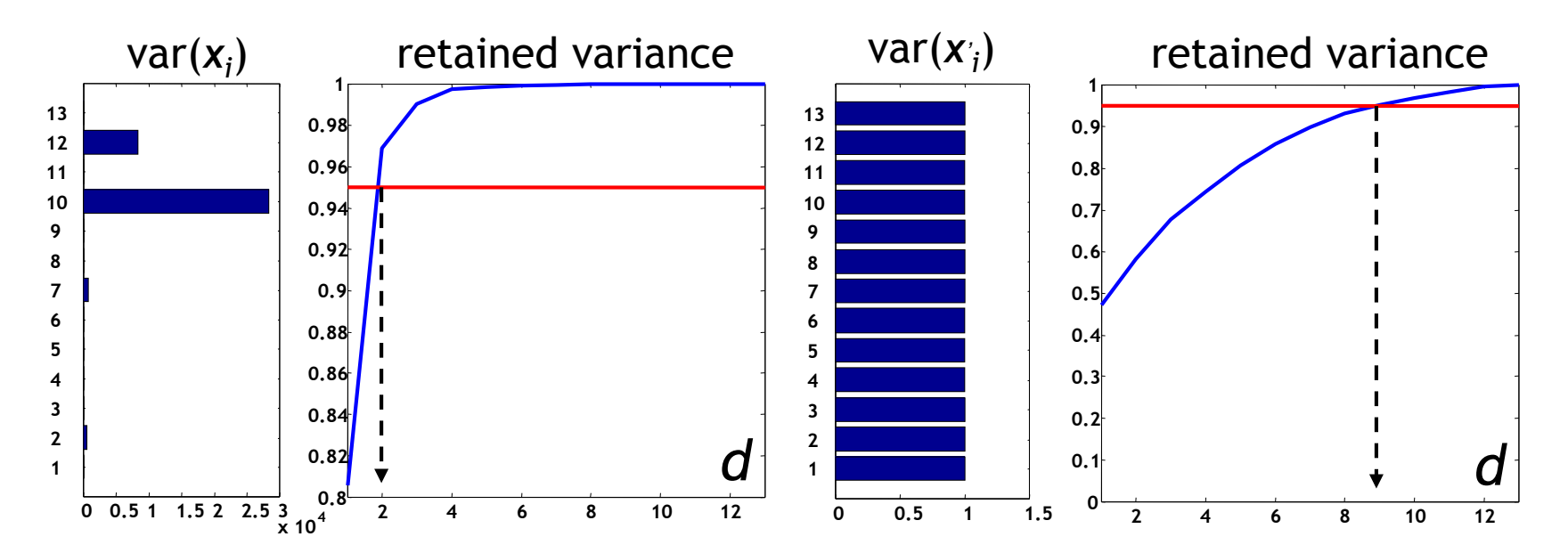

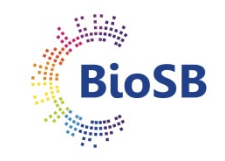

### **PCA conclusions**

- PCA:
	- Is **global** and **linear**
	- Is **unsupervised** (but we can do PCA on each class)
	- Needs a **lot of data** to estimate Σ well.

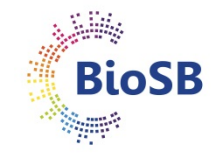

### **PCA conclusions**

- PCA:
	- Is **global** and **linear**
	- Is **unsupervised** (but we can do PCA on each class)
	- Needs a **lot of data** to estimate Σ well.
- Danger:
	- Criterion is not necessarily related to the goal;
	- Might discard important directions

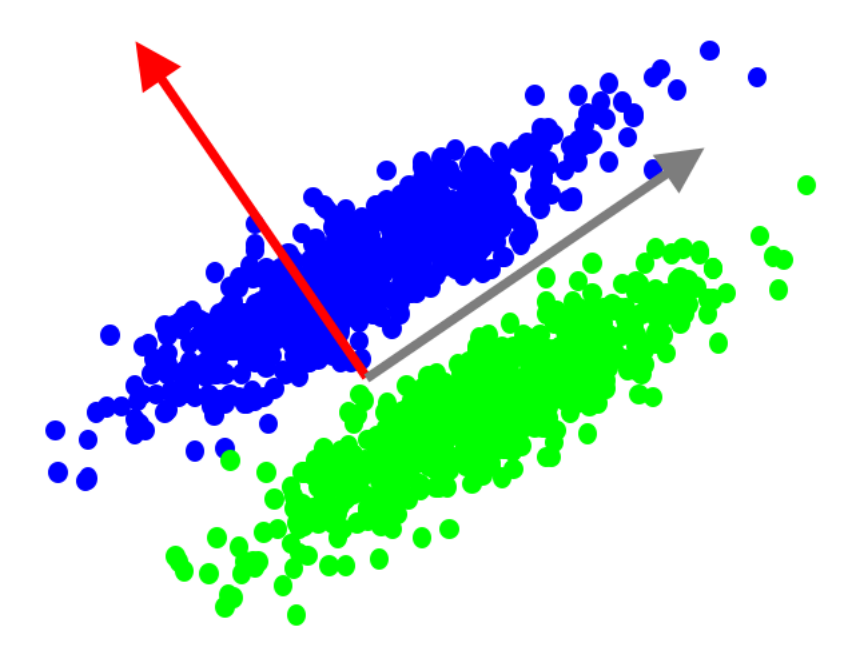

## **Supervised, linear feature extraction**

- If class label  $\omega$  (or  $y$ ) is given, supervised extraction
- Examples: Fisher mapping; Linear Discriminant Analysis (Day 2)

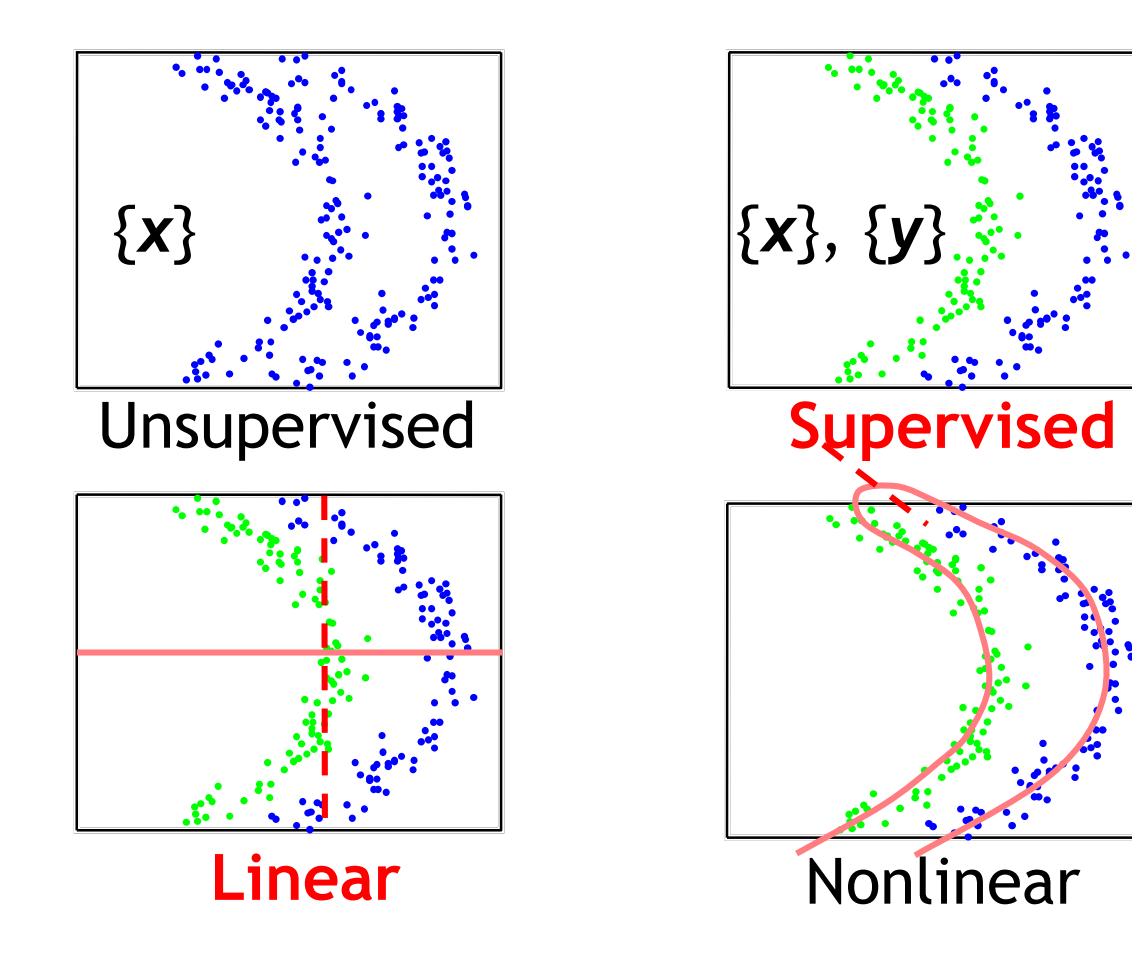

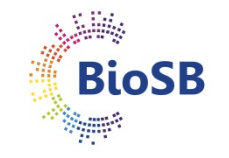
### **Supervised feature extraction**

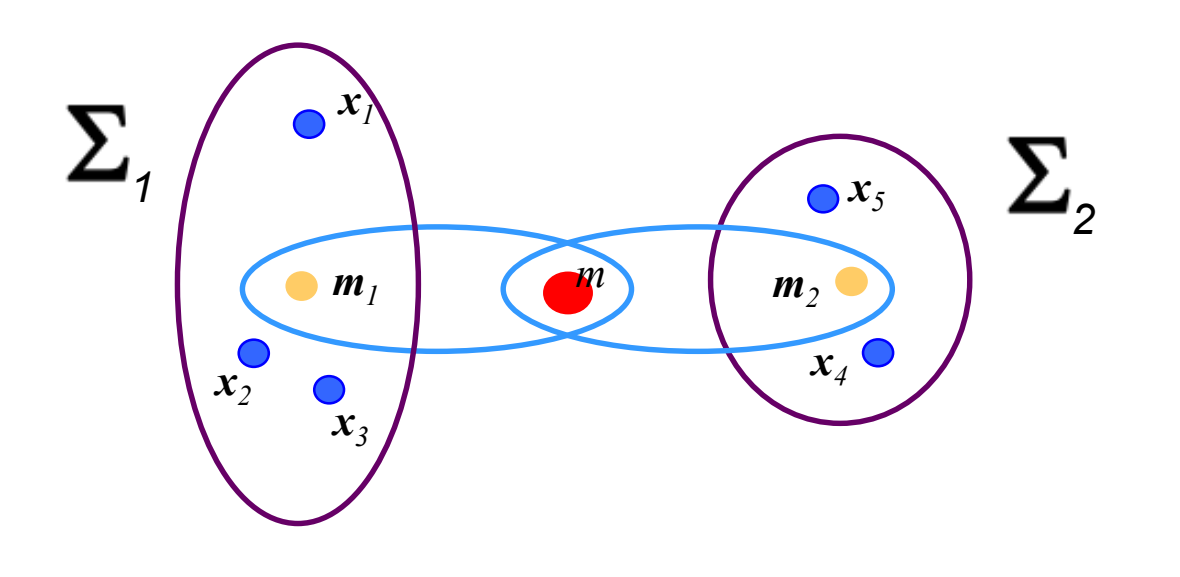

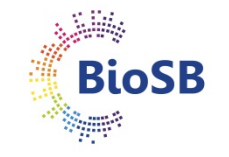

# **Supervised feature extraction**

Within-class and between-class scatter matrices:

• Within-class:

$$
\mathbf{S}_{w} = \sum_{i=1}^{C} \frac{n_{i}}{n} \ \Sigma_{i}
$$

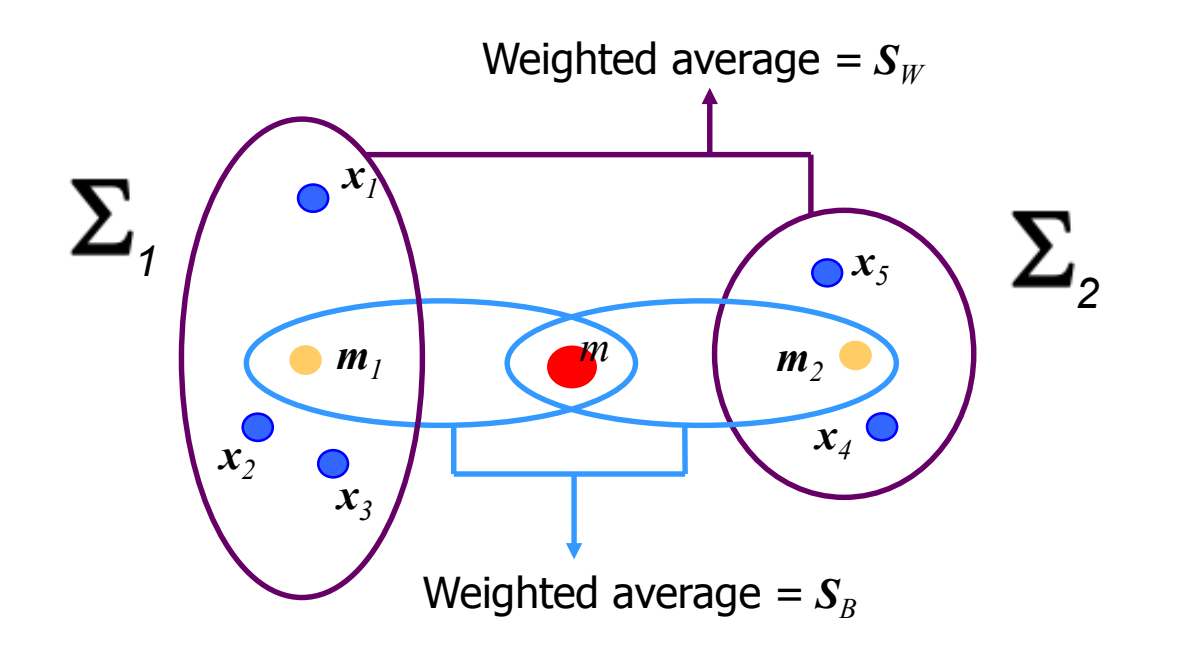

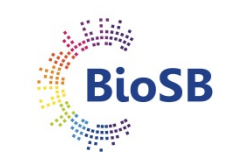

# **Supervised feature extraction**

Within-class and between-class scatter matrices:

• Within-class:

$$
\mathbf{S}_{w} = \sum_{i=1}^{C} \frac{n_{i}}{n} \ \Sigma_{i}
$$

• Between-class:

$$
\mathbf{S}_{B} = \sum_{i=1}^{C} \frac{n_i}{n} \left( \mathbf{m}_i - \mathbf{m} \right) \left( \mathbf{m}_i - \mathbf{m} \right)^T
$$

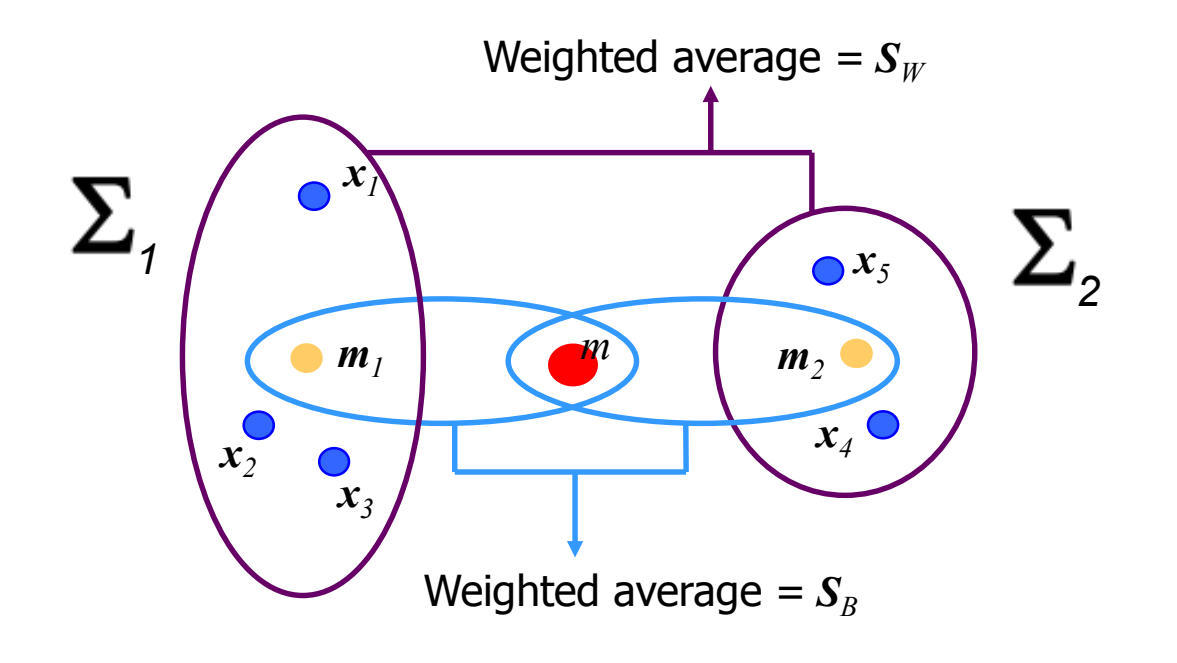

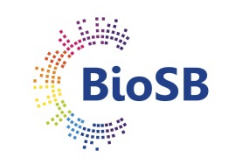

**Fisher mapping: finding the direction (subspace) to project onto for the best class separation**

**BioSB** 

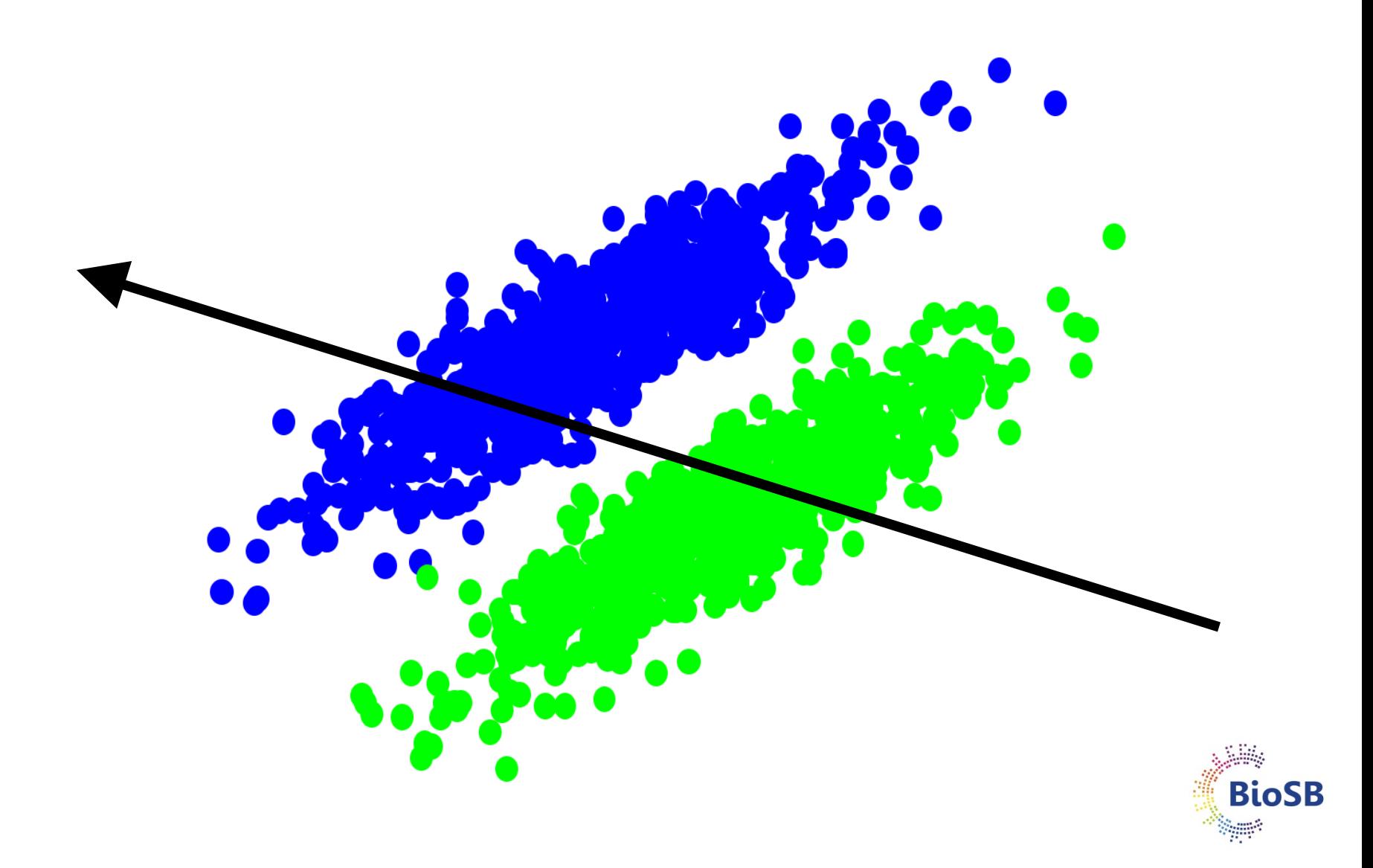

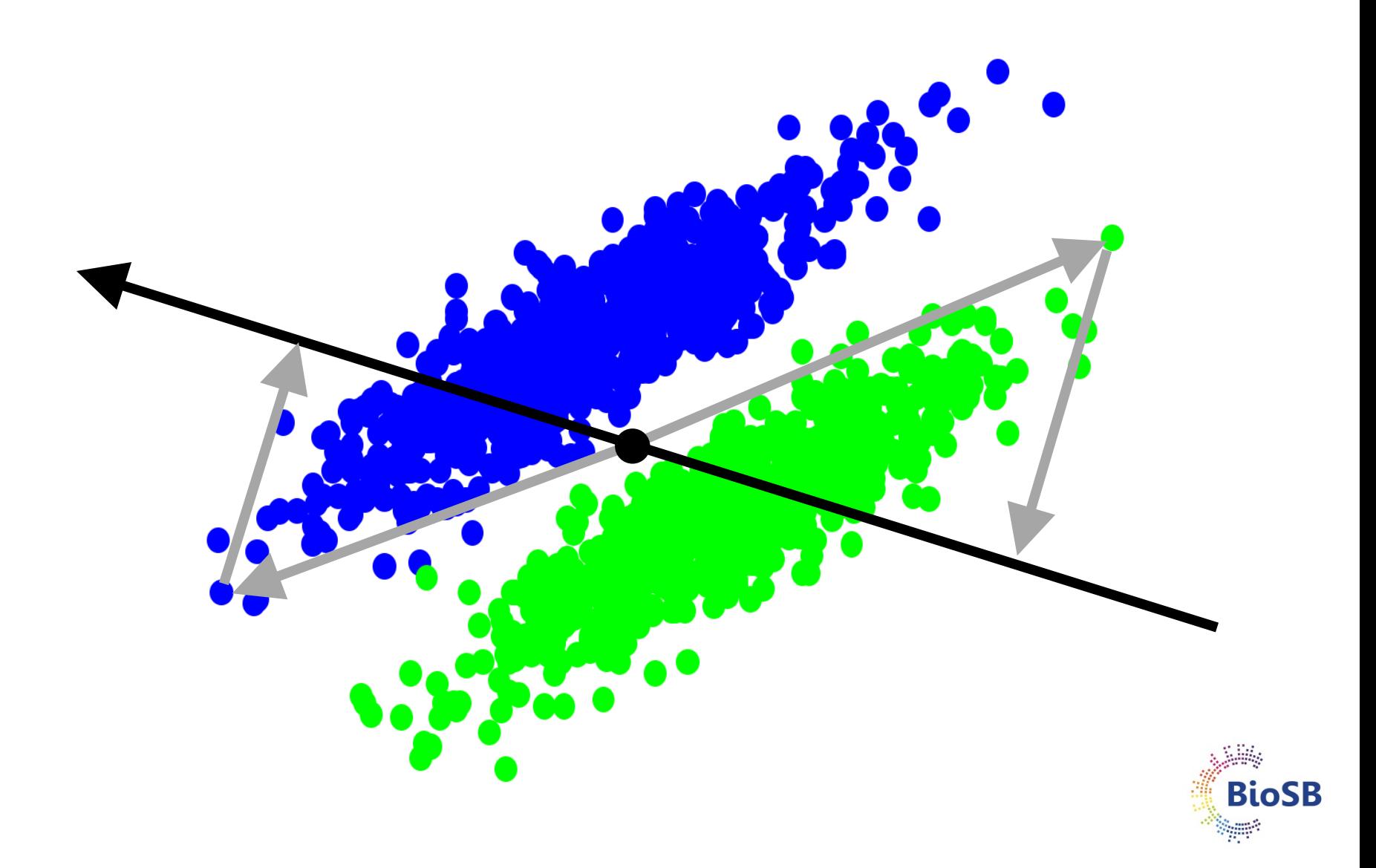

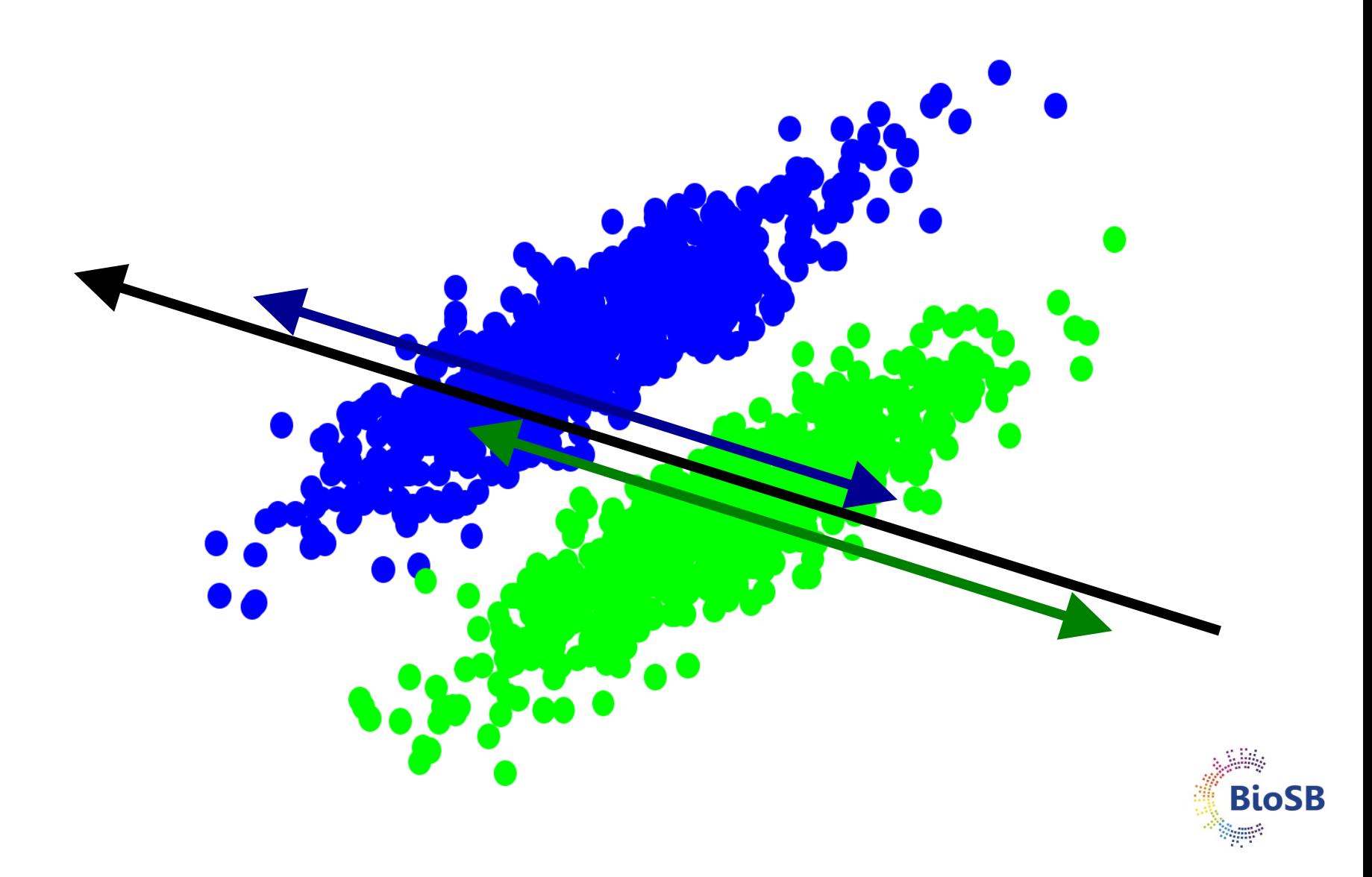

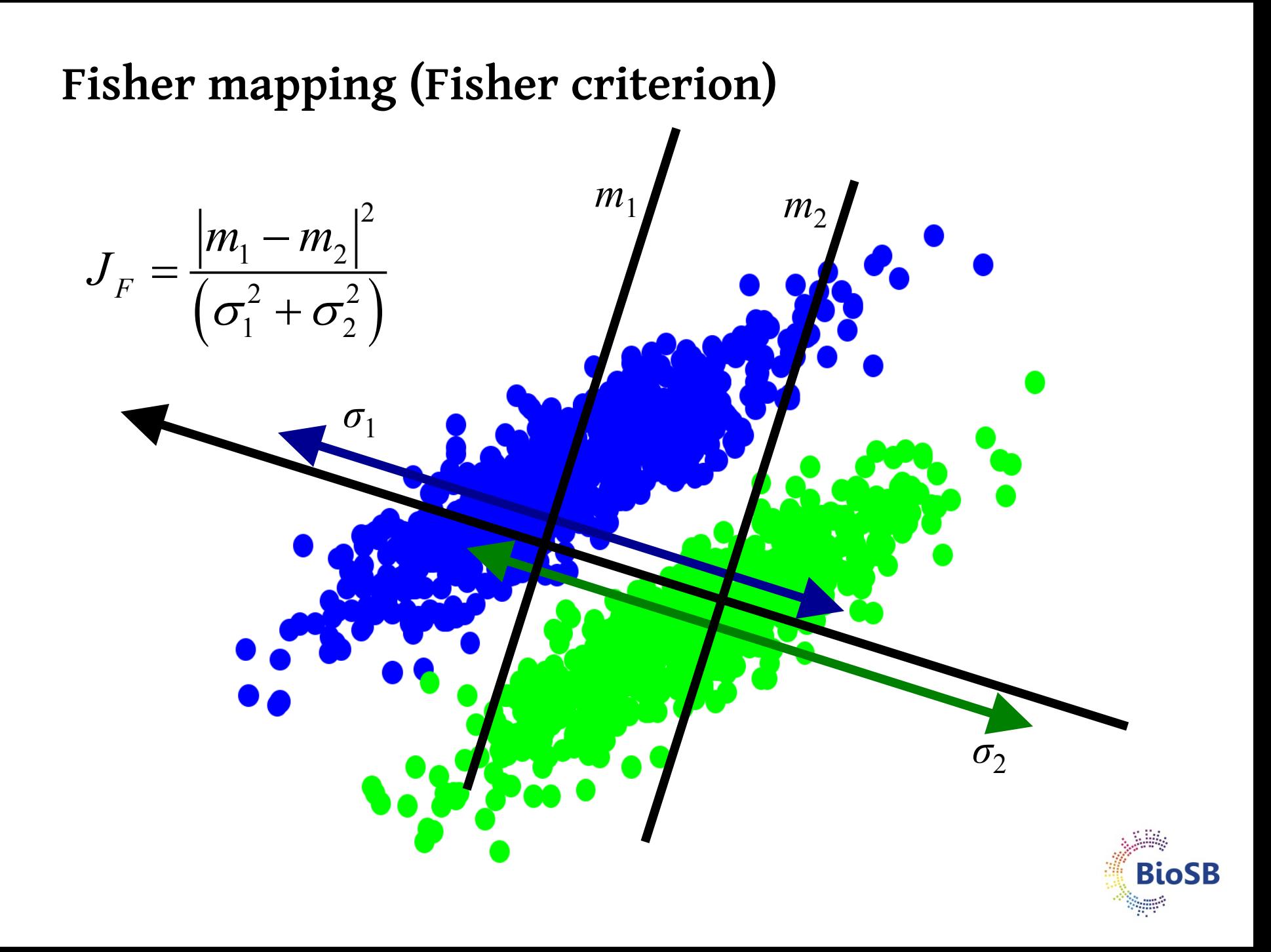

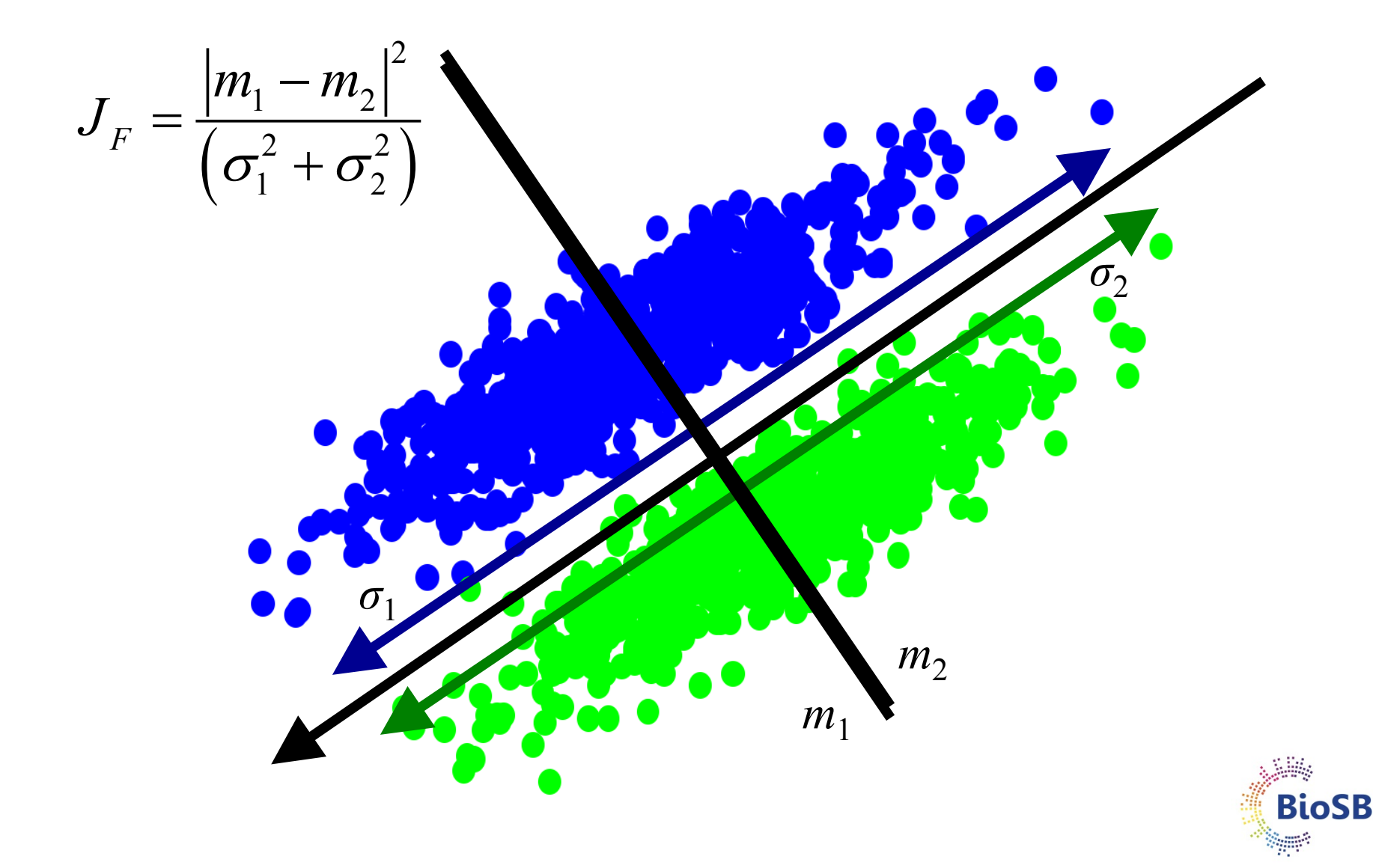

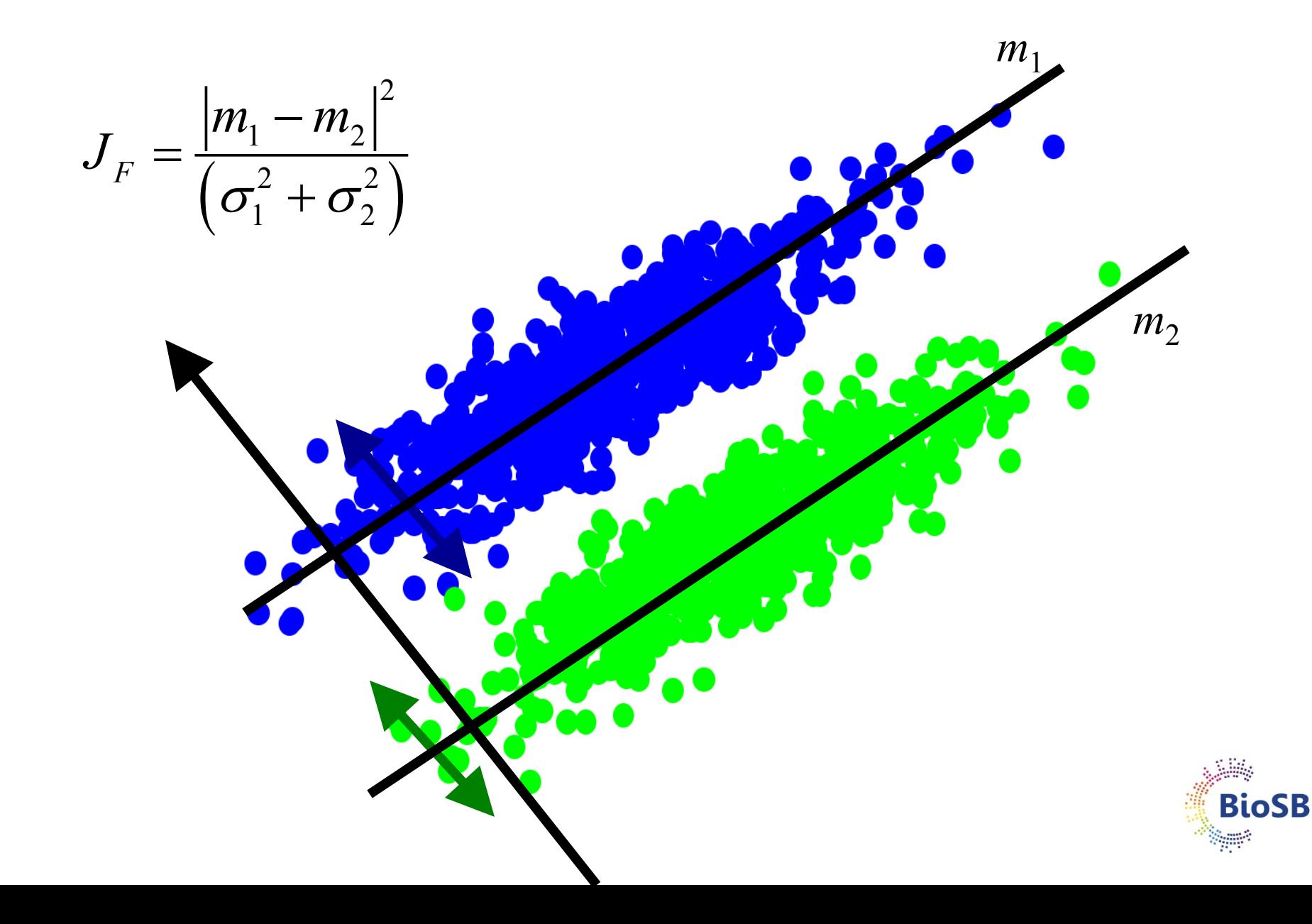

# **Fisher mapping**

- Find basis vector  $a_1$  for  $\{x\}$  such that in the projections, the classes are maximally separated
- Choose  $a_1$  to maximise Fisher criterion:

$$
J_F(\boldsymbol{a}_1) = \frac{\boldsymbol{a}_1^T \boldsymbol{S}_B \boldsymbol{a}_1}{\boldsymbol{a}_1^T \boldsymbol{S}_W \boldsymbol{a}_1}
$$

- Maximize between class variance Minimize within class variance
- Solution:
	- eigen-analysis on  $S_W^{-1}S_B$
	- select  $c-1$  (# classes  $-1$ ) dimensions for final classifier (allows linear separation of classes)

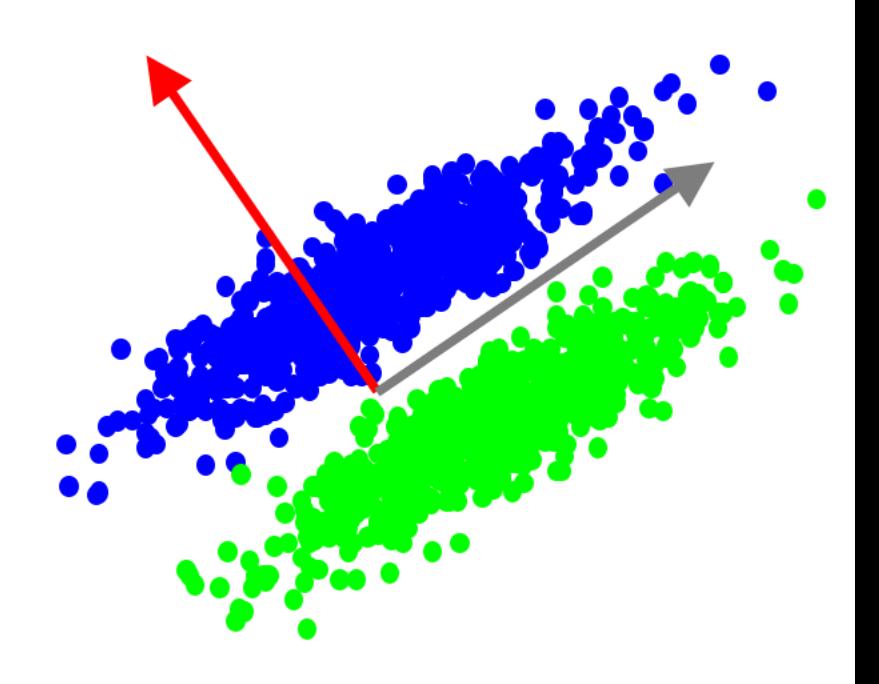

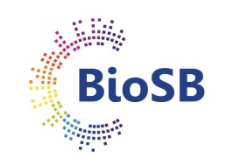

# **Fisher mapping (2)**

- Map down to a maximum of *c*  - 1 dimensions
- Example: NIST digits

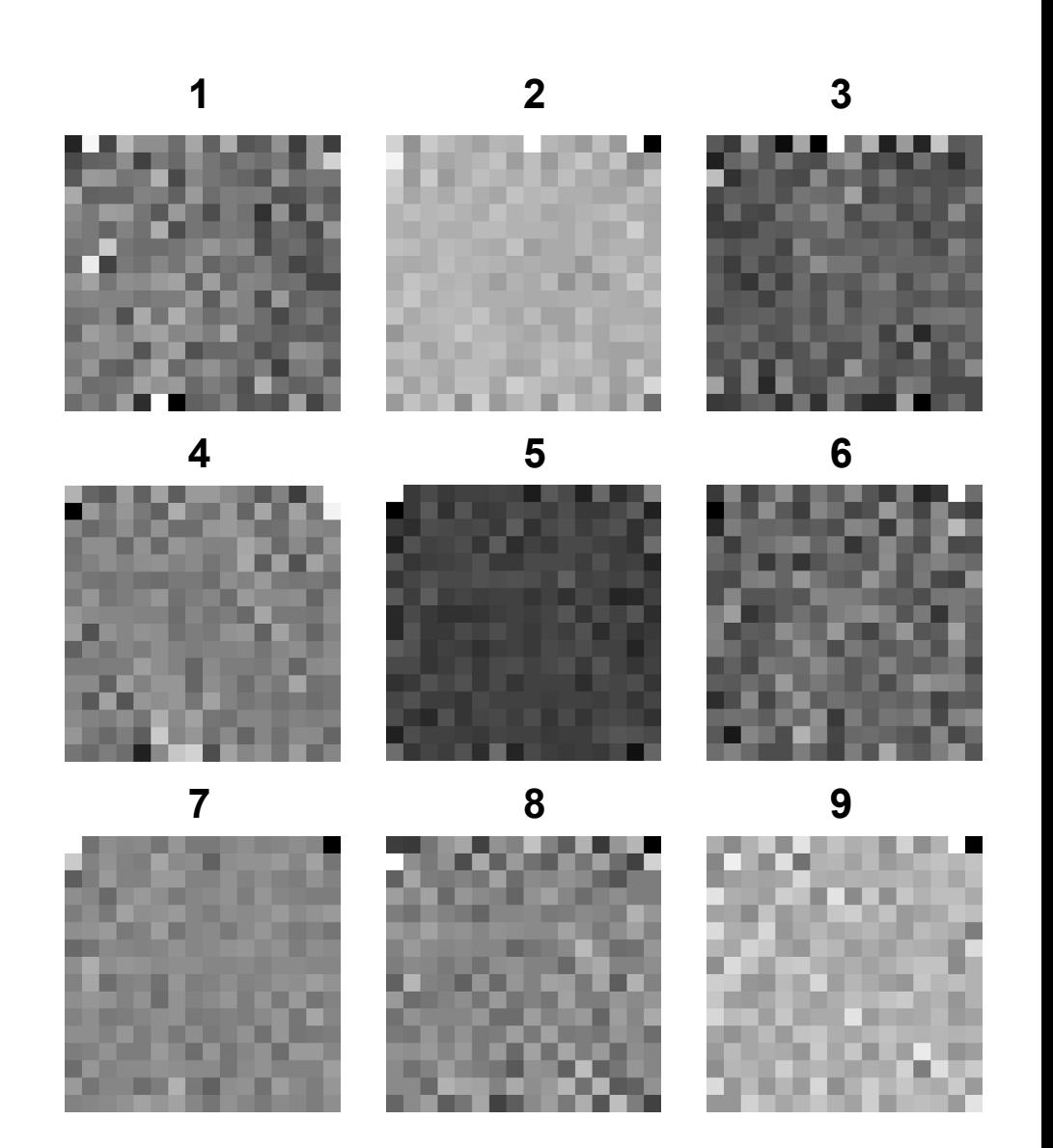

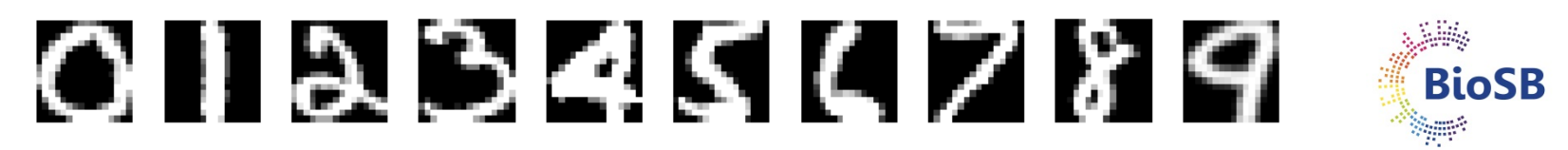

# **Fisher mapping (3)**

• To avoid fitting noise, can do PCA first

**1 2**

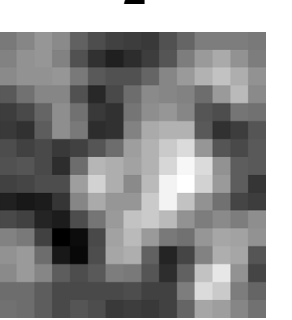

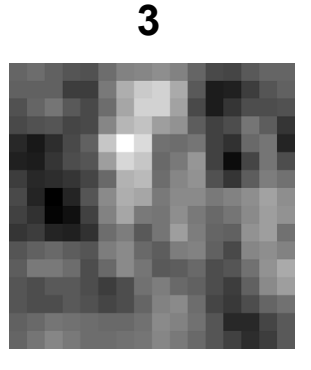

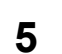

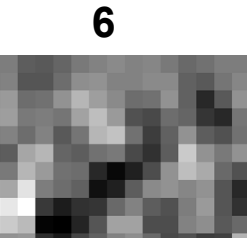

• If system underdetermined (*n* <sup>≤</sup> *<sup>p</sup>*), first doing PCA is required, otherwise matrix inversion results in singularity

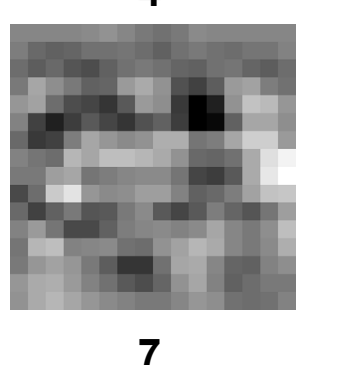

**4**

**8**

**9**

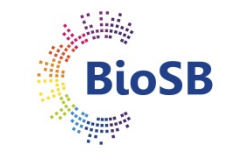

#### **Summary**

- Discussed:
	- Linear feature extraction
		- Unsupervised: Principal Component Analysis (PCA)
		- Supervised: Fisher mapping

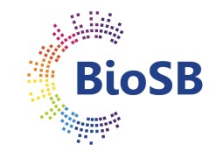

#### **Feature extraction**

• Main types:

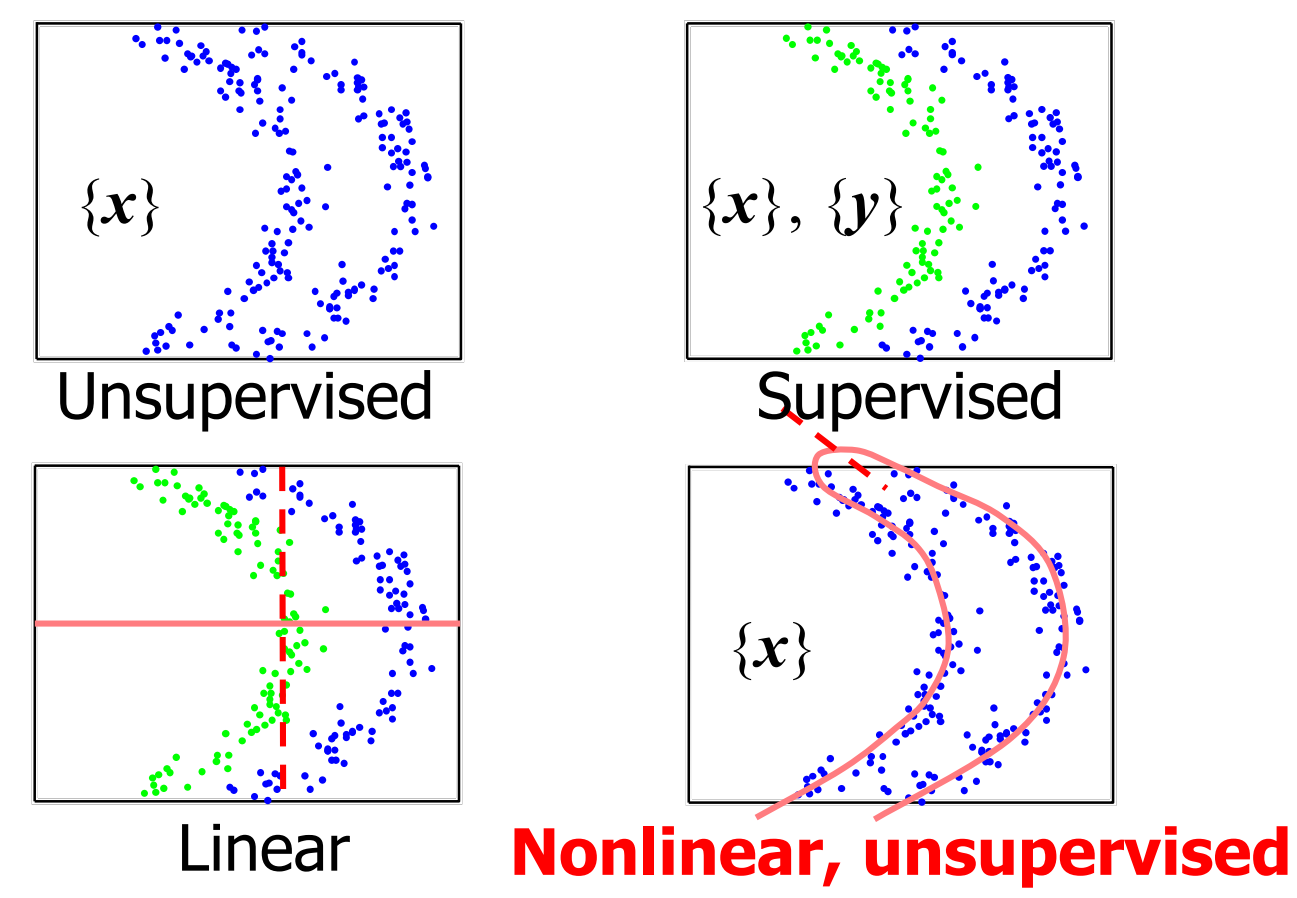

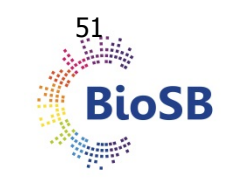

### **Nonlinear, unsupervised feature extraction**

#### • **Multidimensional scaling (MDS):**

- Nonlinear:
	- Sammon mapping
	- t-SNE

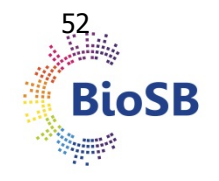

### **Nonlinear feature extraction**

#### **Example: embedding**

• Find new representation such that distances between samples are preserved as well as possible

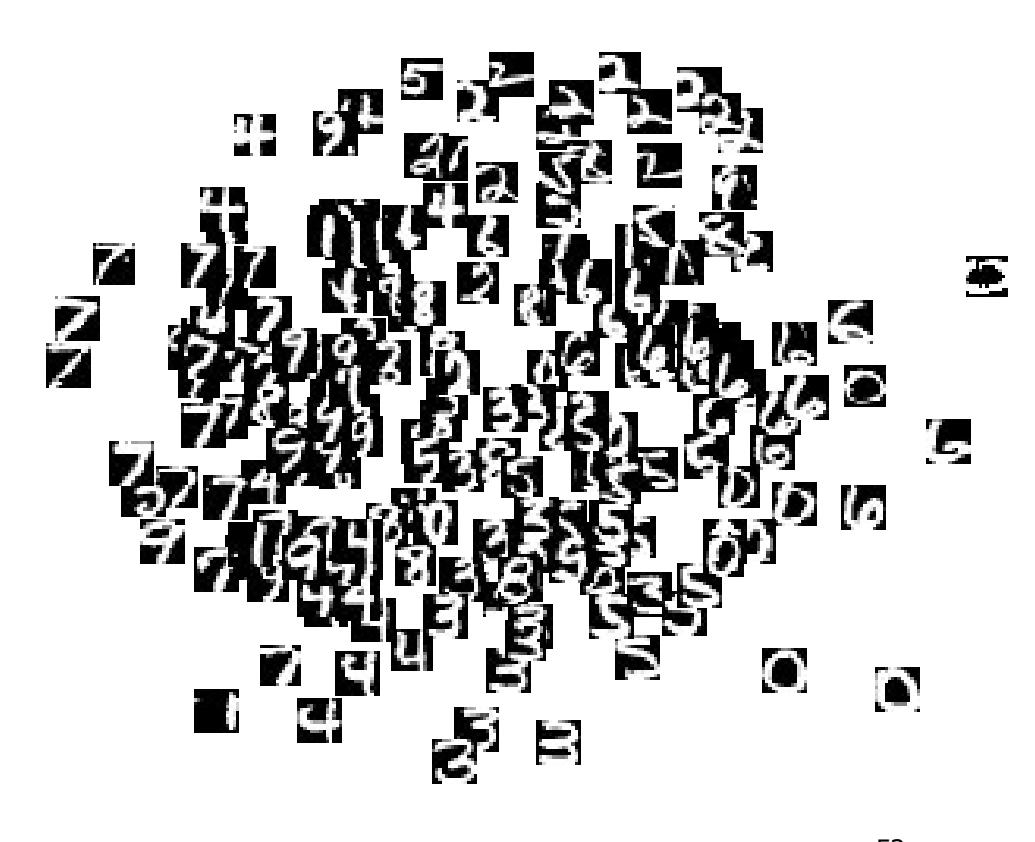

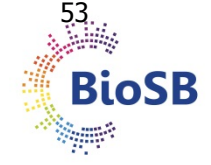

# **Multidimensional scaling (MDS)**

- Criterion: preserve all inter-sample distances
- Needed: *n* x *n* distance matrix between all samples
- Map samples to a new (lower dimensional) space

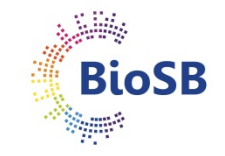

# **Multidimensional scaling (MDS)**

- Criterion: preserve all inter-sample distances
- Needed: *n* x *n* distance matrix between all points
- Map samples to a new (lower dimensional) space

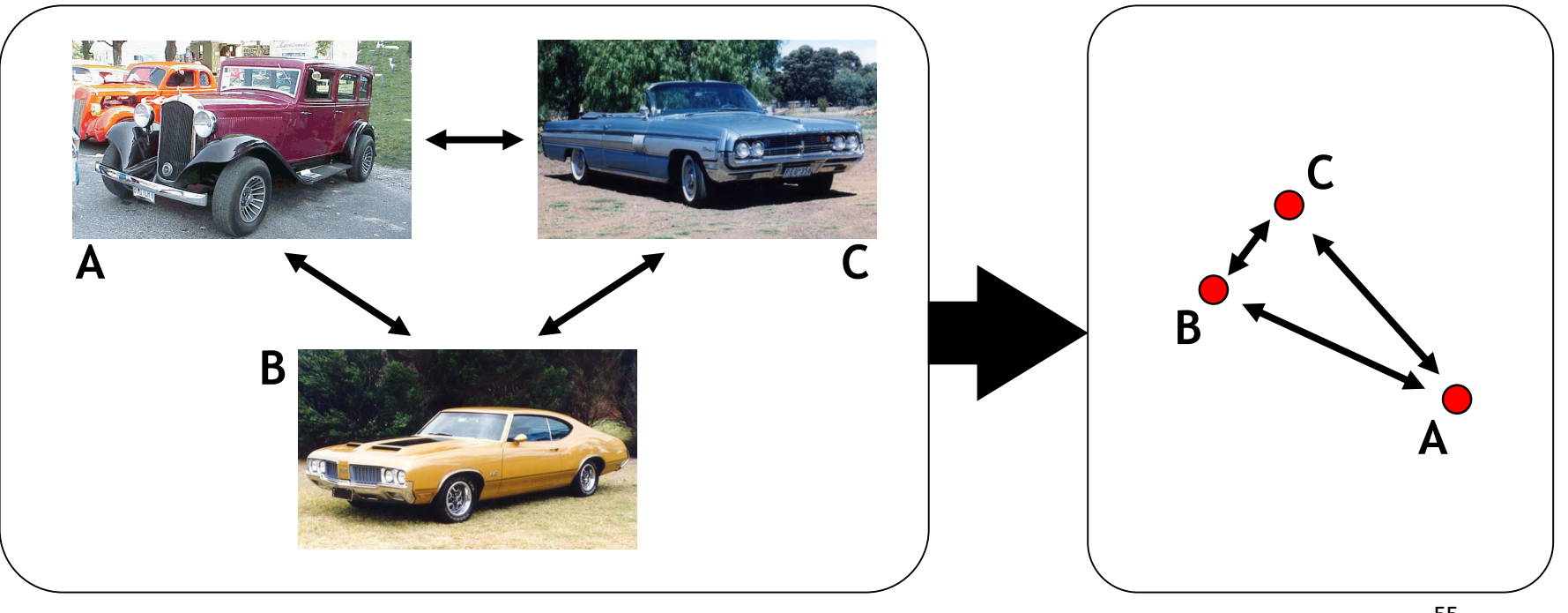

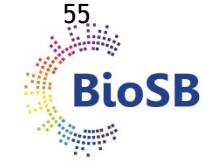

- Advantages of using distances:
	- do not necessarily need original data

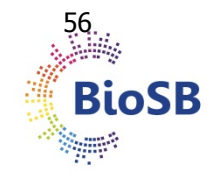

- Advantages of using distances:
	- do not necessarily need original data
	- allows for inclusion of **knowledge on objects** (e.g. characteristics of amino acids when comparing proteins)

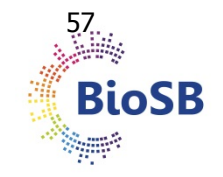

- Advantages of using distances:
	- do not necessarily need original data
	- allows for inclusion of **knowledge on objects** (e.g. characteristics of amino acids when comparing proteins)
	- allows for inclusion of **knowledge of relations** (e.g. invariances) in distance measure (e.g. Pearson correlation being shift and scale independent when comparing expression profiles)

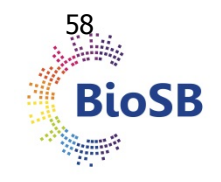

- Advantages of using distances:
	- do not necessarily need original data
	- allows for inclusion of **knowledge on objects** (e.g. characteristics of amino acids when comparing proteins)
	- allows for inclusion of **knowledge of relations** (e.g. invariances) in distance measure (e.g. Pearson correlation being shift and scale independent when comparing expression profiles)
	- easy to introduce nonlinearity

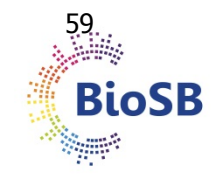

- Advantages of using distances:
	- do not necessarily need original data
	- allows for inclusion of **knowledge on objects** (e.g. characteristics of amino acids when comparing proteins)
	- allows for inclusion of **knowledge of relations** (e.g. invariances) in distance measure (e.g. Pearson correlation being shift and scale independent when comparing expression profiles)
	- easy to introduce nonlinearity
- Algorithms should find:
	- new, low-dimensional coordinates for each object
	- the number of dimensions to embed the data in

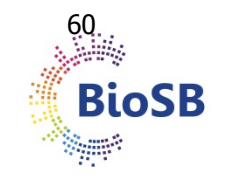

- $d_{ij}$ : distance  $|| x_i x_j ||$  in original space (? dimensional)
- $\delta_{ij}$  : distance  $||y_i y_j||$  in new space (*d* dimensional)

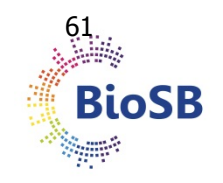

- $d_{ij}$ : distance  $|| x_i x_j ||$  in original space (? dimensional)
- $\delta_{ij}$  : distance  $||y_i y_j||$  in new space (*d* dimensional)

$$
Stress(\mathbf{y}) = \frac{1}{\sum_{i} \sum_{j>i} d_{ij}^{(q+2)}} \sum_{i} \sum_{j>i} d_{ij}^{q} (\delta_{ij} - d_{ij})^{2}
$$

• weight factor  $q = ..., -2, -1, 0, 1, 2, ...$ *q* > 0 : emphasise large distances *q* < 0 : de-emphasise large distances (smallest more important)

Sammon mapping:  $q = -1$ 

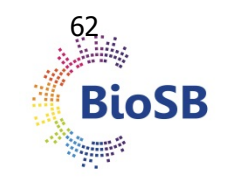

- **Procedure**:
	- Initialize positions of samples in lower dimensional space  $(y_i)$

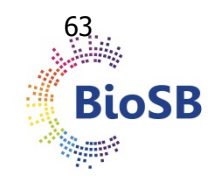

- **Procedure**:
	- Initialize positions of samples in lower dimensional space  $(y_i)$
	- Compute stress

$$
Stress(\mathbf{y}) = \frac{1}{\sum_{i} \sum_{j>i} d_{ij}^{(q+2)}} \sum_{i} \sum_{j>i} d_{ij}^{q} (\delta_{ij} - d_{ij})^{2}
$$

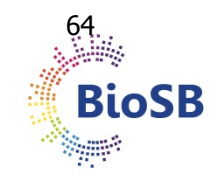

- **Procedure**:
	- Initialize positions of samples in lower dimensional space  $(y_i)$
	- Compute stress

$$
Stress(\mathbf{y}) = \frac{1}{\sum_{i} \sum_{j>i} d_{ij}^{(q+2)}} \sum_{i} \sum_{j>i} d_{ij}^{q} (\delta_{ij} - d_{ij})^{2}
$$

• Compute derivative of the stress with respect to positions of samples in new space

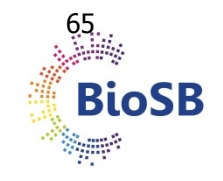

- **Procedure**:
	- Initialize positions of samples in lower dimensional space  $(y_i)$
	- Compute stress

$$
Stress(\mathbf{y}) = \frac{1}{\sum_{i} \sum_{j>i} d_{ij}^{(q+2)}} \sum_{i} \sum_{j>i} d_{ij}^{q} (\delta_{ij} - d_{ij})^{2}
$$

- Compute derivative of the stress with respect to positions of samples in new space
- Adapt the positions of samples in lower dimensional space

$$
y' = y - \alpha \frac{\partial \text{Stress}(y)}{\partial y}
$$

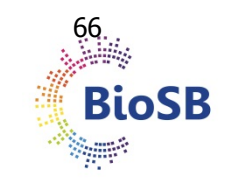

- **Procedure**:
	- Initialize positions of samples in lower dimensional space  $(y_i)$
	- Compute stress

$$
Stress(\mathbf{y}) = \frac{1}{\sum_{i} \sum_{j>i} d_{ij}^{(q+2)}} \sum_{i} \sum_{j>i} d_{ij}^{q} (\delta_{ij} - d_{ij})^{2}
$$

- Compute derivative of the stress with respect to positions of samples in new space
- Adapt the positions of samples in lower dimensional space

$$
y' = y - \alpha \frac{\partial \text{Stress}(y)}{\partial y}
$$

• Repeat till convergence (positions of samples do not change)

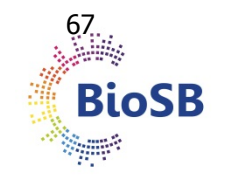

# **Embedding new points**

- Problematic: re-run entire algorithm...
- Sub-optimal solution: triangulation
	- Embed new point **D**
	- **D** has **A** and **B** as neighbors in original space
	- Preserve distance to two embedded neigbours **A** ' , **B** ' exactly
	- Use **C** ' to decide which of the two candidates **D**<sub>1</sub>', **D**<sub>2</sub>' to use

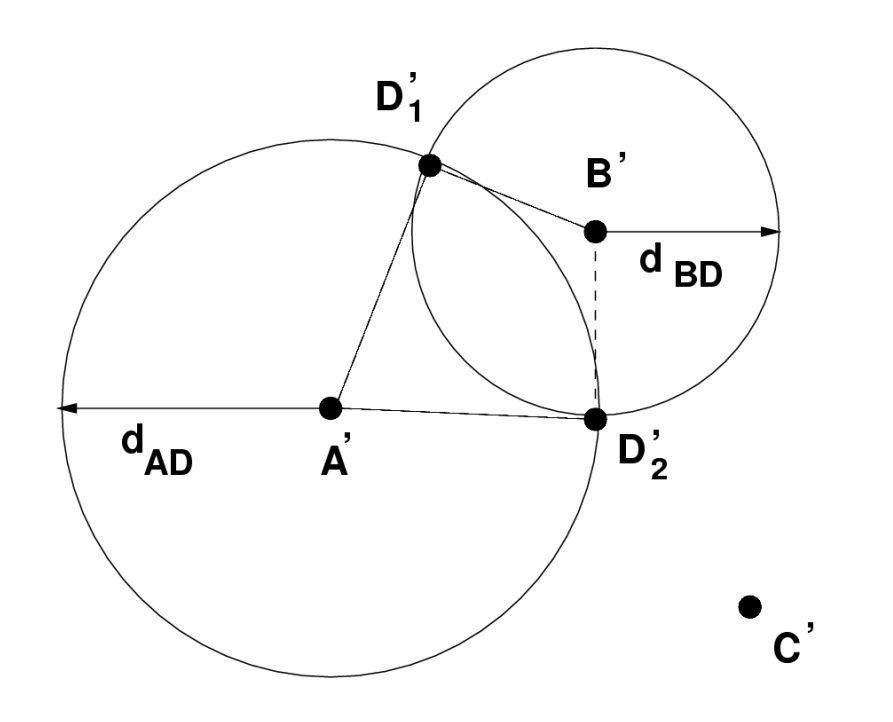

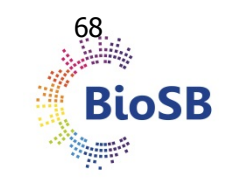

### **MDS example**

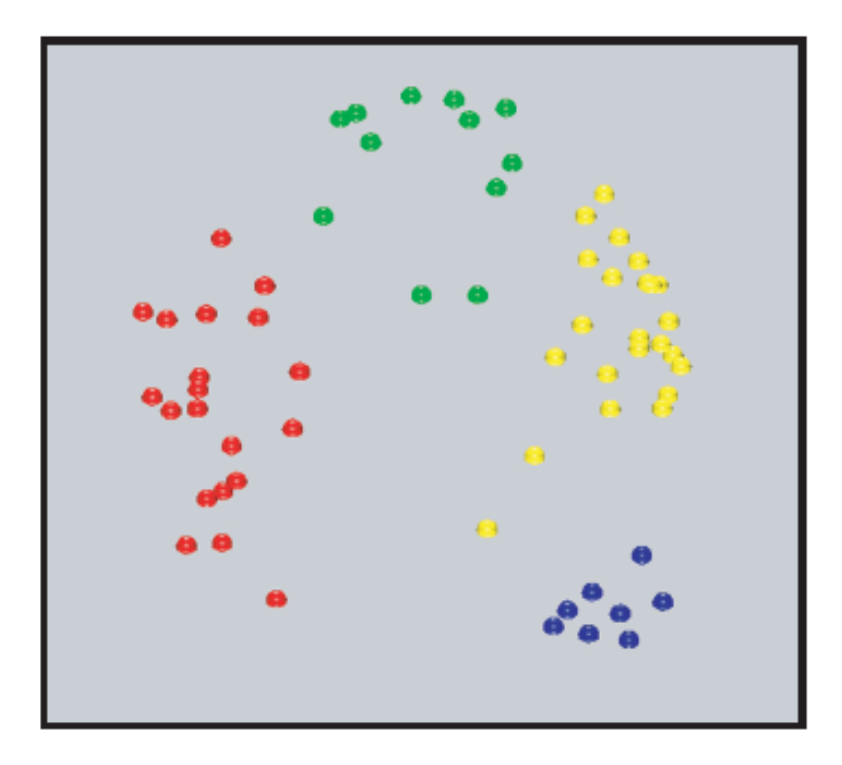

Neuroblastoma (NB) Rhabdomyosarcoma (RMS) **Burkitt lymphoma (BL)** Ewing family of tumors (EWS),  $\bigcirc$ 

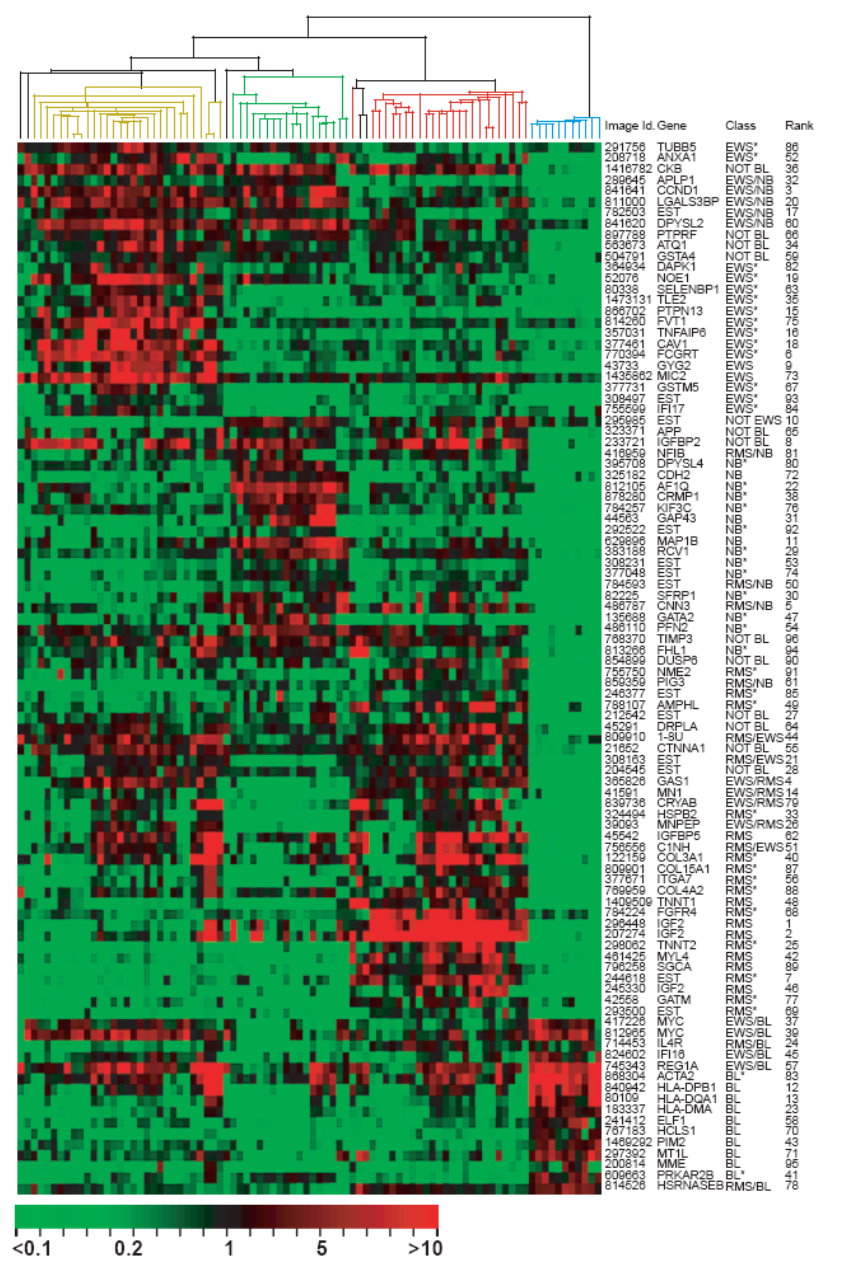

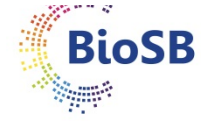

*Khan et al, Nature Medicine, 2001*

#### **MDS example: detecting batch effects**

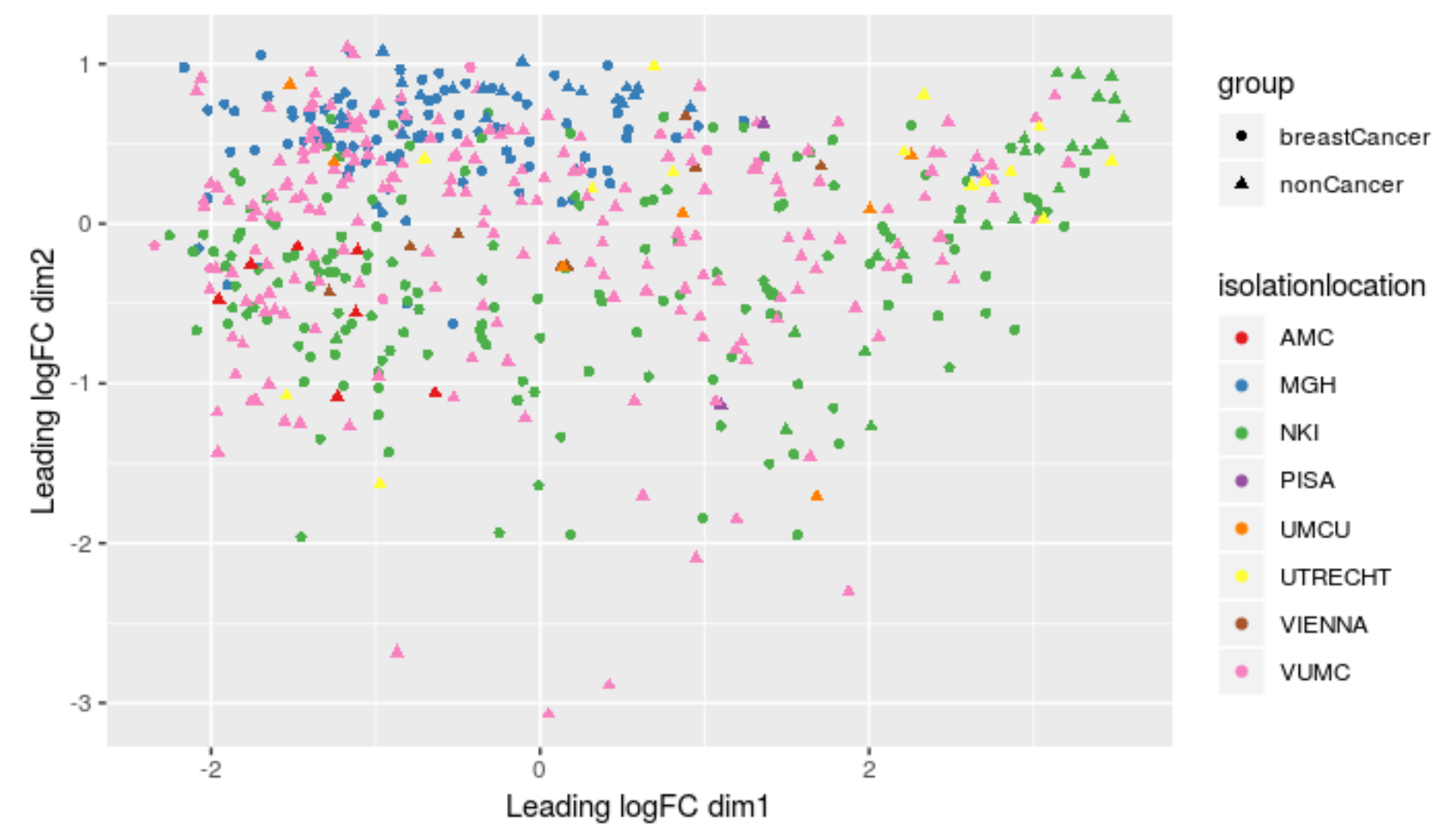

# **t-SNE (t-distributed stochastic neighbor embedding) (van der Maaten et al, 2008)**

- Definitions:
	- A data point is a point  $x_i$  in the original data space  $R^D$
	- A map point is a point  $y_i$  in the map space  $R^2$
	- This space will contain our final representation of the dataset
	- Every map point represents one of the data points.

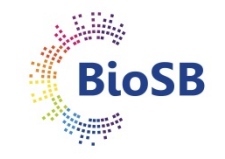

# **t-SNE (2)**

- How do we choose the positions of the map points?
	- We want to conserve the structure of the data
	- data points close  $\implies$  corresponding map points close

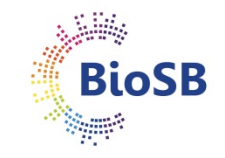
## $t-SNE(2)$

- How do we choose the positions of the map points?
	- We want to conserve the structure of the data
	- data points close  $\implies$  corresponding map points close
- Similarity of data points
	- Let  $|x_i x_j|$  be the Euclidean distance between two data points
	- The conditional similarity between the two data points is:

$$
p_{j|i} = \frac{\exp(-|x_i - x_j|^2/2\sigma_i^2)}{\sum_{k \neq i} \exp(-|x_i - x_j|^2/2\sigma_i^2)}
$$

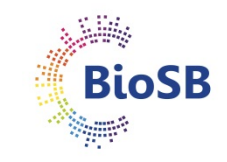

# $t-SNE(2)$

- How do we choose the positions of the map points?
	- We want to conserve the structure of the data
	- data points close  $\implies$  corresponding map points close
- Similarity of data points
	- Let  $|x_i x_j|$  be the Euclidean distance between two data points
	- The conditional similarity between the two data points is:

$$
p_{j|i} = \frac{\exp(-|x_i - x_j|^2/2\sigma_i^2)}{\sum_{k \neq i} \exp(-|x_i - x_j|^2/2\sigma_i^2)}
$$

**Convert a dissimilarity** (Euclidean distance) to a similarity

- This represents the likelihood of  $x_i$  given  $x_i$
- Assuming a Gaussian distribution around  $x_i$  with variance  $\sigma_i^2$

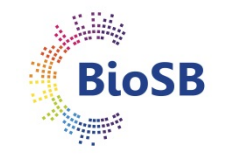

# $t-SNE(3)$

- The conditional similarity between the two data points is:

$$
p_{j|i} = \frac{\exp(-|x_i - x_j|^2/2\sigma_i^2)}{\sum_{k \neq i} \exp(-|x_i - x_j|^2/2\sigma_i^2)}
$$

 $-\sigma_i^2$  is different for every point

- \* dense areas are given a smaller variance
- \* sparse areas are given a larger variance
- Similarity is symmetrized form:

 $p_{ij} = (p_{j|i} + p_{i|j})/2N$ 

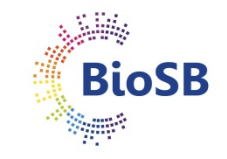

## $t-SNE(4)$

- **Similarity of map points:** 
	- Let  $|y_i y_j|$  be the Euclidean distance between the map points

$$
q_{ij} = \frac{f(|y_i - y_j|)}{\sum_{k \neq i} f(|y_i - y_k|)}
$$

with

$$
f(z) = 1/(1+z^2)
$$

- Same as for the data points, but different distribution:
- t-Student with one degree of freedom, or Cauchy distribution

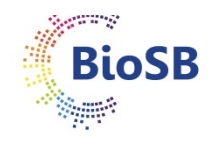

### t-SNE (5): Cauchy and Gaussian distribution

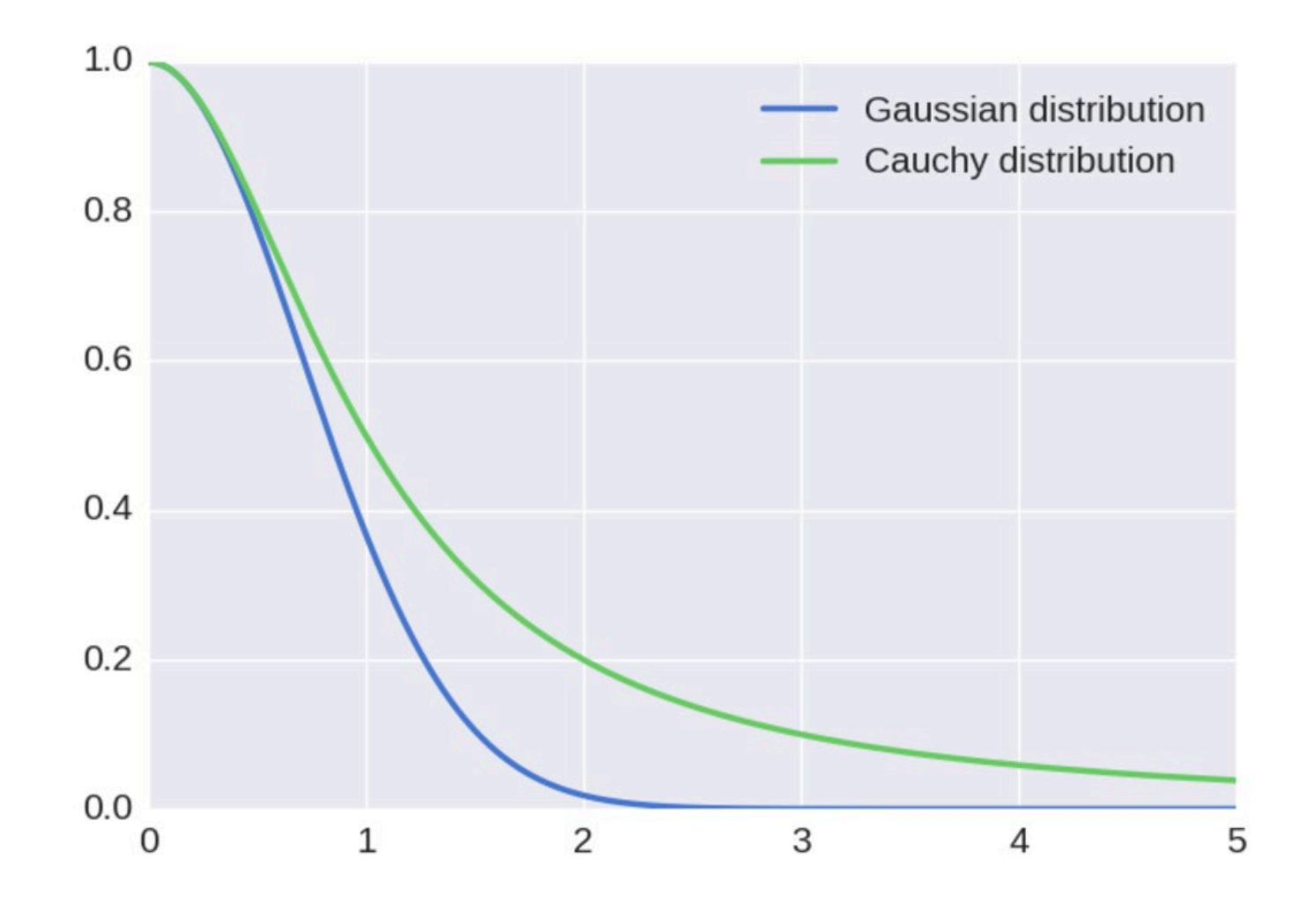

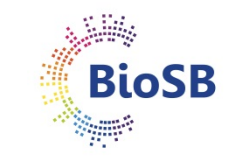

# **t-SNE (6)**

- How do we choose the positions of the map points?
	- Data similarity matrix  $(p_{ij})$  is fixed
	- Map similarity matrix  $(q_{ij})$  depends on the map points
	- Get two matrices as similar as possible
	- Idea: similar data points yield similar map points

*Distribution* **of data and map similarities is the same**

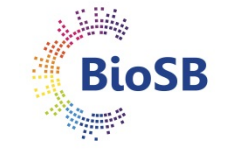

## $t-SNE(7)$

- Algorithm
	- Minimizing the Kullback-Leibler divergence between  $p_{ij}$  and  $q_{ij}$ :

$$
KL(P,Q) = \sum_{i,j} p_{ij} \log(p_{ij}/q_{ij})
$$

-  $KL(P,Q)$  measures the distance between our two distributions

×

## $t-SNE(7)$

- Algorithm
	- Minimizing the Kullback-Leibler divergence between  $p_{ij}$  and  $q_{ij}$ :

$$
KL(P,Q) = \sum_{i,j} p_{ij} \log(p_{ij}/q_{ij})
$$

- $KL(P,Q)$  measures the distance between our two distributions
- To minimize this score, we perform a gradient descent
- The gradient can be computed analytically:

$$
\frac{\partial KL(P,Q)}{\partial y_i} = 4 \sum_j (p_{ij} - q_{ij}) f(|y_i - y_j|)
$$

where  $f(z) = z/(1 + z^2)$ 

- The gradient expresses the sum of all spring forces applied to map point  $i$ .

## **t-SNE (8)**

• Why the t-Student distribution?

 $-$  For large N, random points are close to the surface, not in center

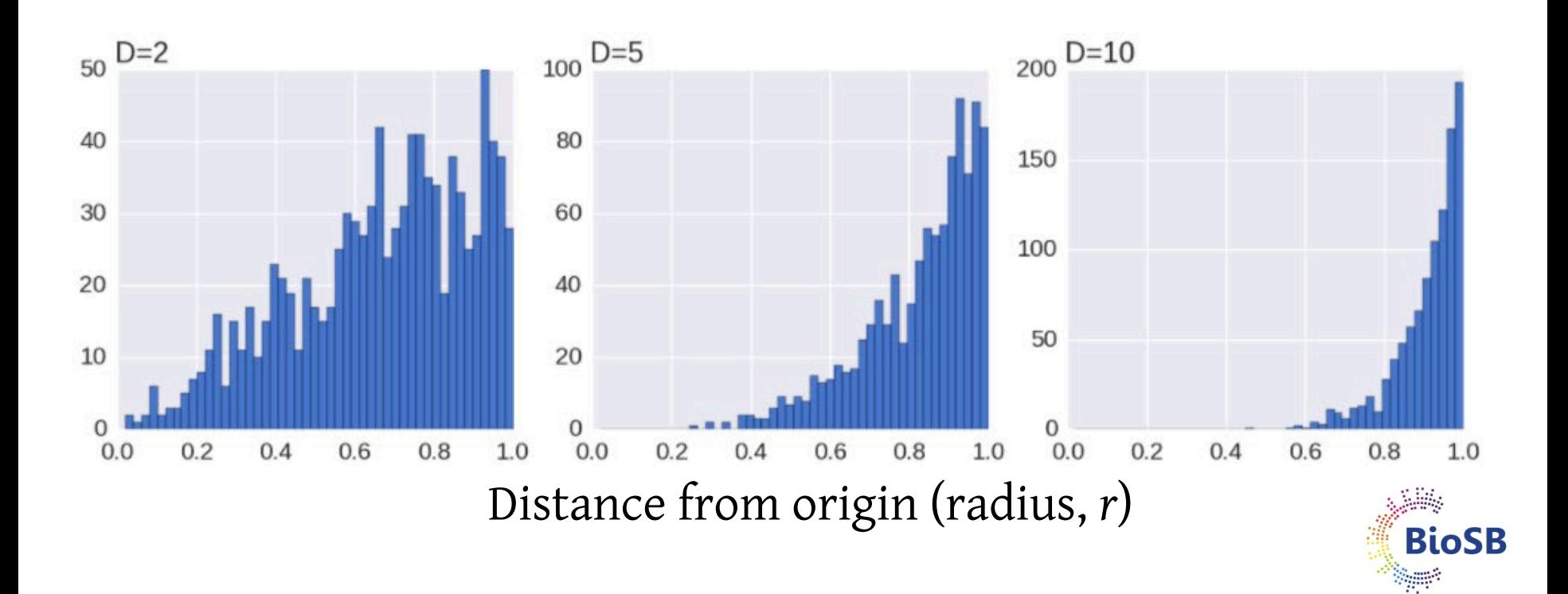

# $t-SNE(9)$

#### • Why the t-Student distribution?

- We go from high dimensionality to low dimensionality
- If we use the same distribution in data and map space
- There is an imbalance in the distribution of the distances of a point's neighbors.
- As distances are so different between a high-D and low-D space
- Yet, t-SNE tries to reproduce the same distances in the two spaces
- Result: excess of 'attraction forces' (gradient) that move map space points
- t-SNE compensates this by the heavier tail of the t-distribution in low-D
- Larger distances in low-D get more weight so match high-D

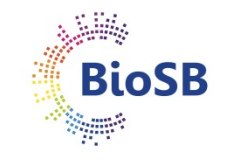

## $t-SNE(9)$

#### • Why the t-Student distribution?

- We go from high dimensionality to low dimensionality
- If we use the same distribution in data and map space
- There is an imbalance in the distribution of the distances of a point's neighbors.
- As distances are so different between a high-D and low-D space

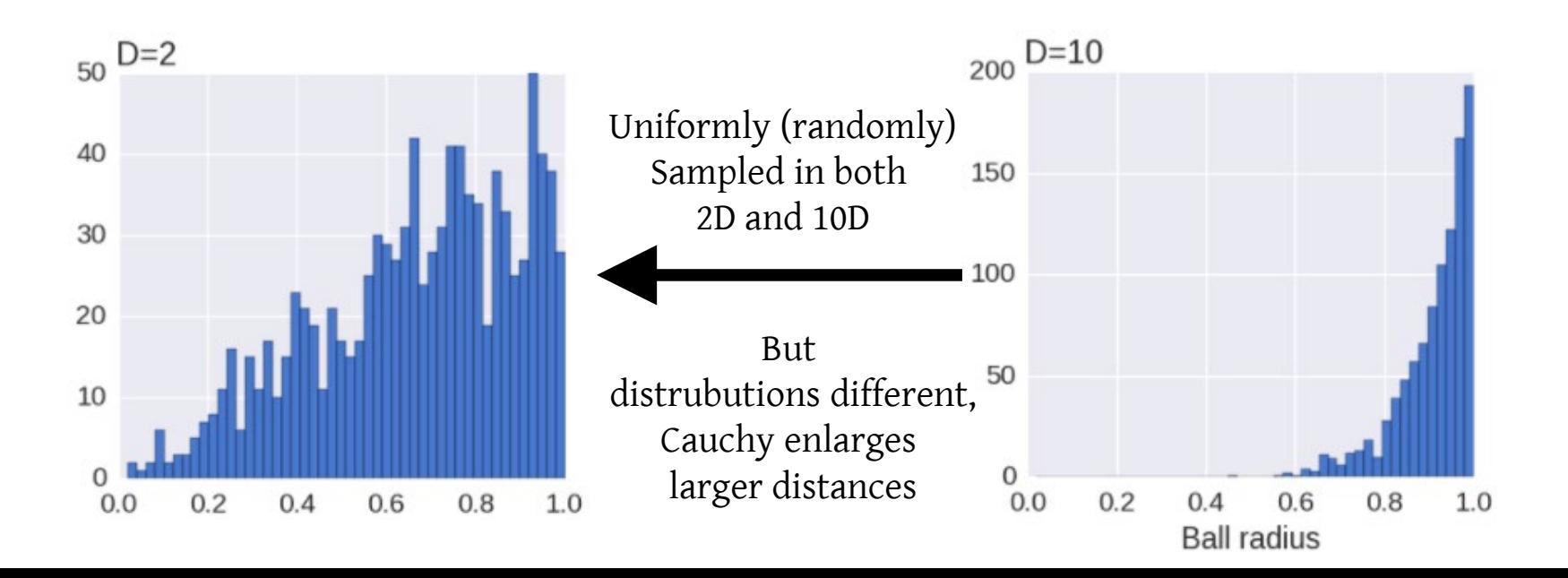

#### • Setting  $\sigma_i$

- Unlikely that a single value of  $\sigma_i$  is optimal

- Setting  $\sigma_i$ 
	- Unlikely that a single value of  $\sigma_i$  is optimal
	- Density of datapoints varies
		- \* In dense regions a smaller value
		- \* In sparse regions a larger value

- Setting  $\sigma_i$ 
	- Unlikely that a single value of  $\sigma_i$  is optimal
	- Density of datapoints varies
		- \* In dense regions a smaller value
		- \* In sparse regions a larger value
	- $\sigma_i$  induces a probability distribution,  $P_i$ , across all datapoints

- Setting  $\sigma_i$ 
	- Unlikely that a single value of  $\sigma_i$  is optimal
	- Density of datapoints varies
		- \* In dense regions a smaller value
		- \* In sparse regions a larger value
	- $\sigma_i$  induces a probability distribution,  $P_i$ , across all datapoints
	- This distribution's entropy increases as  $\sigma_i$  increases

If sigma is small, all pairwise similarities = 0 = low entropy

- Setting  $\sigma_i$ 
	- Unlikely that a single value of  $\sigma_i$  is optimal
	- Density of datapoints varies
		- \* In dense regions a smaller value
		- \* In sparse regions a larger value
	- $\sigma_i$  induces a probability distribution,  $P_i$ , across all datapoints
	- This distribution's entropy increases as  $\sigma_i$  increases
	- t-SNE searches for the  $\sigma_i$  such that  $P_i$  has the specified perplexity (J):

 $J(P_i) = 2^{H(P_i)}$ Perplexity proportional to entropy

- where  $H(P_i)$  is the Shannon entropy of  $P_i$  in bits:

$$
H(P_i)=-\sum_j p_{j|i}log_2(p_{j|i})
$$

If sigma is small, all pairwise similarities = 0 = low entropy

- Setting  $\sigma_i$ 
	- Unlikely that a single value of  $\sigma_i$  is optimal
	- Density of datapoints varies
		- \* In dense regions a smaller value
		- \* In sparse regions a larger value
	- $\sigma_i$  induces a probability distribution,  $P_i$ , across all datapoints
	- This distribution's entropy increases as  $\sigma_i$  increases
	- t-SNE searches for the  $\sigma_i$  such that  $P_i$  has the specified perplexity (J):

 $J(P_i) = 2^{H(P_i)}$ Perplexity proportional to entropy

- where  $H(P_i)$  is the Shannon entropy of  $P_i$  in bits:

$$
H(P_i) = -\sum_j p_{j|i}log_2(p_{j|i})
$$

- Perplexity is a smooth measure of the effective number of neighbors
- t-SNE is not sensitive to this value: set between 5 and 50

If sigma is small, all  $pairwise$  similarities = 0 = low entropy

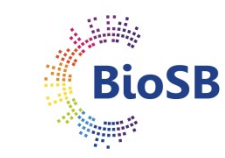

#### **t-SNE (11): Sammon map of digit data**

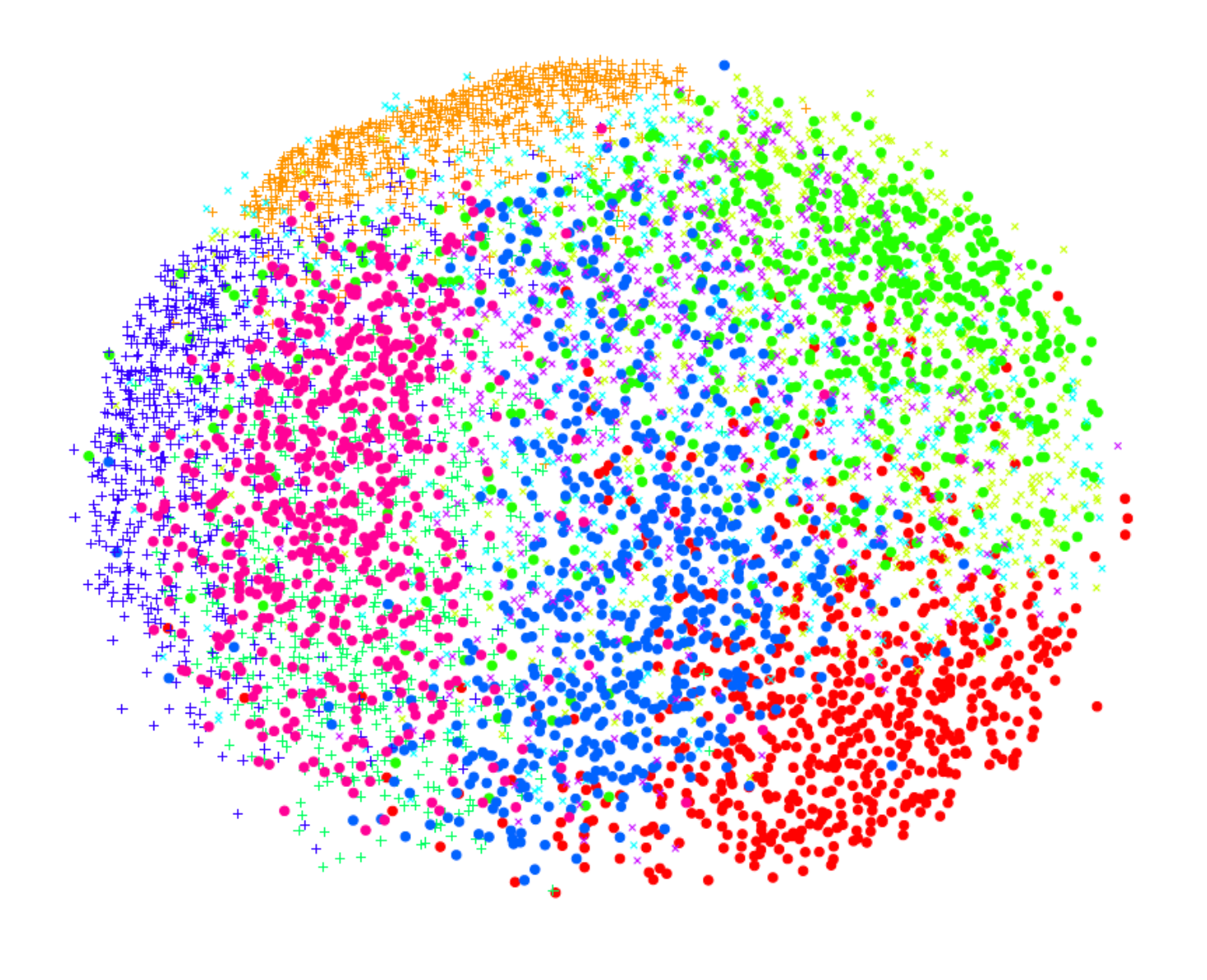

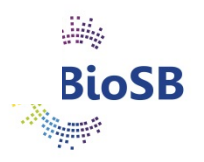

### **t-SNE (12): t-SNE map of digit data**

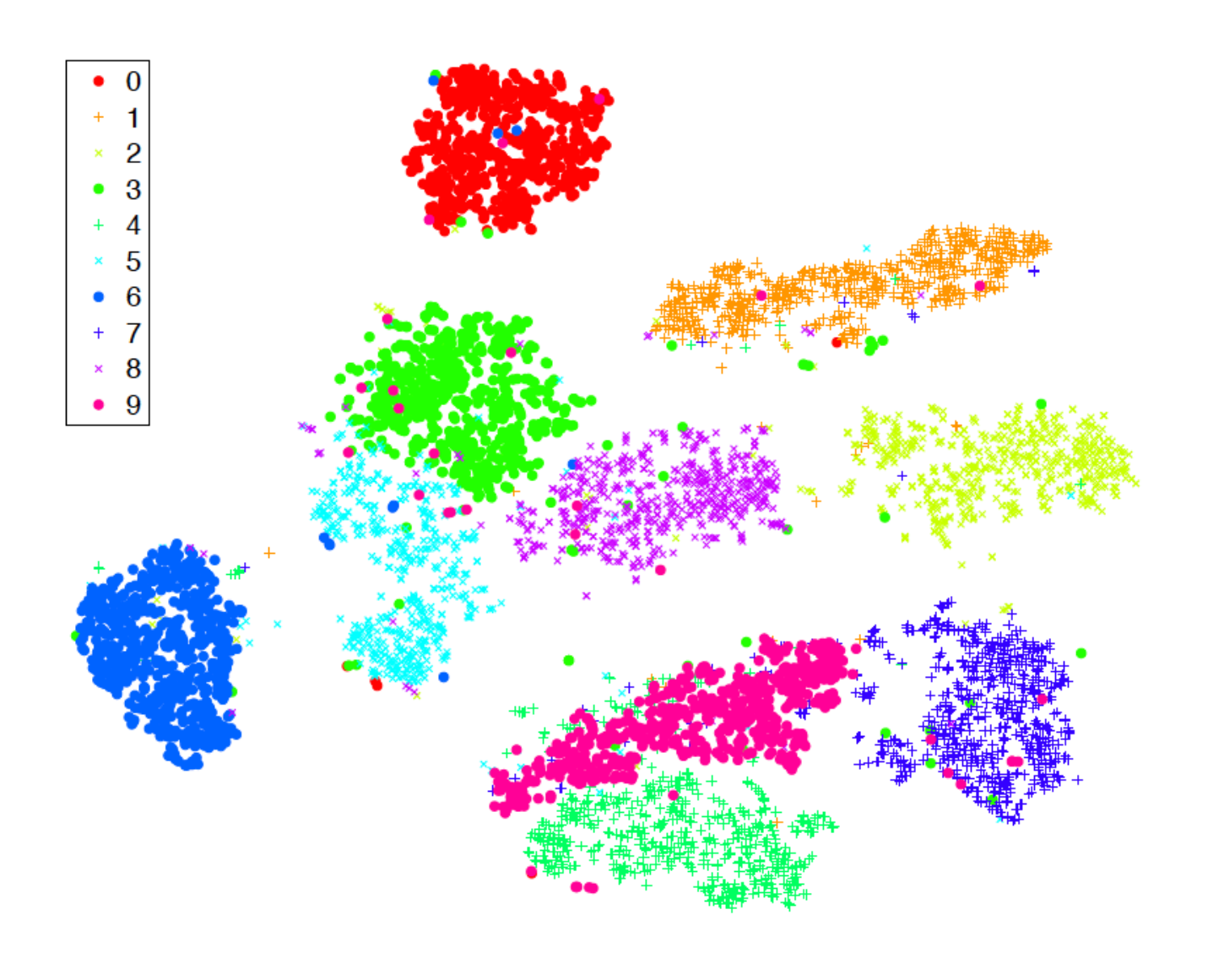

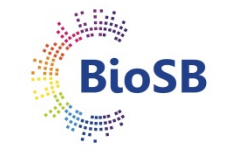

## **MDS and t-SNE conclusions**

- Experts or measurements give distances
- Optimise a *stress-function* (MDS) or KL distance (t-SNE)
- Important:
	- *the distance measure used:* is it representative?
	- *the weighting of distances (q):* can influence outcome heavily.
	- t-SNE run with defaults is quite reliable
- Largest risk: seeing structure in the data that is not really there
- Remaining problem: embedding new data points
- t-SNE (and now UMAP) are modern techniques to perform representation of data in high-D space in 2D

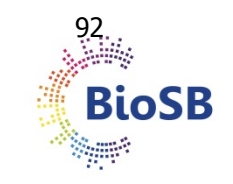

#### **Feature selection**

- For feature selection, we need:
	- A **criterion** function *e.g.* error, class overlap, information loss
	- A **search algorithm** *e.g.* pick the best single feature at each time

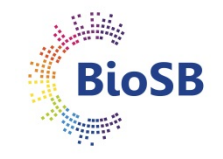

#### **Criteria**

1. **Wrapper**: exact performance measure

- base performance estimate on classifier;
- estimate performance using cross-validation:
- very expensive!

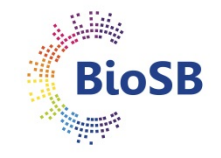

#### **Criteria**

1. **Wrapper**: exact performance measure

- base performance estimate on classifier;
- estimate performance using cross-validation:
- very expensive!

**Note**: we should never use the training set to calculate performance; this will give a biased estimate!

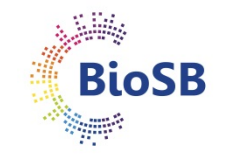

#### **Criteria**

1. **Wrapper**: exact performance measure

- base performance estimate on classifier;
- estimate performance using cross-validation:
- very expensive!

**Note**: we should never use the training set to calculate performance; this will give a biased estimate!

2. **Filter**: approximate performance predictors:

- calculate the performance of an easy-to-use/'cheap' model
- indication of how well a more powerful model may perform
- is much faster to compute.

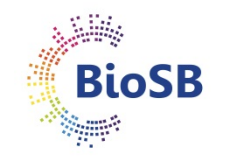

## **Criteria (2)**

- Example
	- Simple measure of the 'separability' of classes given a feature
	- 1D case: Signal-to-Noise Ratio (SNR) or Fisher criterion:

$$
J_F = \frac{|m_1 - m_2|^2}{\left(\sigma_1^2 + \sigma_2^2\right)}
$$

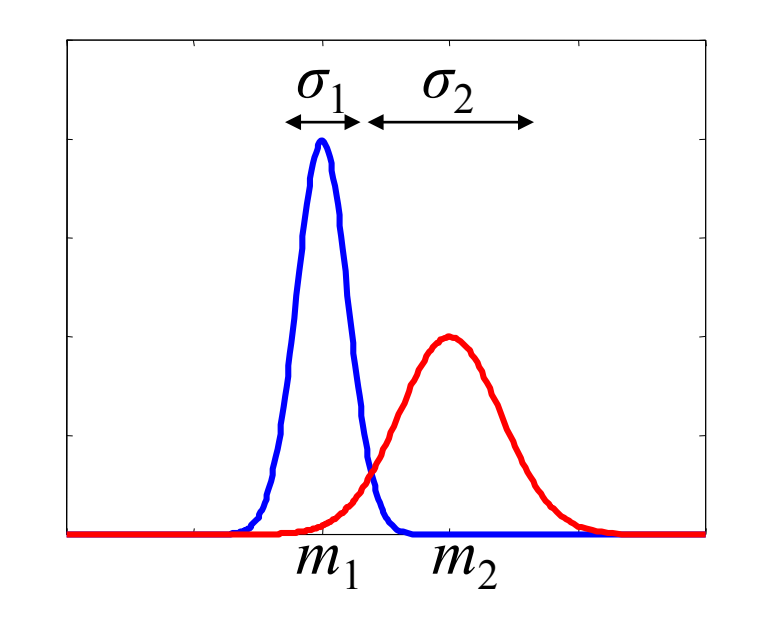

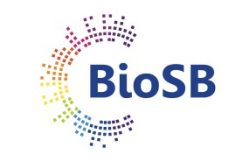

## **Criteria (3)**

- Example
	- Simple measure of the 'separability' of classes given a feature
	- 1D case: Signal-to-Noise Ratio (SNR) or Fisher criterion:

$$
J_F = \frac{\left|m_1 - m_2\right|^2}{\left(\sigma_1^2 + \sigma_2^2\right)}
$$

- If  $J_F$  is large: good separability
- If  $J_F$  is small: poor separability

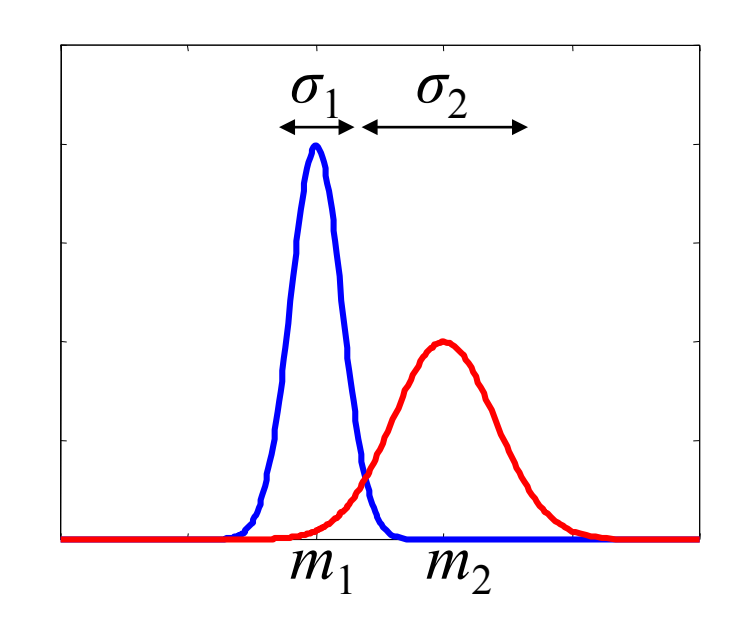

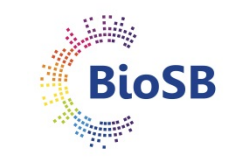

## Criteria (4)

- The multi-variate equivalent of Fisher criterion is the
- · Mahalanobis distance:
	- · assumes
		- Gaussian distributions with
		- equal covariance matrix  $\Sigma$ :

$$
D_M = (m_1 - m_2)^T \Sigma^{-1} (m_1 - m_2)
$$

$$
\Sigma = \sum_{i=1}^C \frac{n_i}{n} \Sigma_i
$$

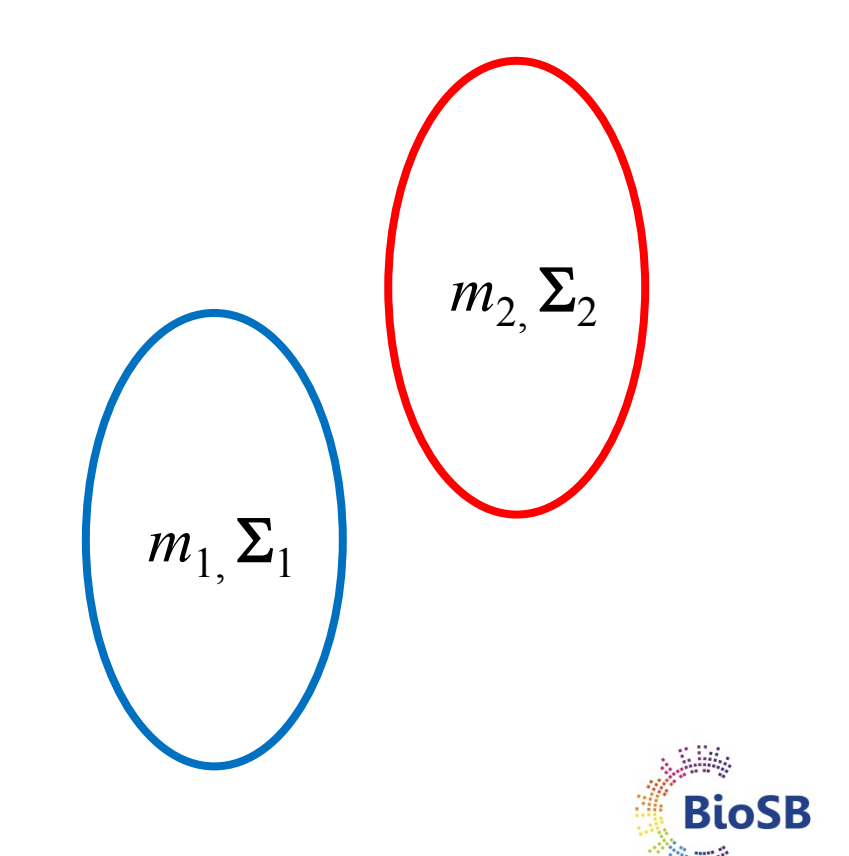

## **Criteria (5)**

• Recall

$$
\mathbf{S}_{w} = \sum_{i=1}^{C} \frac{n_i}{n} \sum_{i} \qquad \qquad \mathbf{S}_{B} = \sum_{i=1}^{C} \frac{n_i}{n} \left( \mathbf{m}_i - \mathbf{m} \right) \left( \mathbf{m}_i - \mathbf{m} \right)^T
$$

- Scatter-based classification performance indicators:  $J_1$  = trace  $(S_W + S_B)$  = trace  $(\Sigma)$  $J_2$  = trace  $(S_R / S_w)$  $J_3$  = det  $(\Sigma)$  / det  $(S_w)$  $J_3$  = trace  $(S_W)$  / trace  $(S_B)$ (trace = sum of diagonal elements)  $\boldsymbol{x}$ 
	- These are all just approximations!

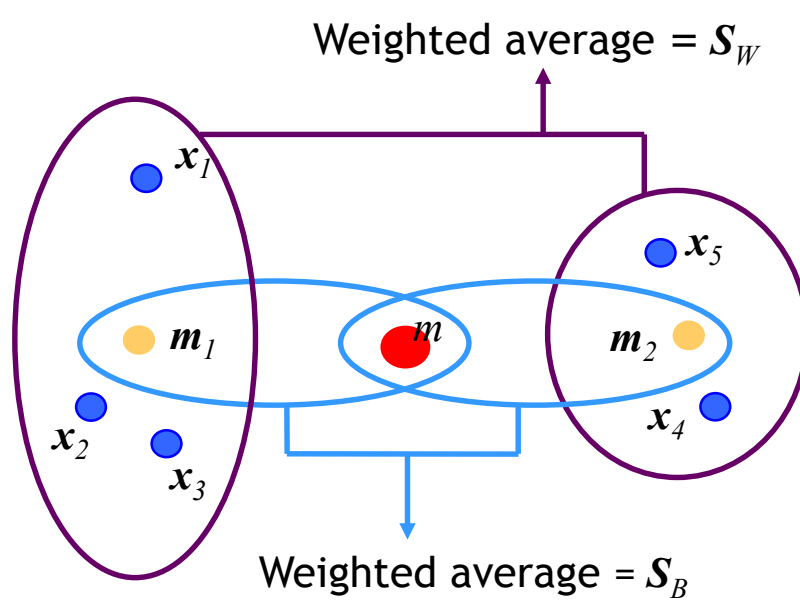

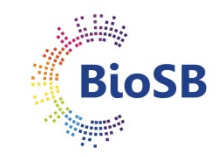

#### **Search algorithms**

- **Feature selection**: select a subset of *d* out of *p* features which optimises the criterion
- Simplest solution: look at all possible subsets
- Problem: there are

$$
\binom{p}{d} = \frac{p!}{(p-d)!d!}
$$

- *e.g.*  $p = 50$  features,  $d = 2$ : 1225 subsets
	- $d = 5$ : 2.1 x 10<sup>6</sup> subsets  $d = 25: 1.3 \times 10^{14}$  subsets

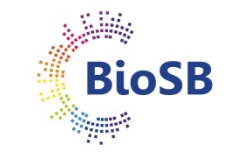

- Sub-optimal algorithms: select or deselect one feature (or a few features) at a time
- Simplest: best individual *d* but these are not necessarily the best *d* !
- Demonstration: two Gaussians; select 2 features out of 3 for classification

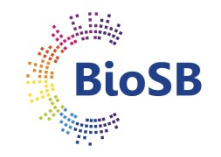

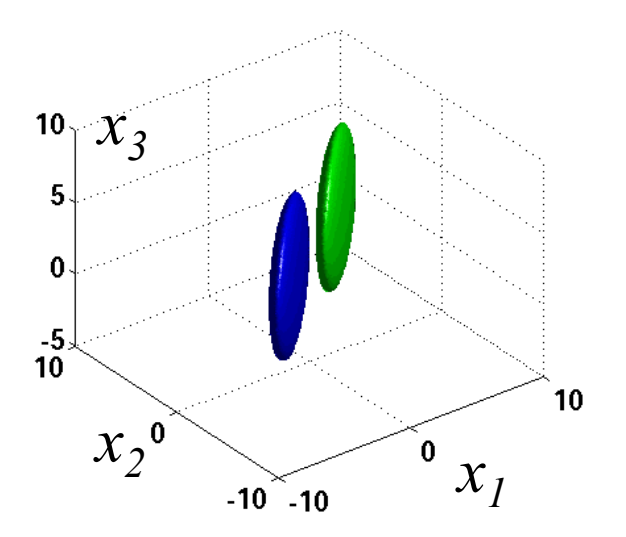

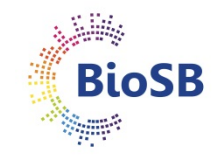

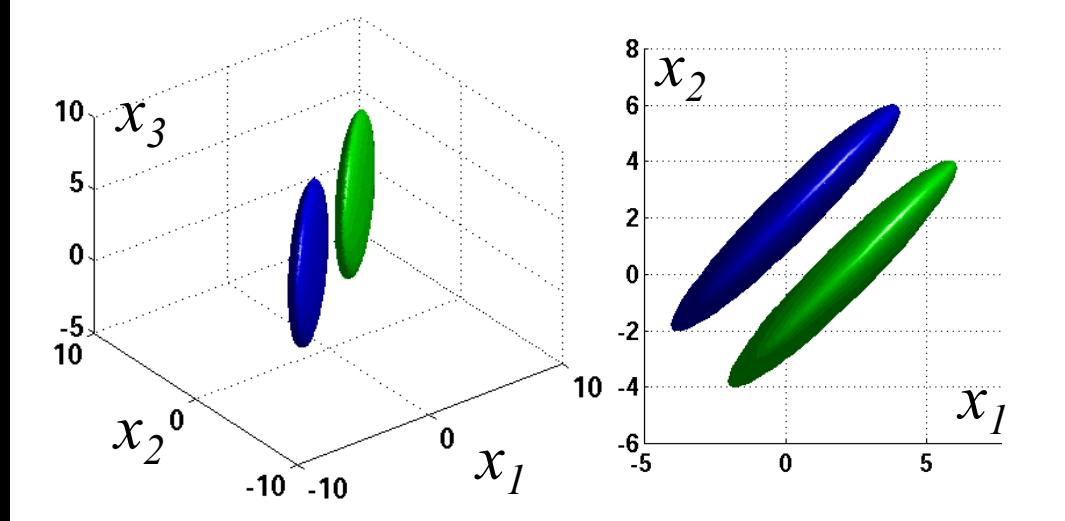

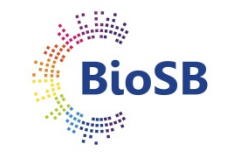

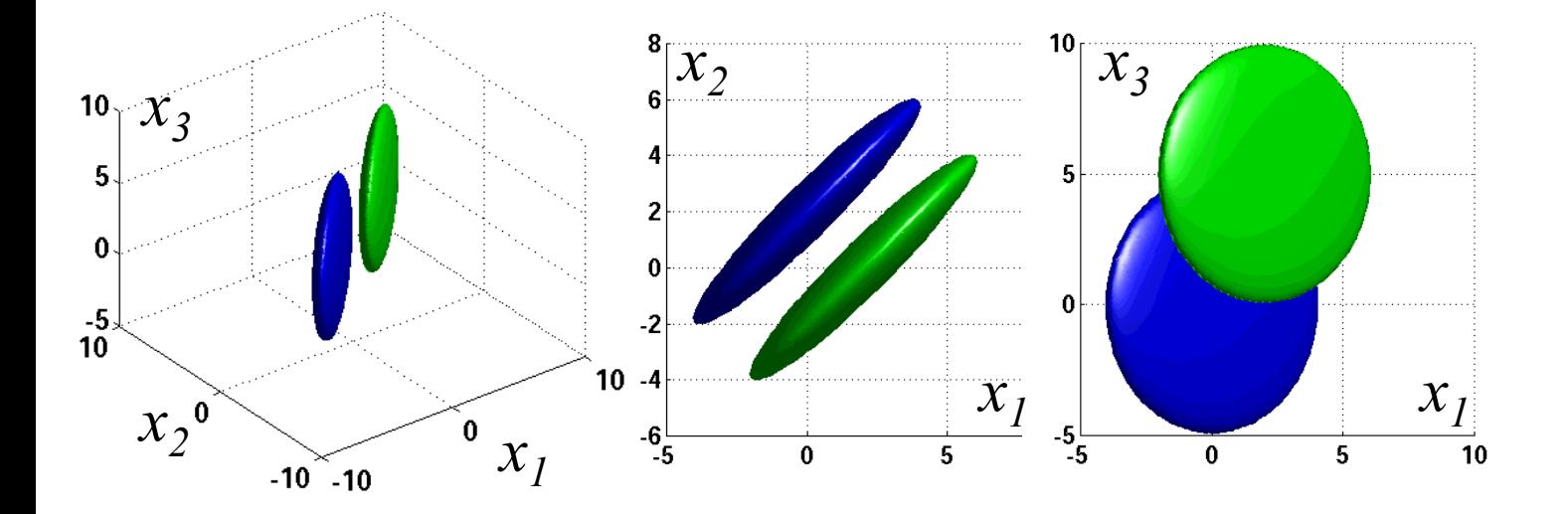

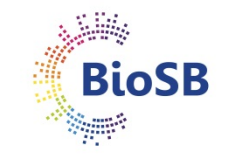

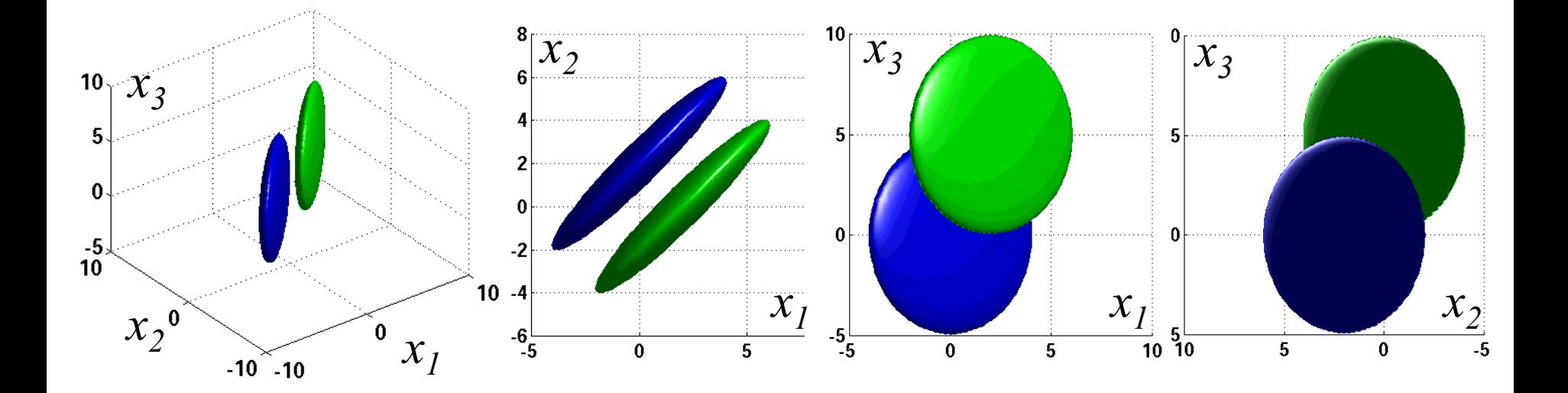

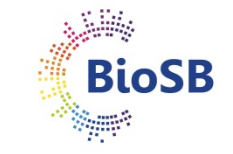

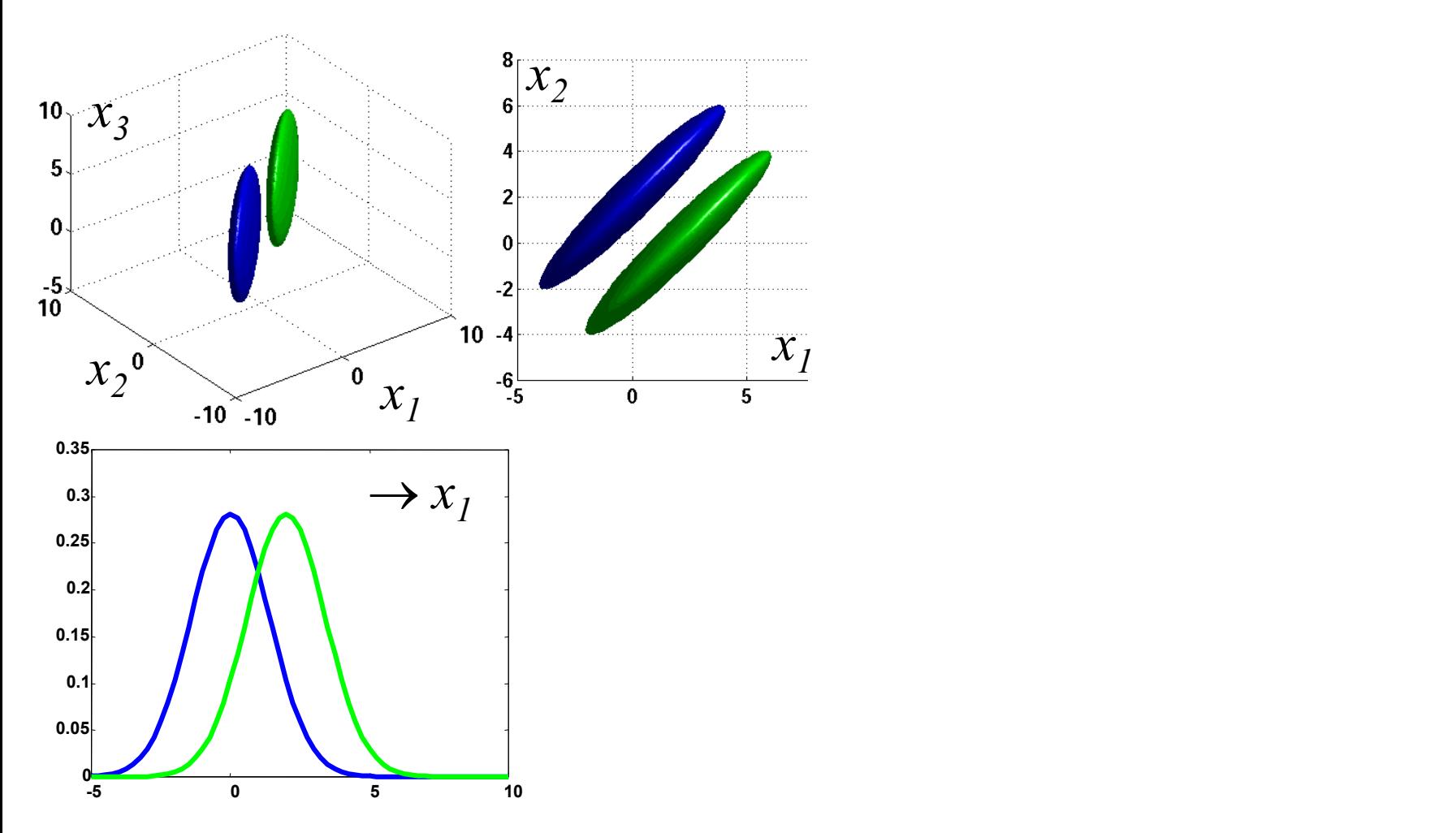

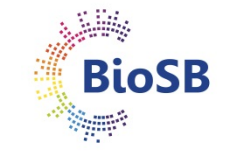

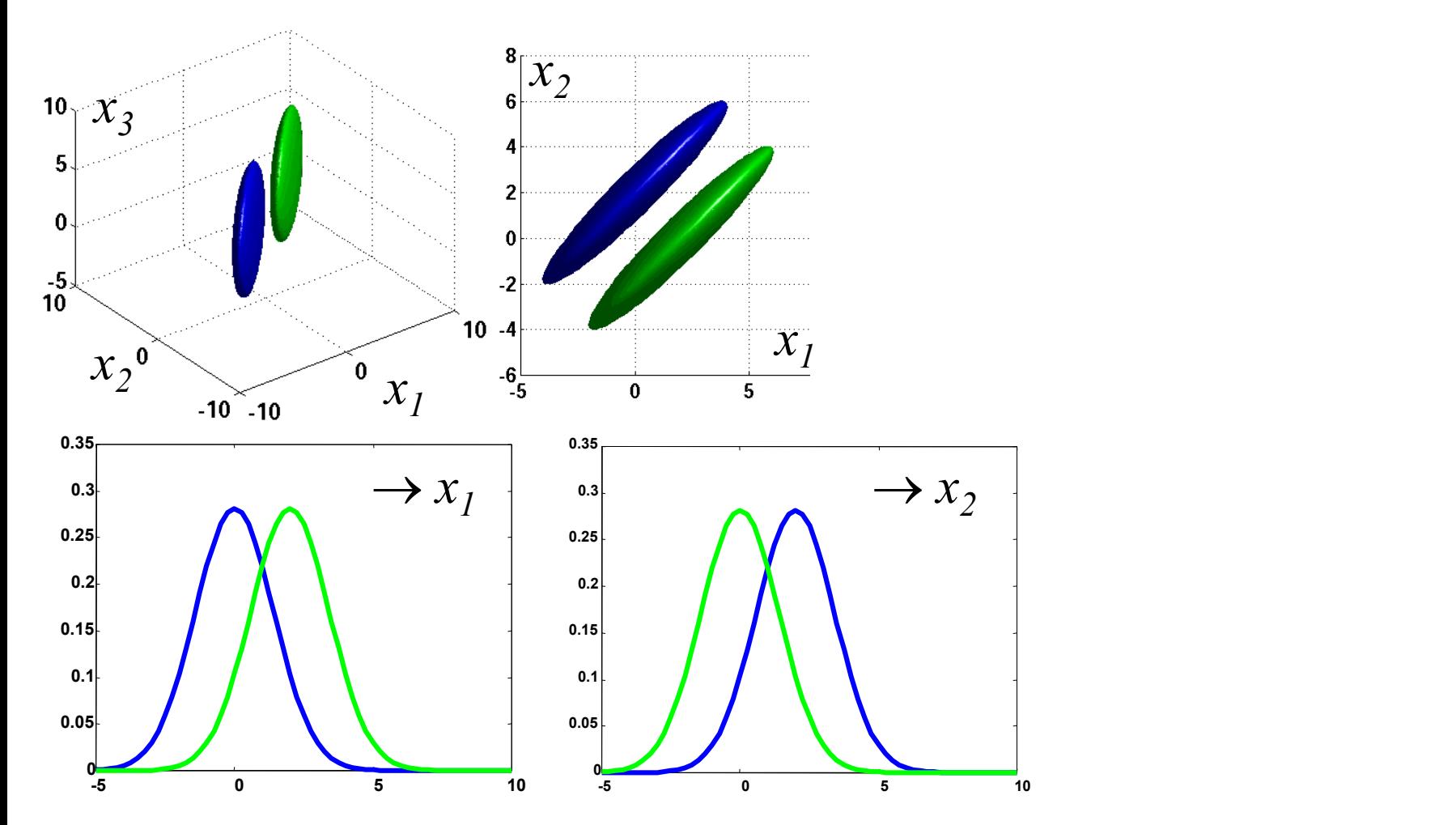

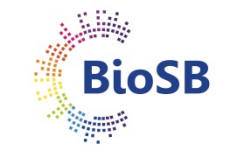
#### **Search algorithms (3)**

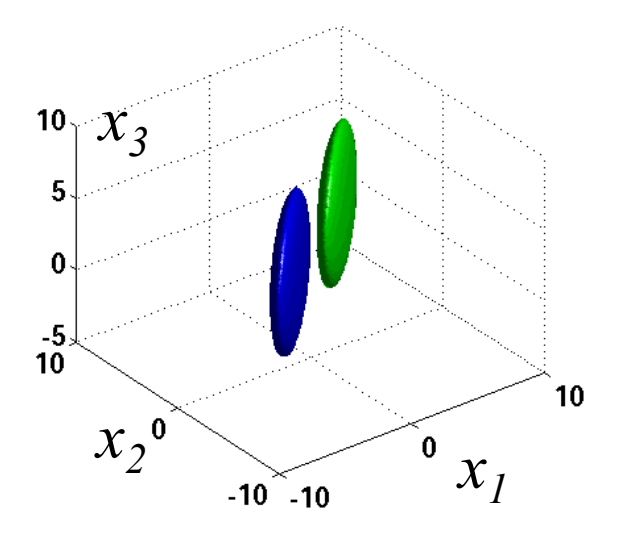

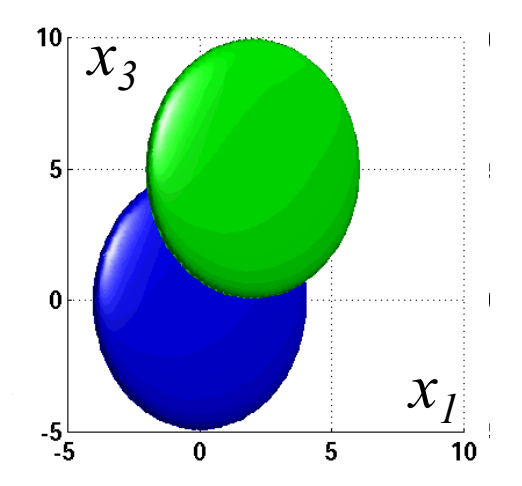

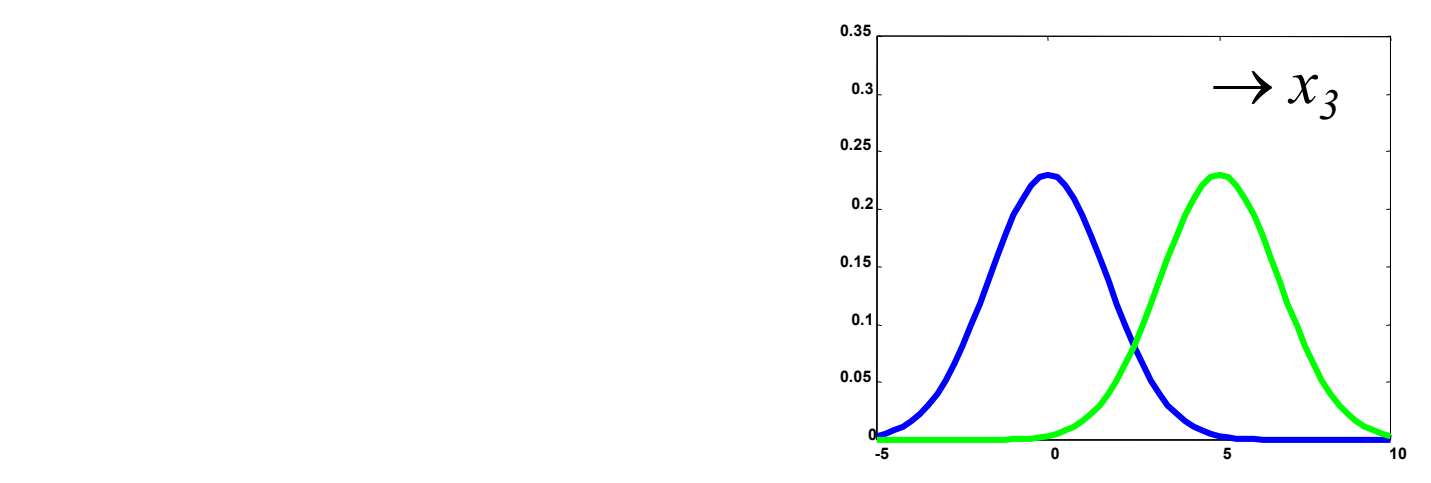

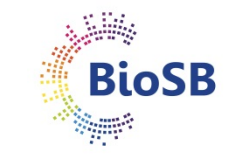

#### **Search algorithms (3)**

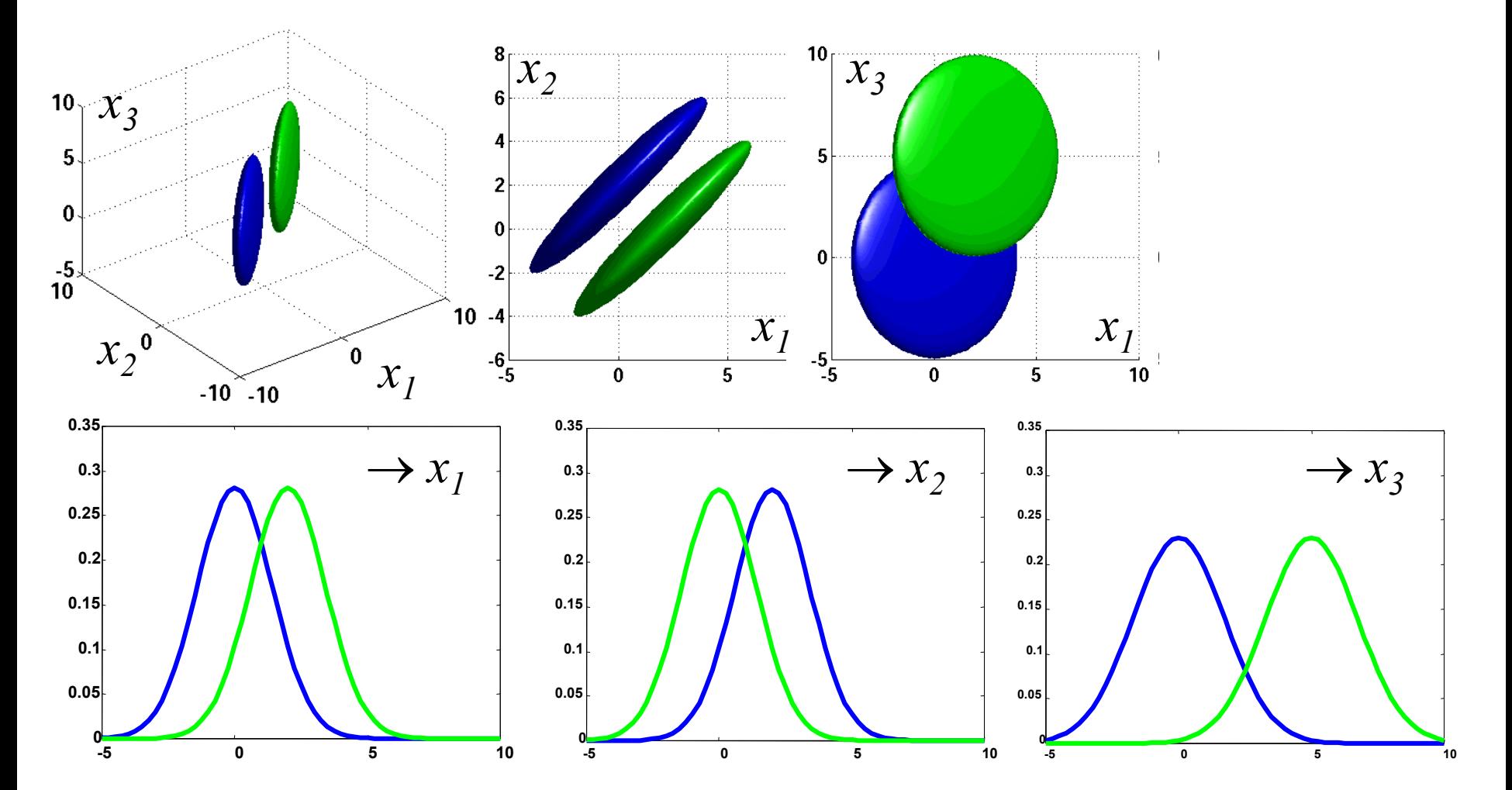

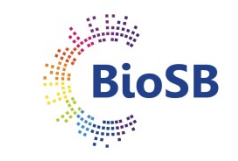

#### **Search algorithms (4)**

- Other sub-optimal algorithms:
	- Forward selection (for when *d* is low)
		- start with empty set
		- keep adding one feature at a time so that the entire subset so far performs best

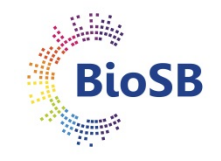

#### **Search algorithms (4)**

- Other sub-optimal algorithms:
	- Forward selection (for when *d* is low)
		- start with empty set
		- keep adding one feature at a time so that the entire subset so far performs best
	- Backward selection (for when *d* is high)
		- start with entire set
		- keep removing one feature at a time so that the entire subset so far performs best

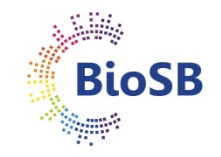

### **Search algorithms (4)**

- Other sub-optimal algorithms:
	- Forward selection (for when *d* is low)
		- start with empty set
		- keep adding one feature at a time so that the entire subset so far performs best
	- Backward selection (for when *d* is high)
		- start with entire set
		- keep removing one feature at a time so that the entire subset so far performs best
	- Plus-*l*-takeaway-*r* (may be slightly better)
		- start with empty set  $(\text{if } l > r)$  or entire set  $(\text{if } l < r)$
		- keep adding best *l* and removing worst *r*

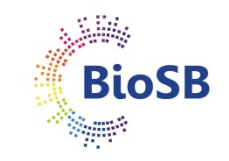

# **Search algorithms (5)**

- Select  $d=2$ out of  $p = 5$ features
- Sub-optimality illustrated:
	- forward
	- backward

Feature

Criterion

value

subset

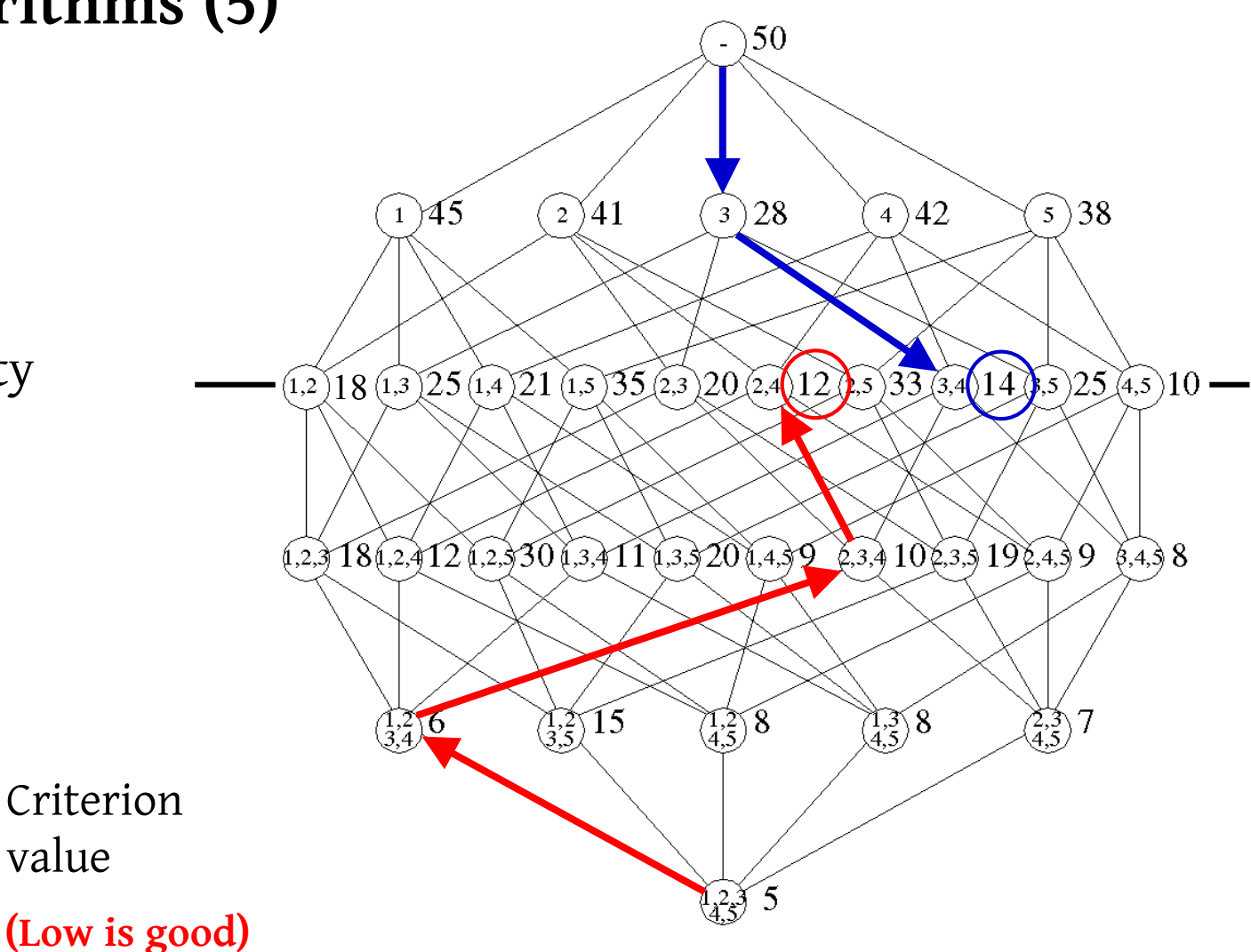

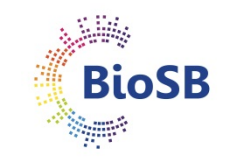

#### **Search algorithms (6)**

- Branch & bound: backtracking
- Optimal when criterion is monotonic in the number of features *d*

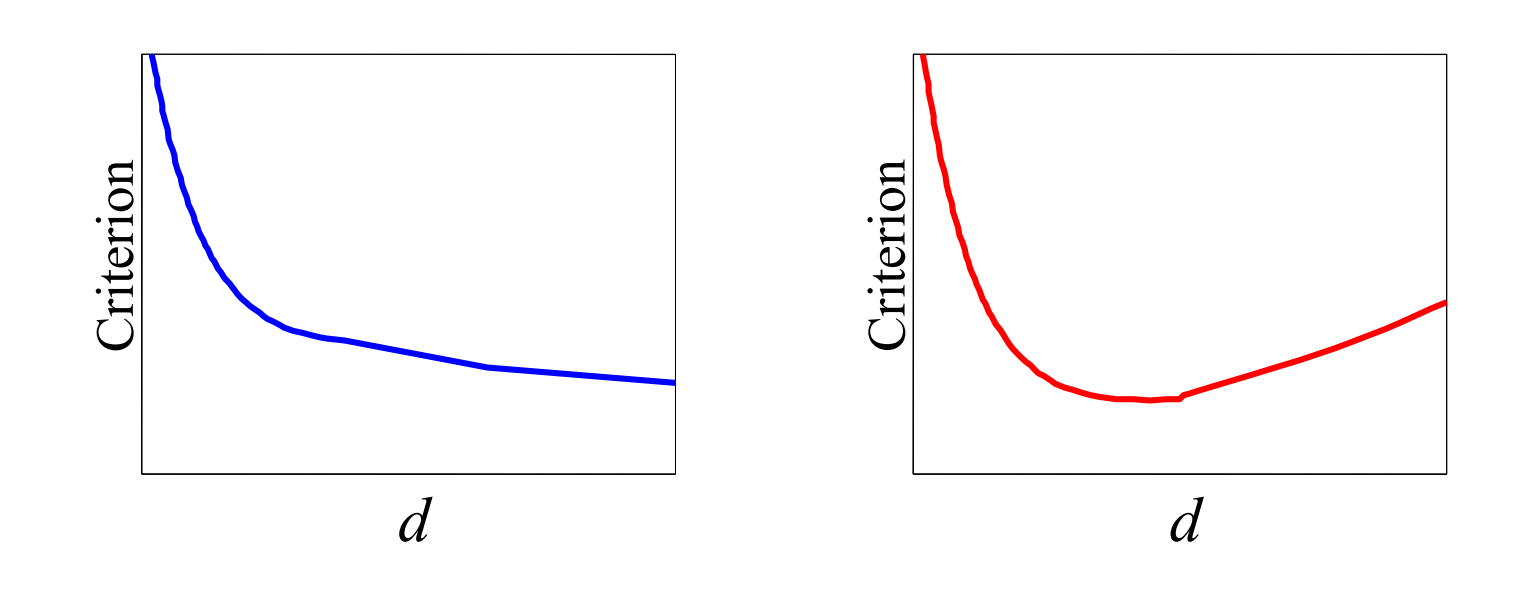

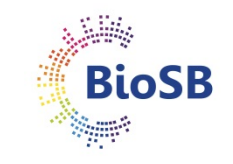

# **Search algorithms (7)**

- Branch & bound
	- Use backward search to find preset number of features
	- Set *bound*, backtrack (*branch*) and use backward search again, considering just sets with criterion values better than the bound

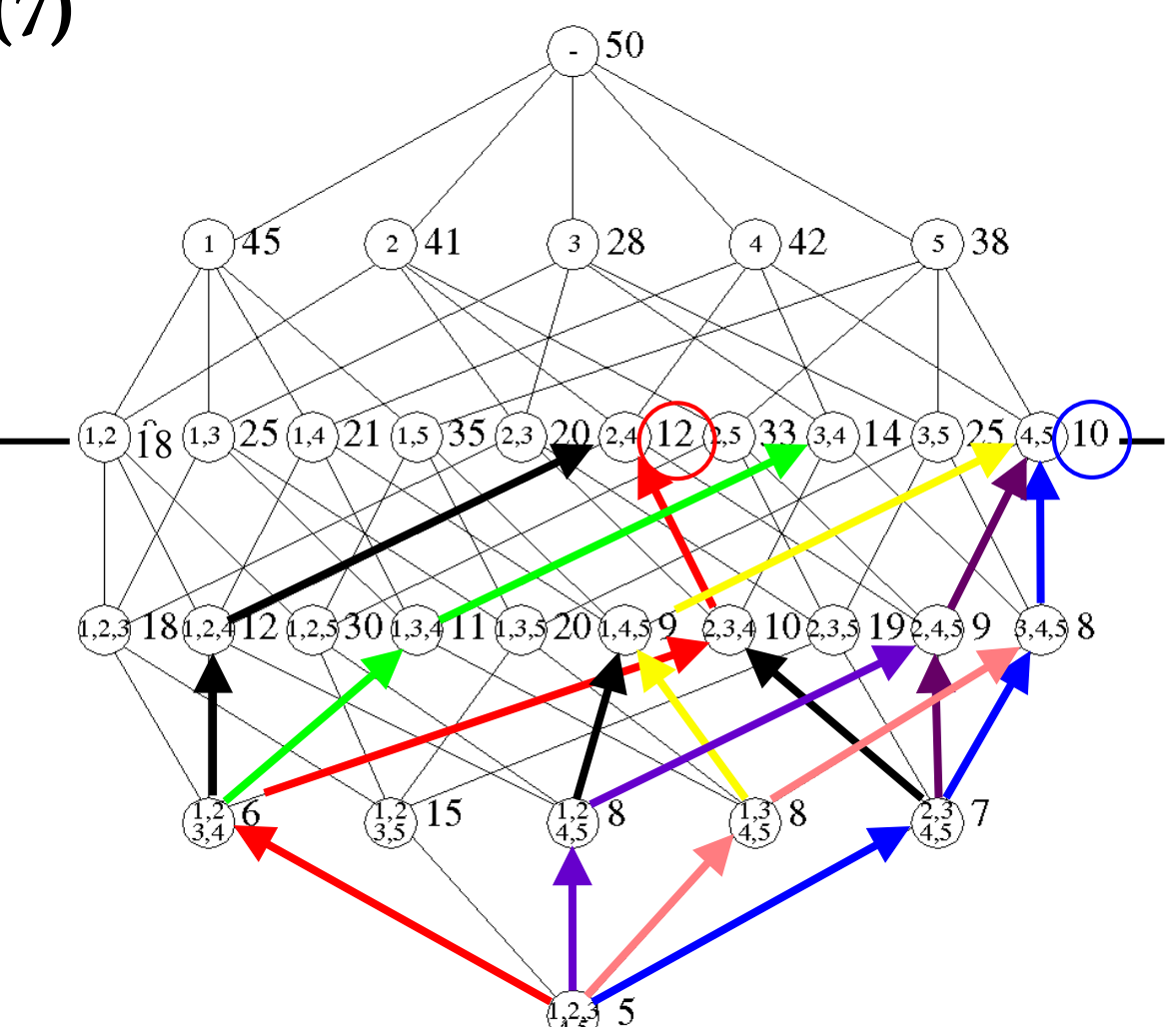

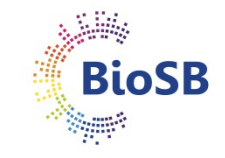

### **Search algorithms (8)**

- When should we stop?
	- Due to estimation problems (*e.g*. covariance matrix), we may be overtraining on training set
	- This is revealed by increasing error on the test set

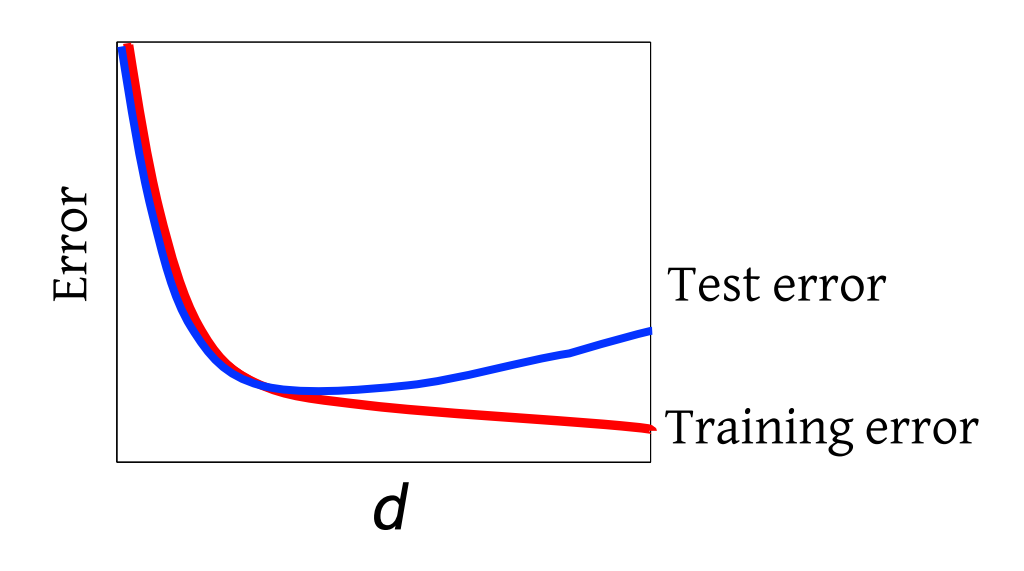

• Otherwise (with very large sample sizes), we will have to specify a desired number of measurements

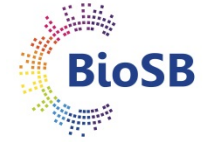

## **Example: Recursive feature elimination (RFE)** Wrapper, Backward search

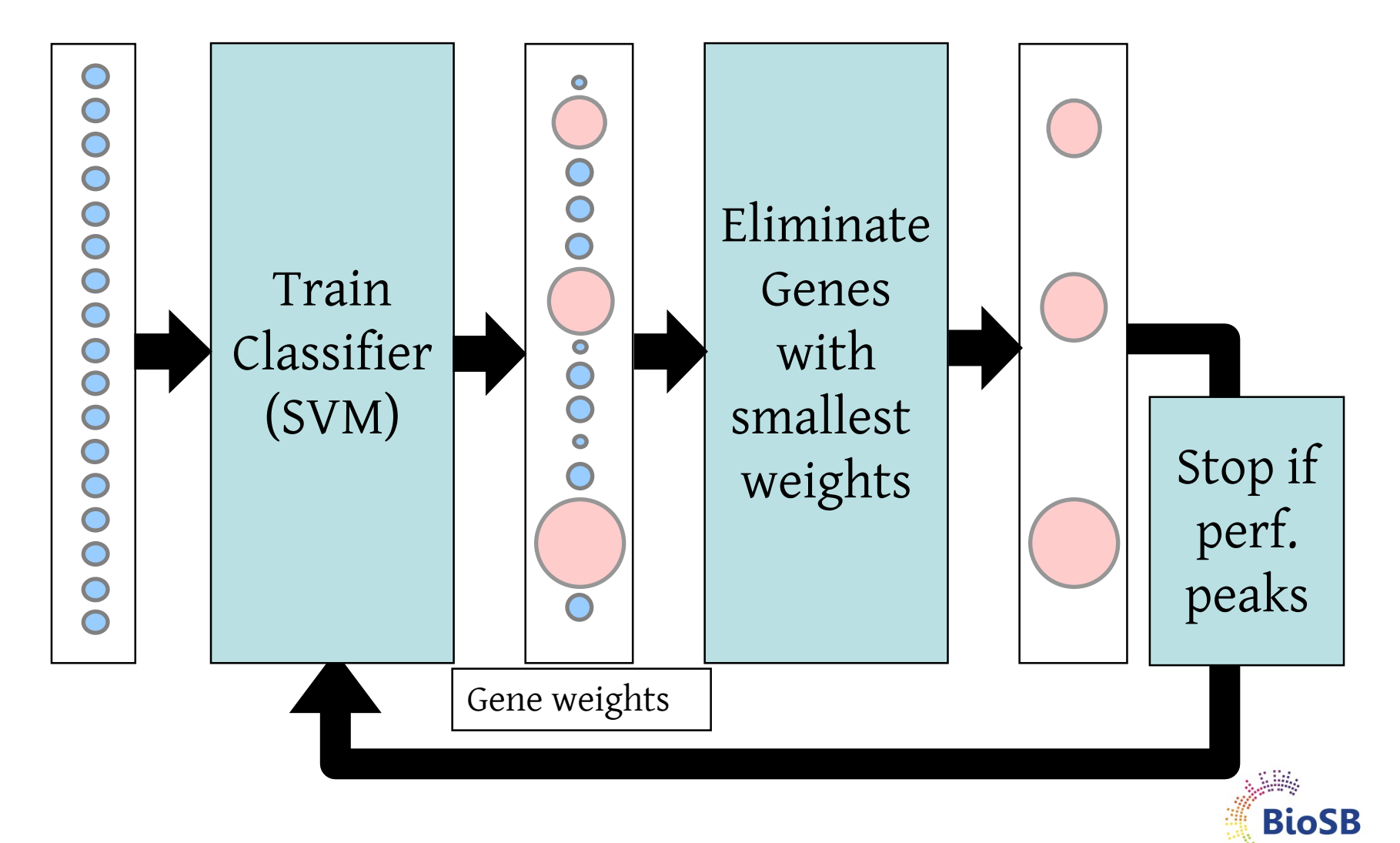

#### **What can go wrong?**

#### **Selection bias...**

- Guyon et al. (2002). Machine Learning **46**, 389 422.
- Ambroise and McLachlan (2002). PNAS **99**, 6562-6566.

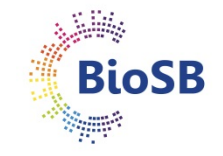

#### **Biased selection**

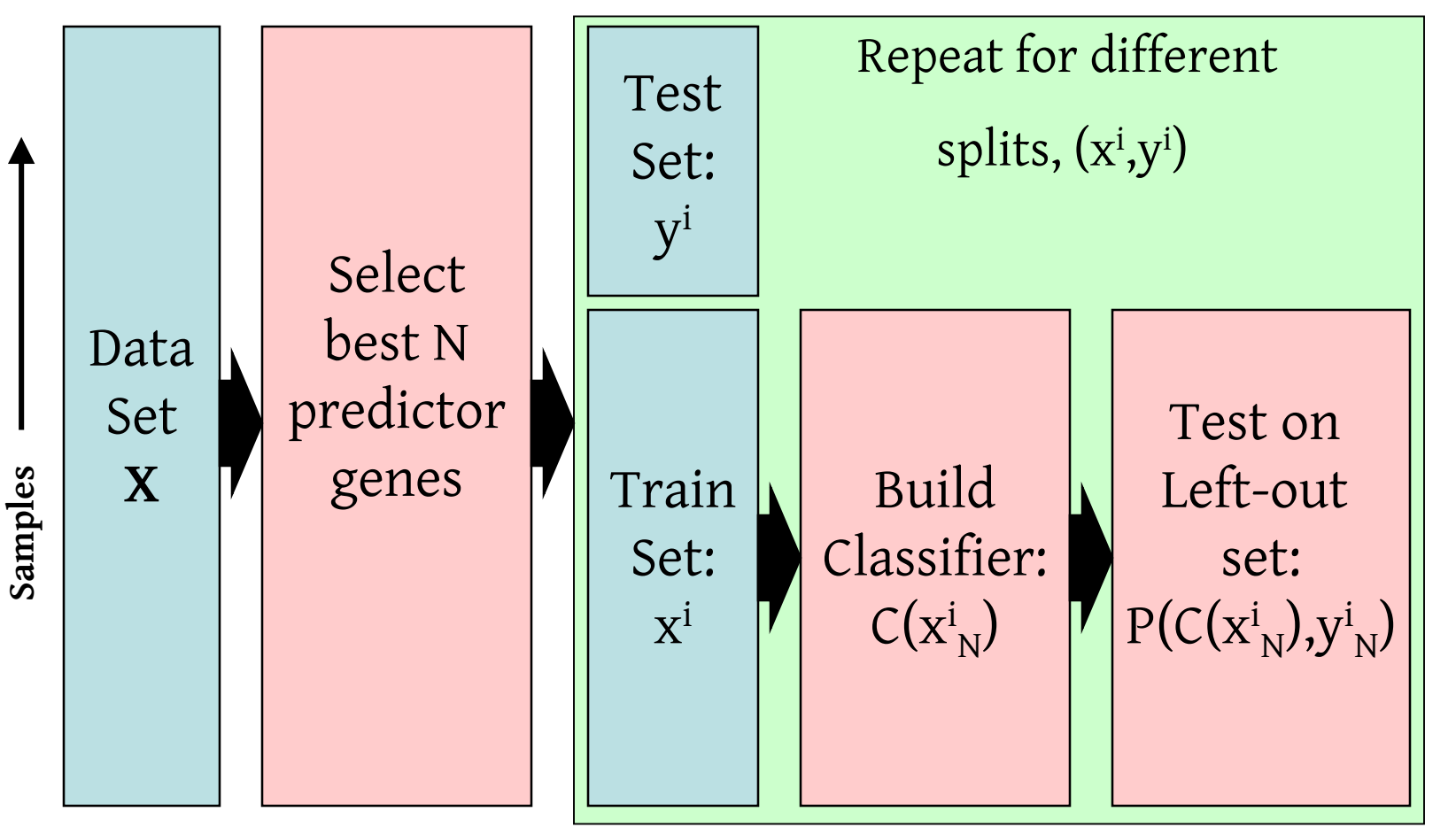

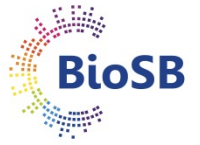

#### **Unbiased selection**

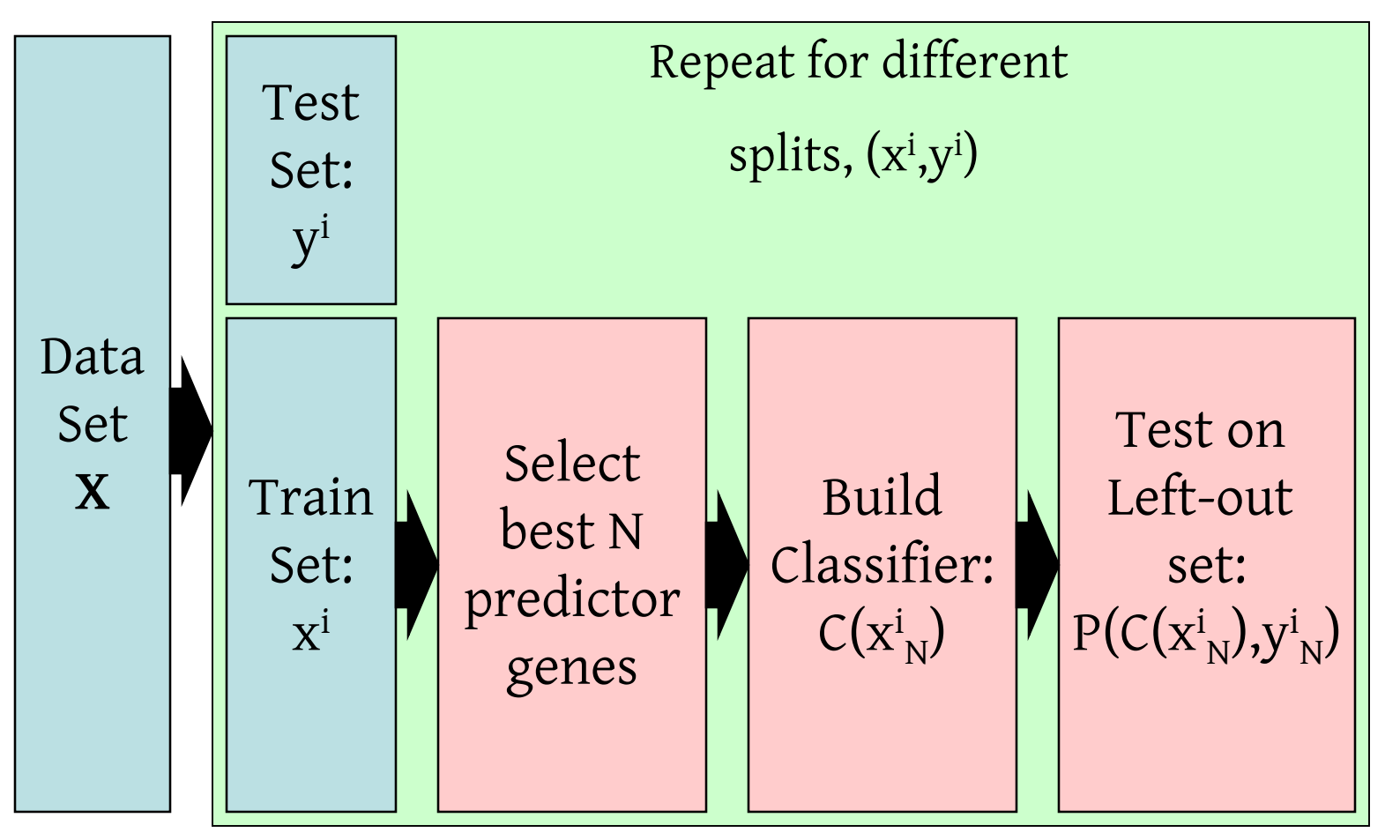

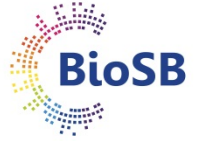

#### **Ambroise & McLachlan experiments**

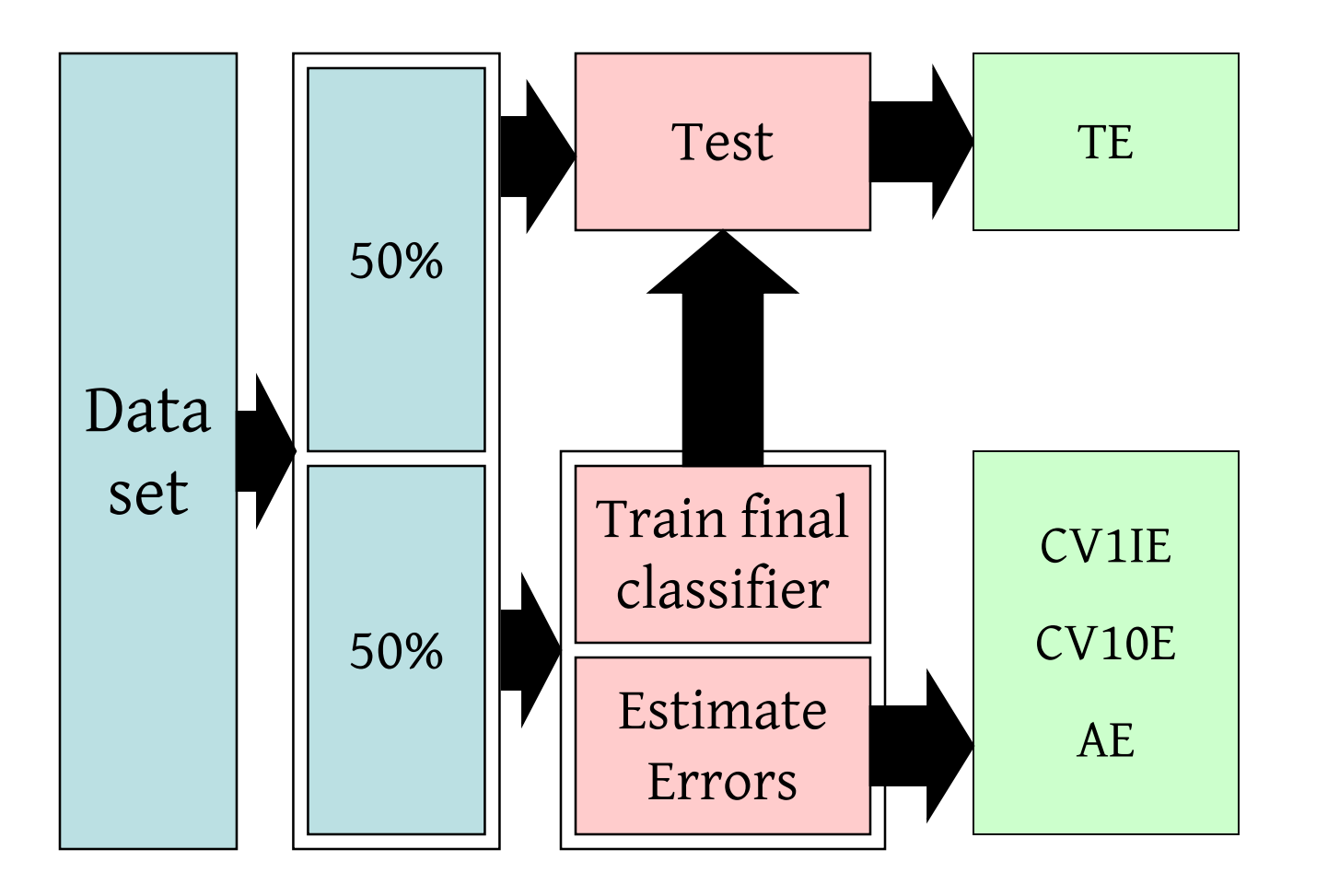

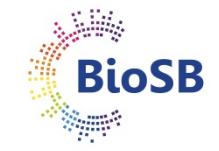

#### **Ambroise & McLachlan experiments**

Colon vs. normal data

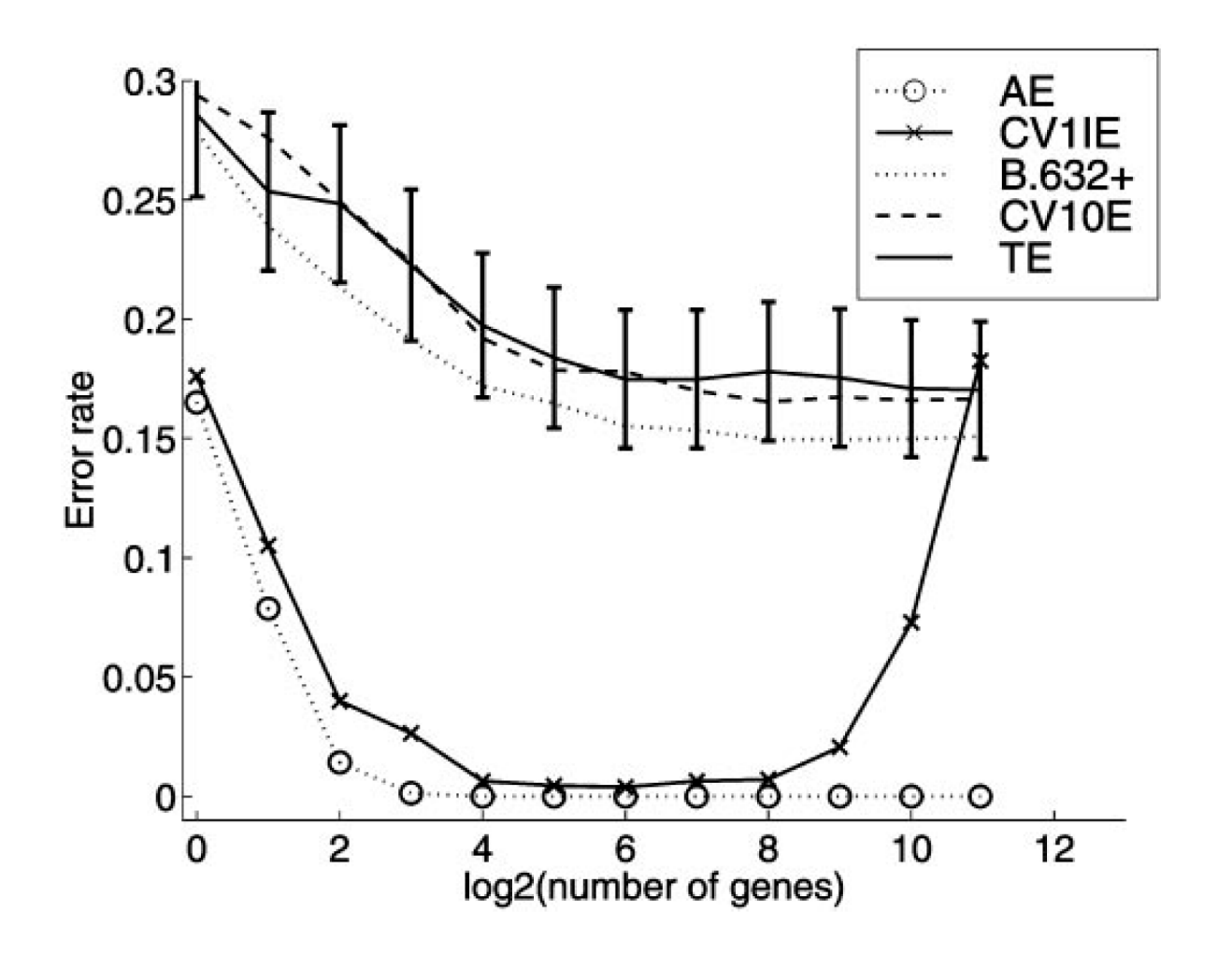

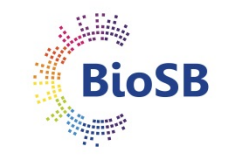

#### **Ambroise & McLachlan experiments**

Random data

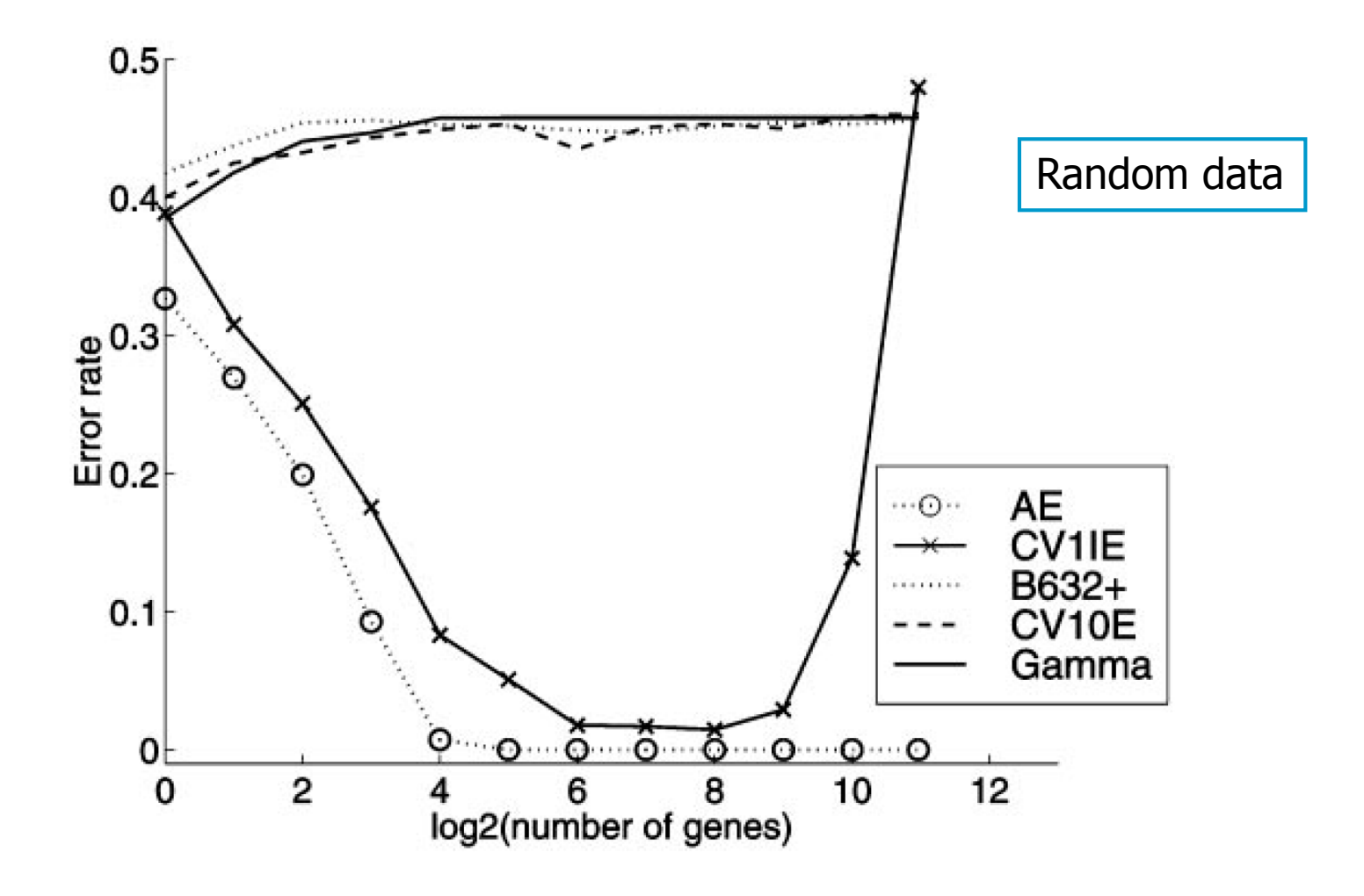

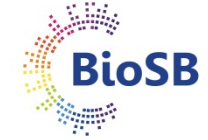

#### **Cross-validation**

• Remember:

#### **Note**: we should never use the training set to calculate performance; this will give a biased estimate!

- for small sample size: use cross-validation
- Cross-validation should be applied to *every choice* made, including:
	- the number of features to use
	- the features to use
	- the type of classifier to use

• …

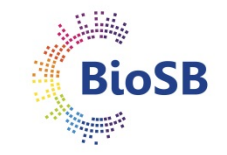

#### **Feature selection: summary**

- Feature selection can improve performance and help interpretation
- Requirements: a criterion and a search algorithm
- Methodology (cross-validation) is very important, especially for RNAseq data ('p >> n')
- There seems to be some evidence that the simplest methods (individual selection) work best

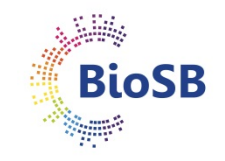

#### **Shrinkage**

- Feature selection: selects a subset of features  $(1/0)$
- Feature extraction: combinations of features are constructed based on variance and accuracy arguments
- Regularization 1: 'shave off' genes based on individual quality and control degree of 'shaving' with error
- Regularization 2: combines accuracy (error) and penalty on large weights (= simple models) in one criterion.

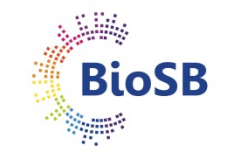

#### **Shrunken centroids**

- Same principle as forward filtering
- Genes are evaluated *individually*
- BUT, do not start with the best and keep adding;
- RATHER, start removing worst genes from the back
- In PAM\* genes can participate 'partially', in forward filtering a gene is either 100% in or out.

\* PAM: Prediction analysis of micro-arrays; R. Tibshirani, T. Hastie, B. Narasimhan and G. Chu. Diagnosis of multiple cancer types by shrunken centroids of gene expression. PNAS 99(10):6567 6572, 2002.

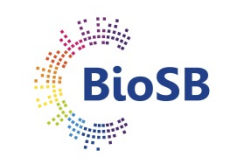

## **Shrunken centroids (1) Step 1: Compute class centroids per gene**

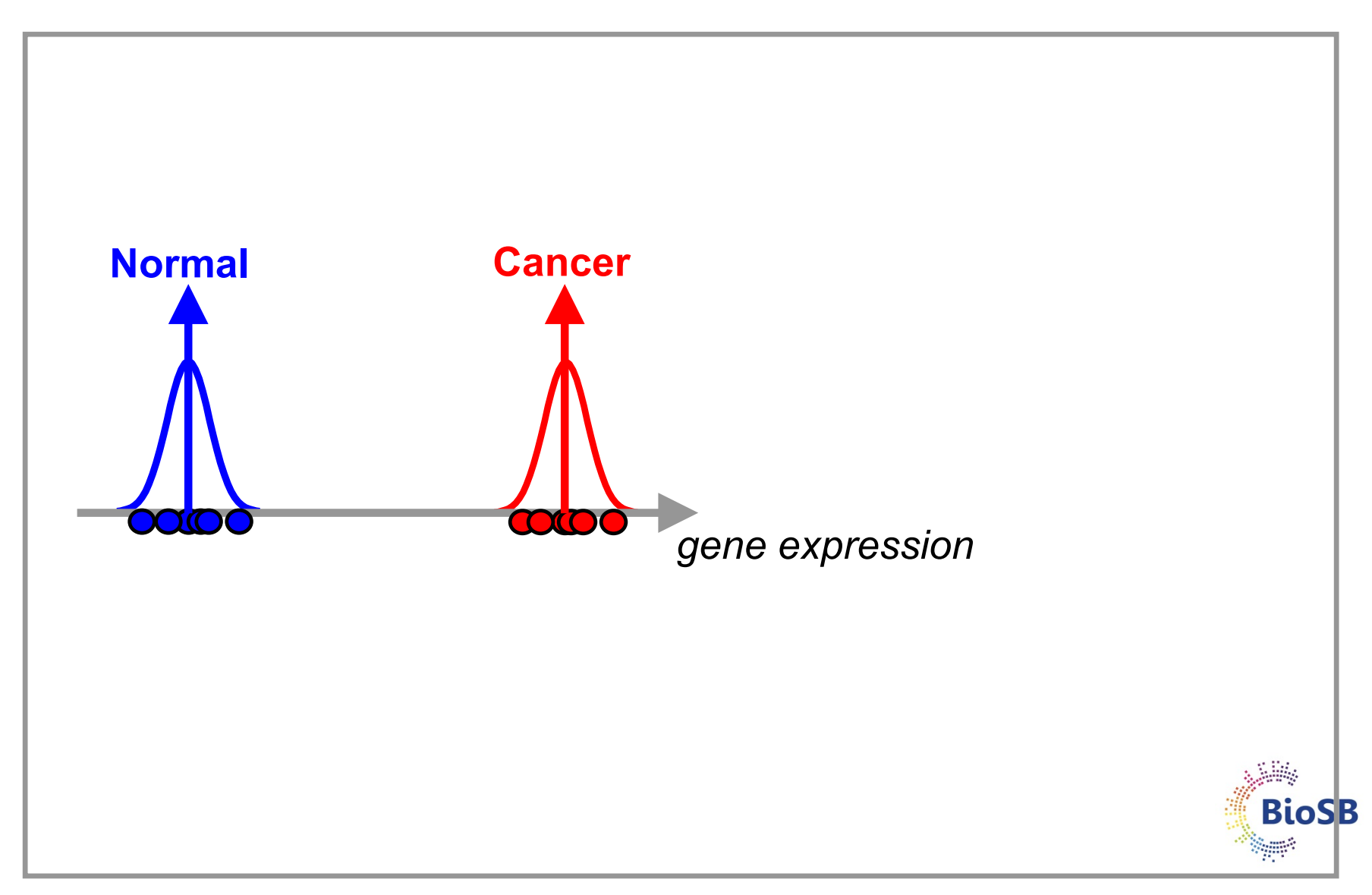

## **Shrunken centroids (2) Step 1: Compute class centroids per gene**

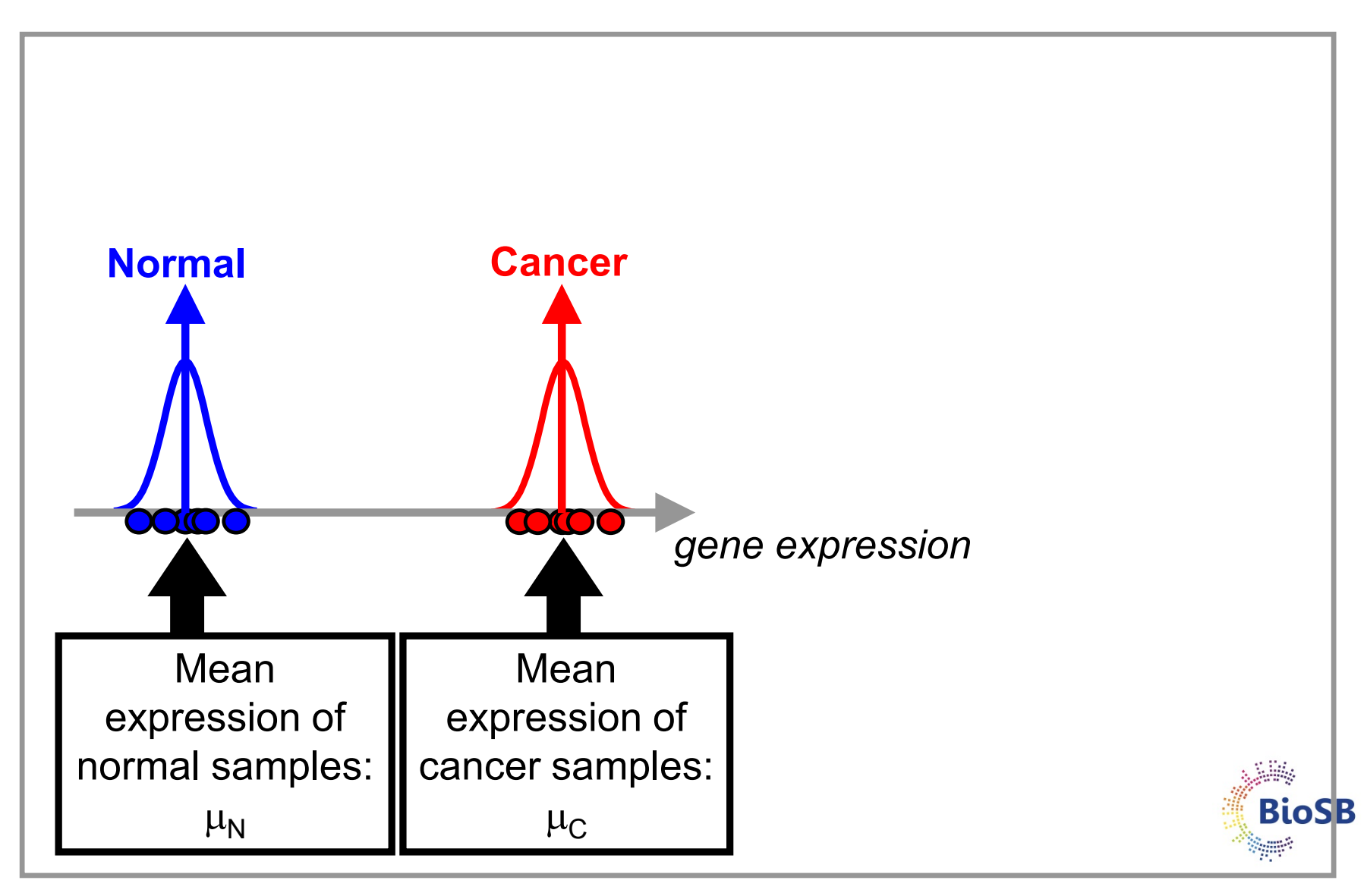

## **Shrunken centroids (3) Step 2: Compute overall centroids per gene**

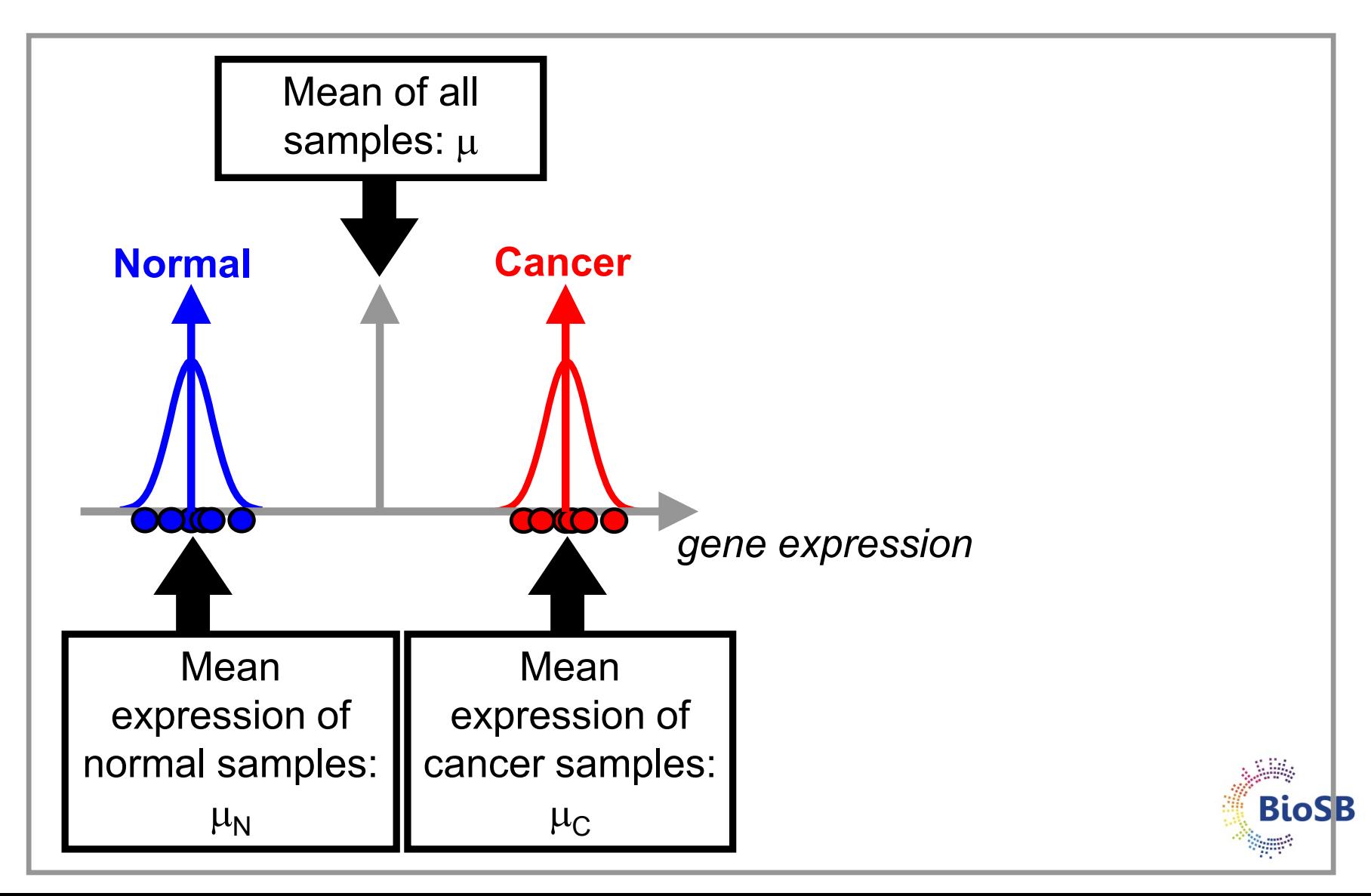

#### **Shrunken centroids (4) Step 3: Compute d per gene**

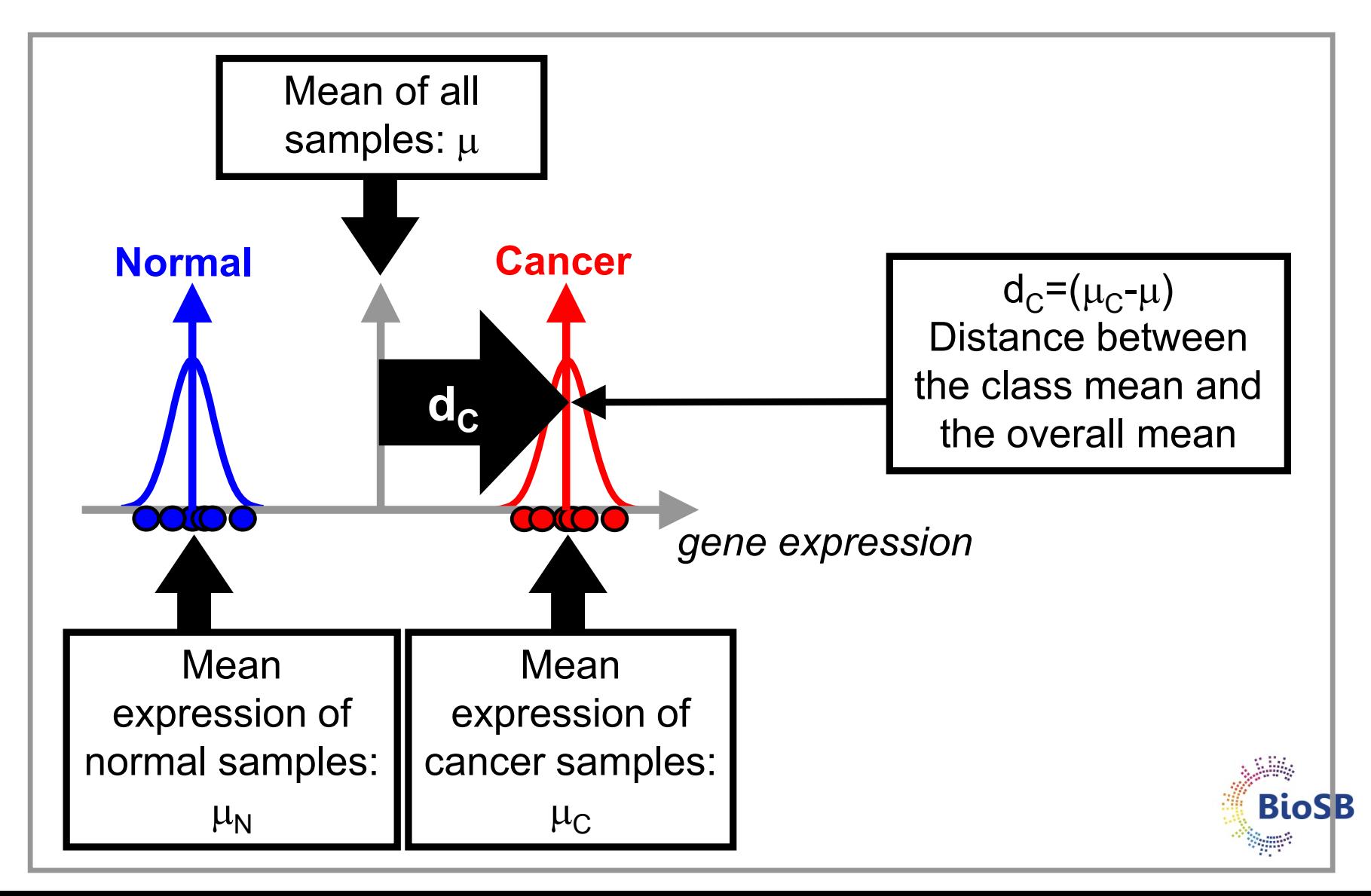

### **Shrunken centroids (4) Step 3: Compute d per gene**

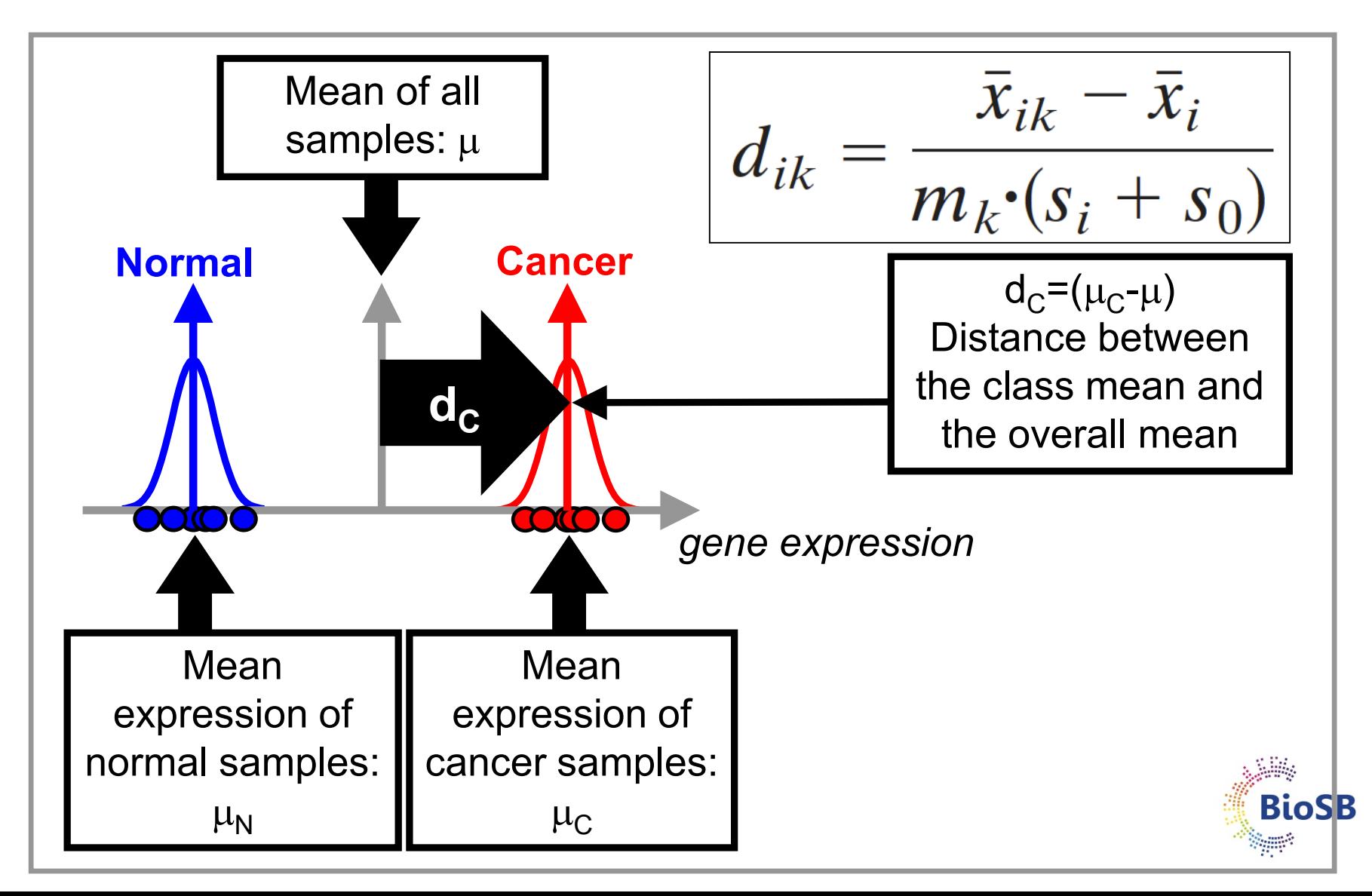

#### **Shrunken centroids (5) Step 3: Compute d per gene**

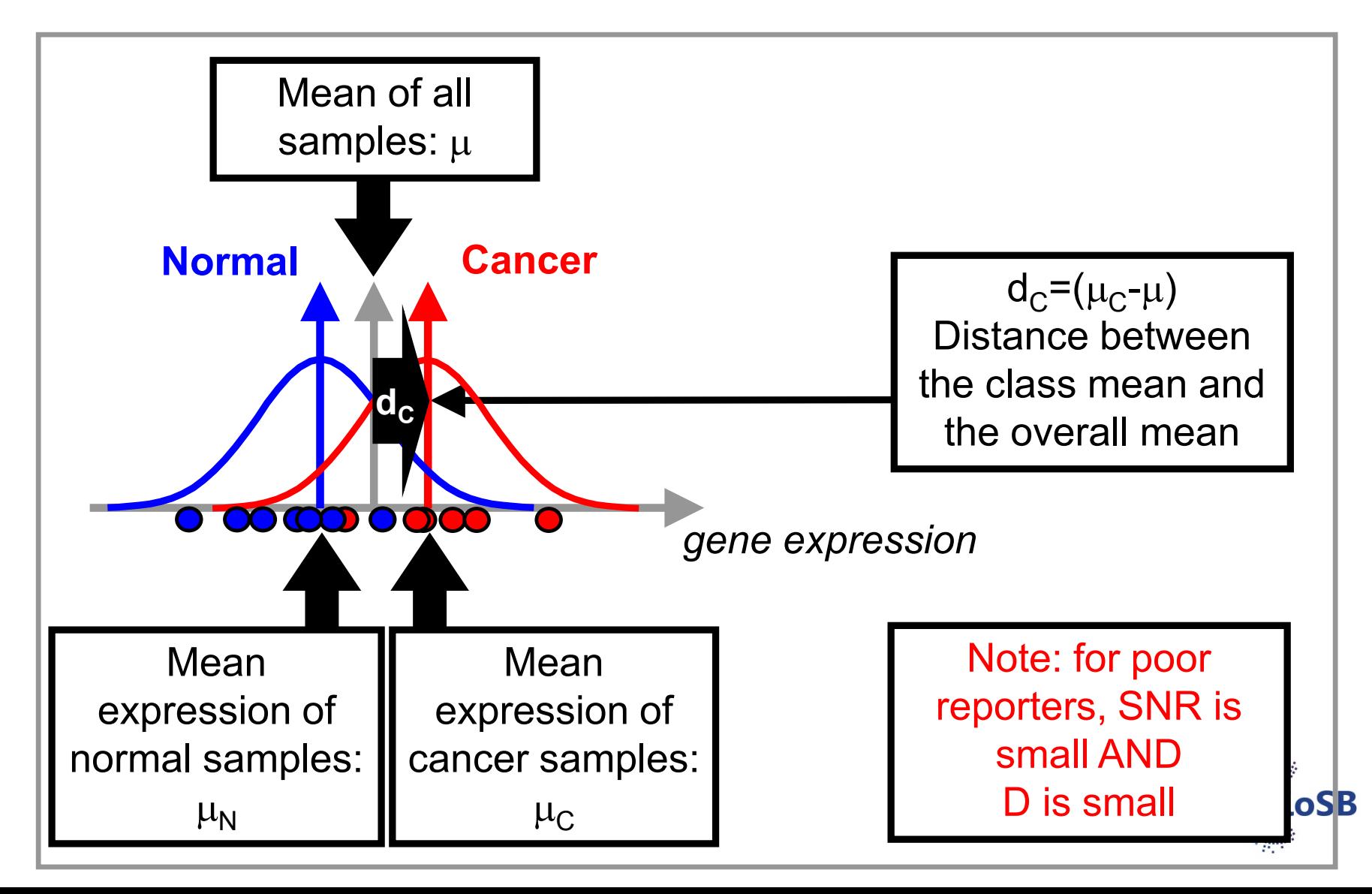

#### **Shrunken centroids (6) Step 4: Shrink the centroids**

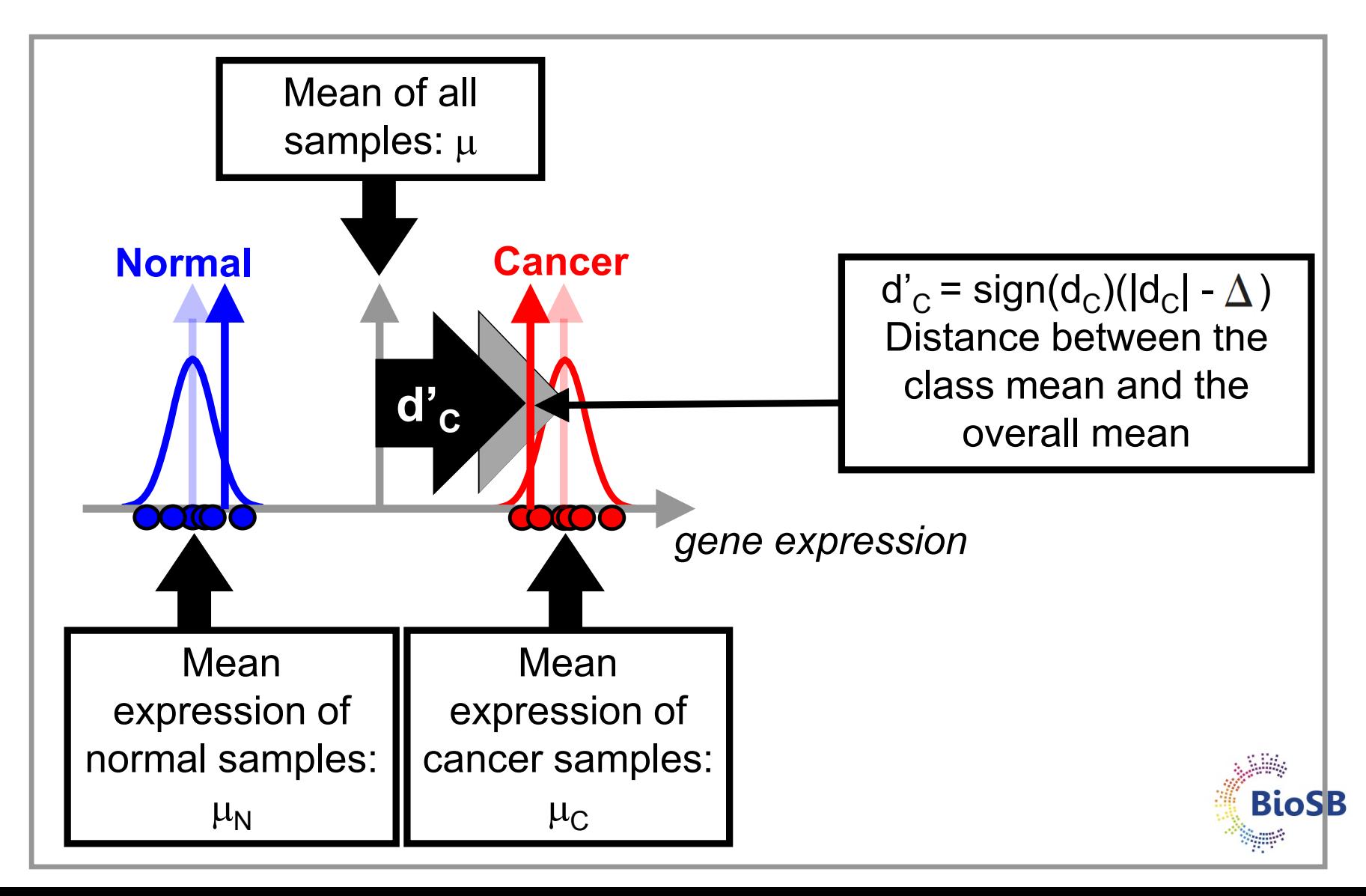

## **Shrunken centroids (7) Step 5: Classify with shrunken centroids / perf.**

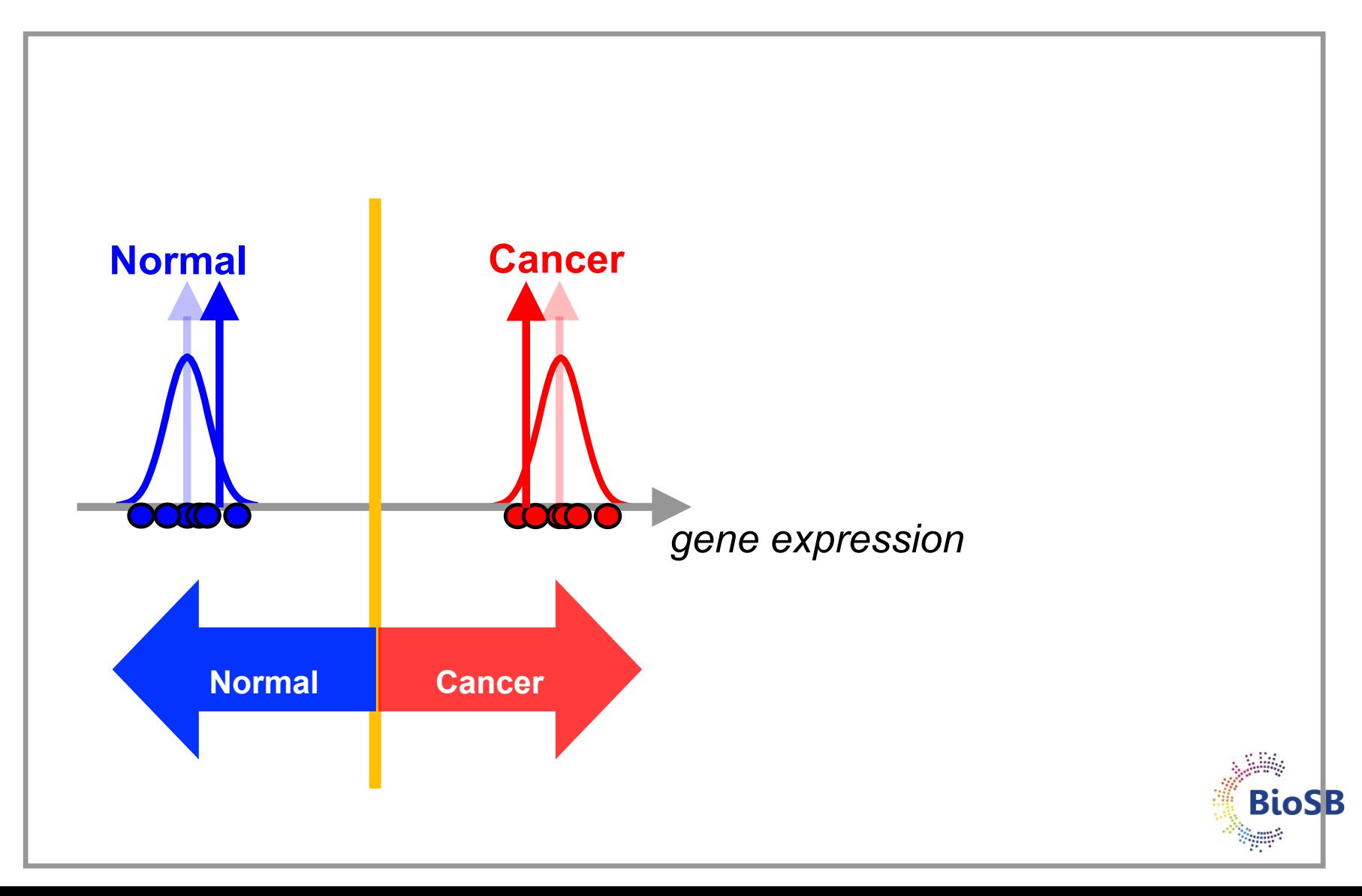

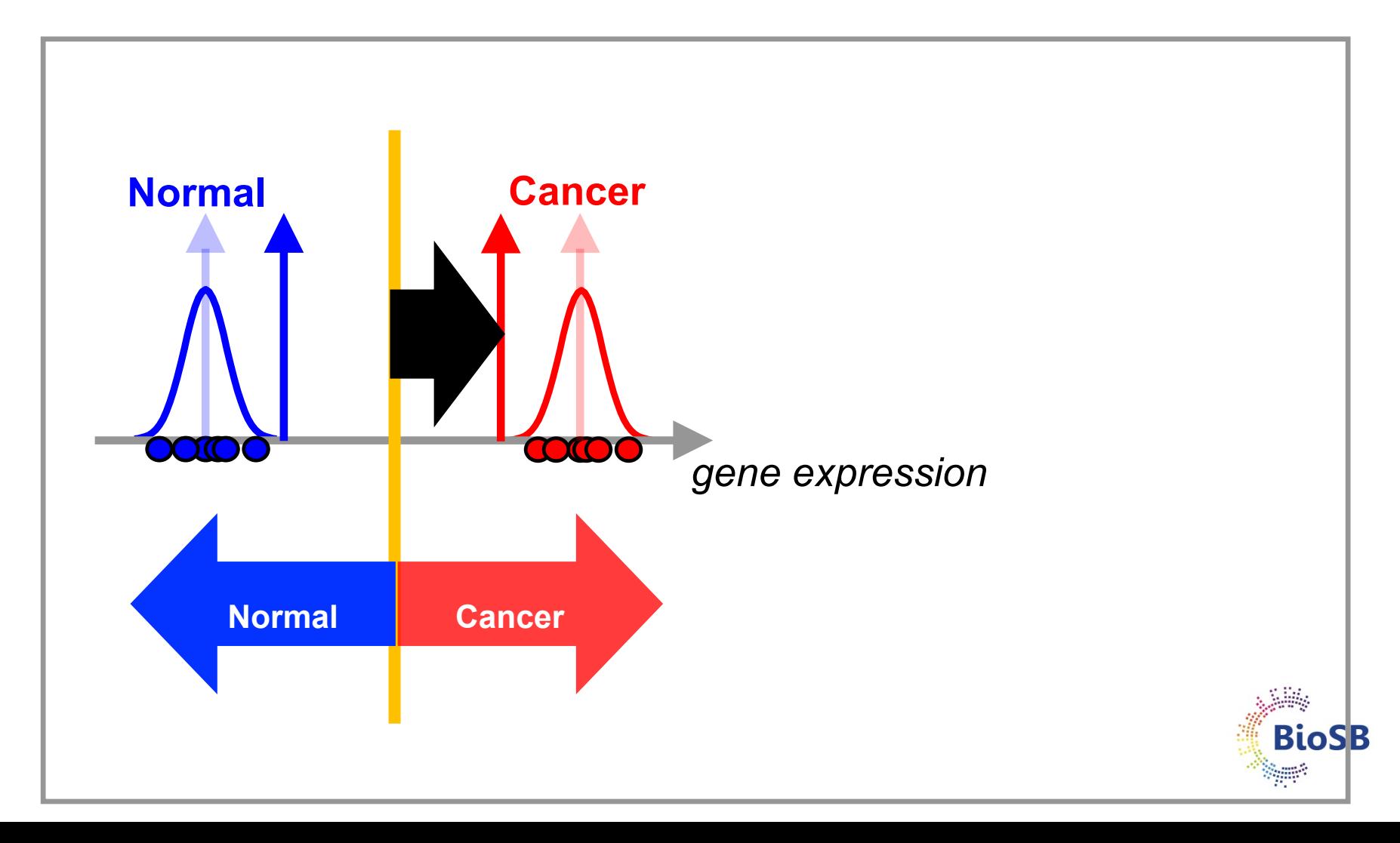

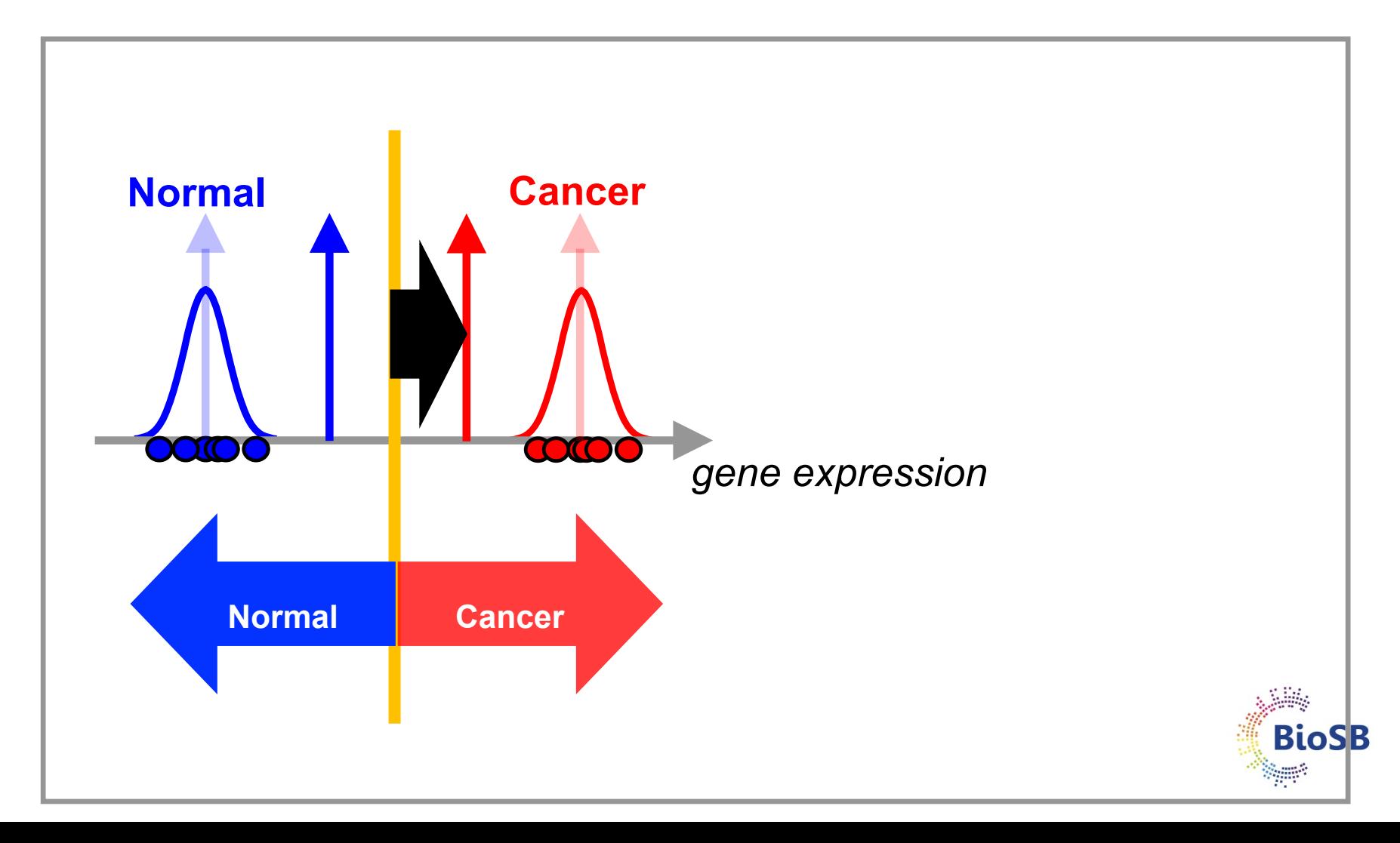

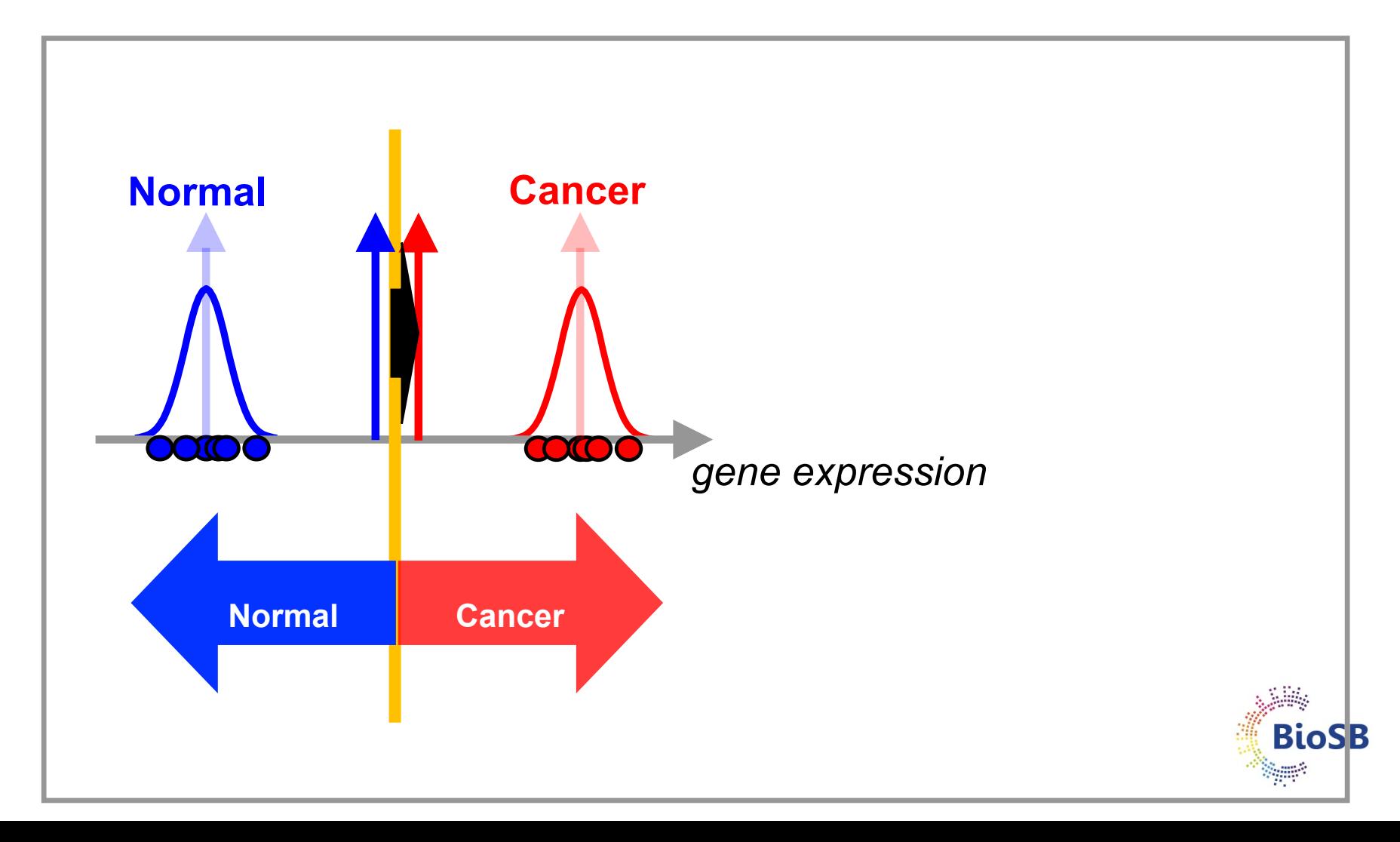

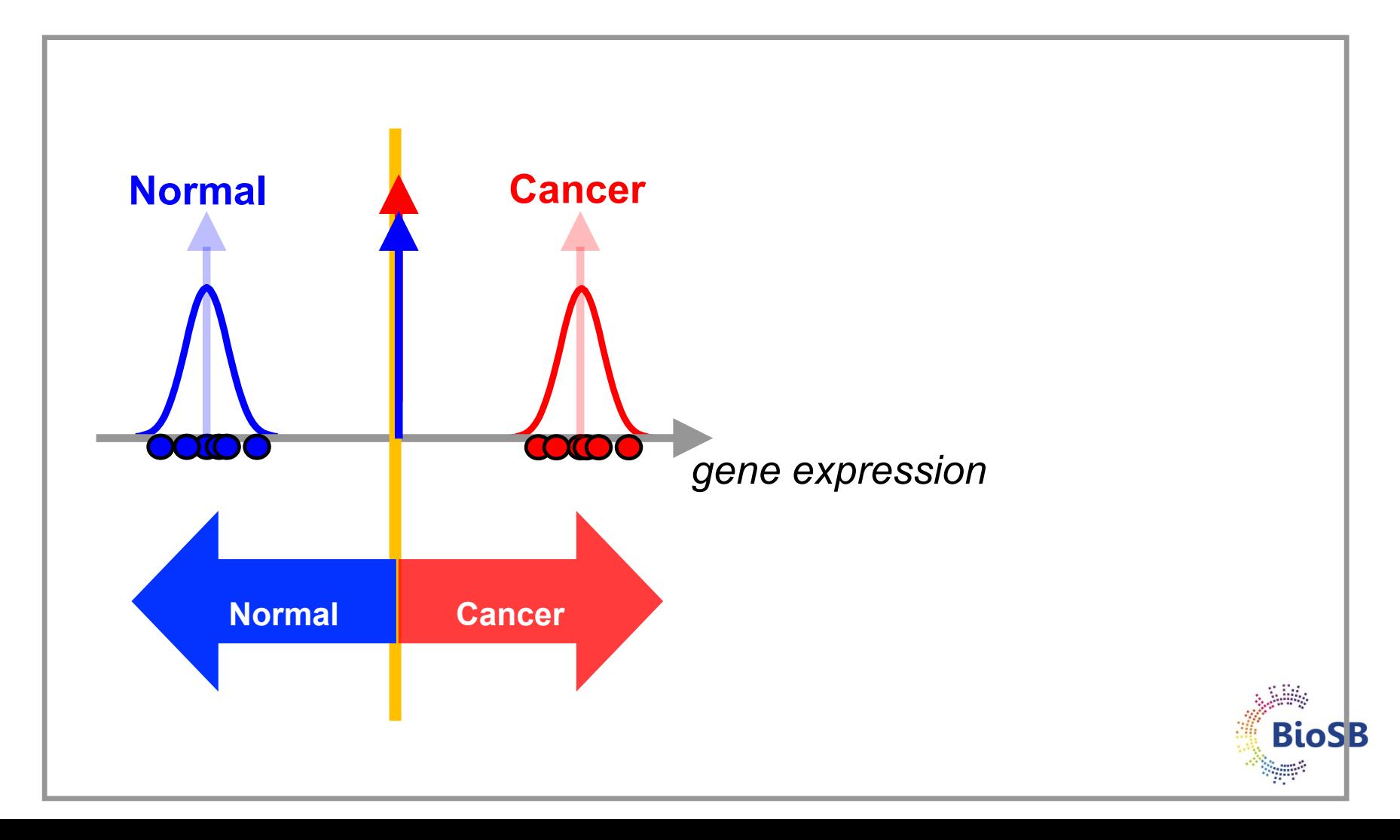

# **Shrunken centroids: selecting the genes**

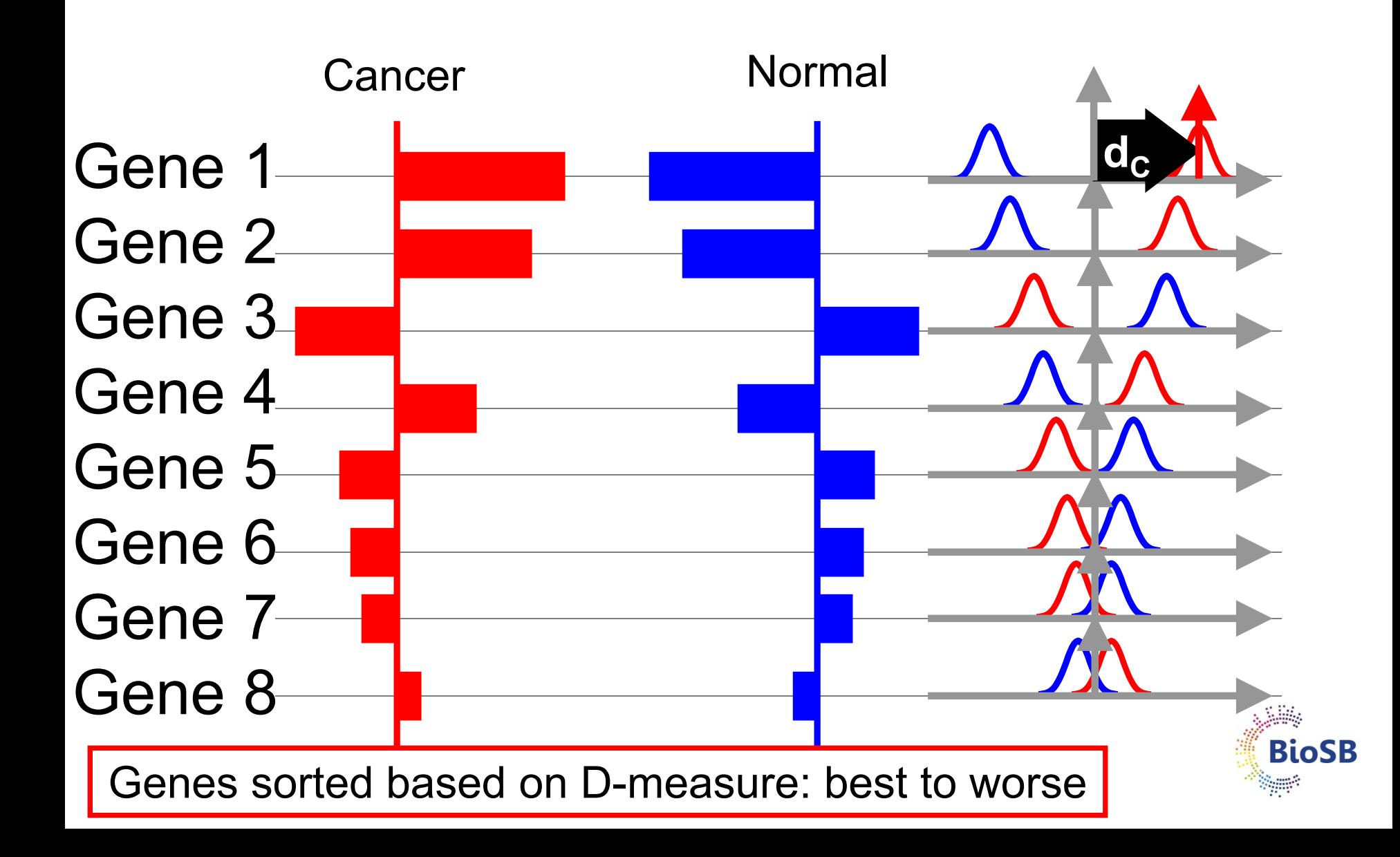

# **Shrunken centroids: selecting the genes**

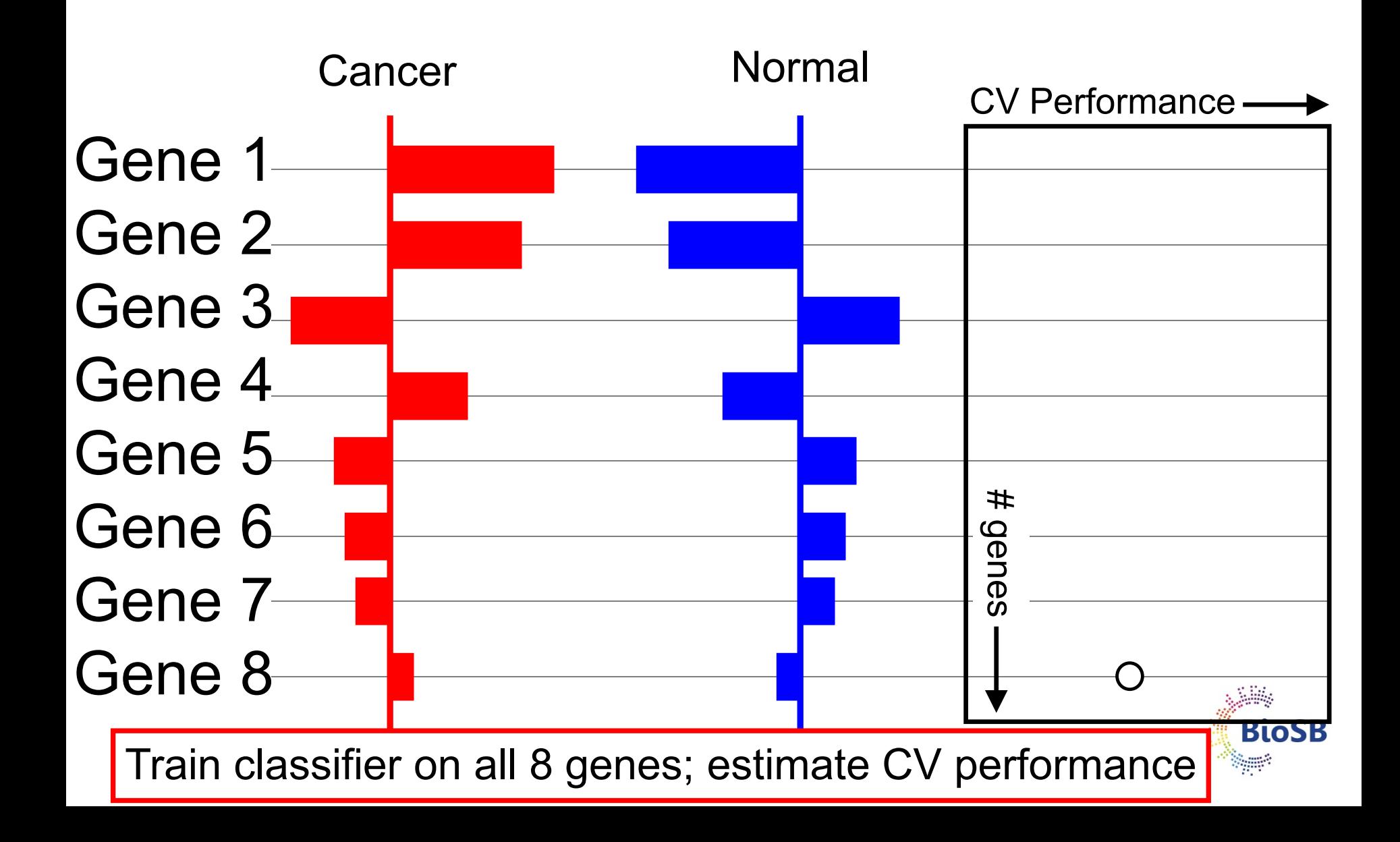

# **Shrink all d by** ∆**=1: reduce length by 1**

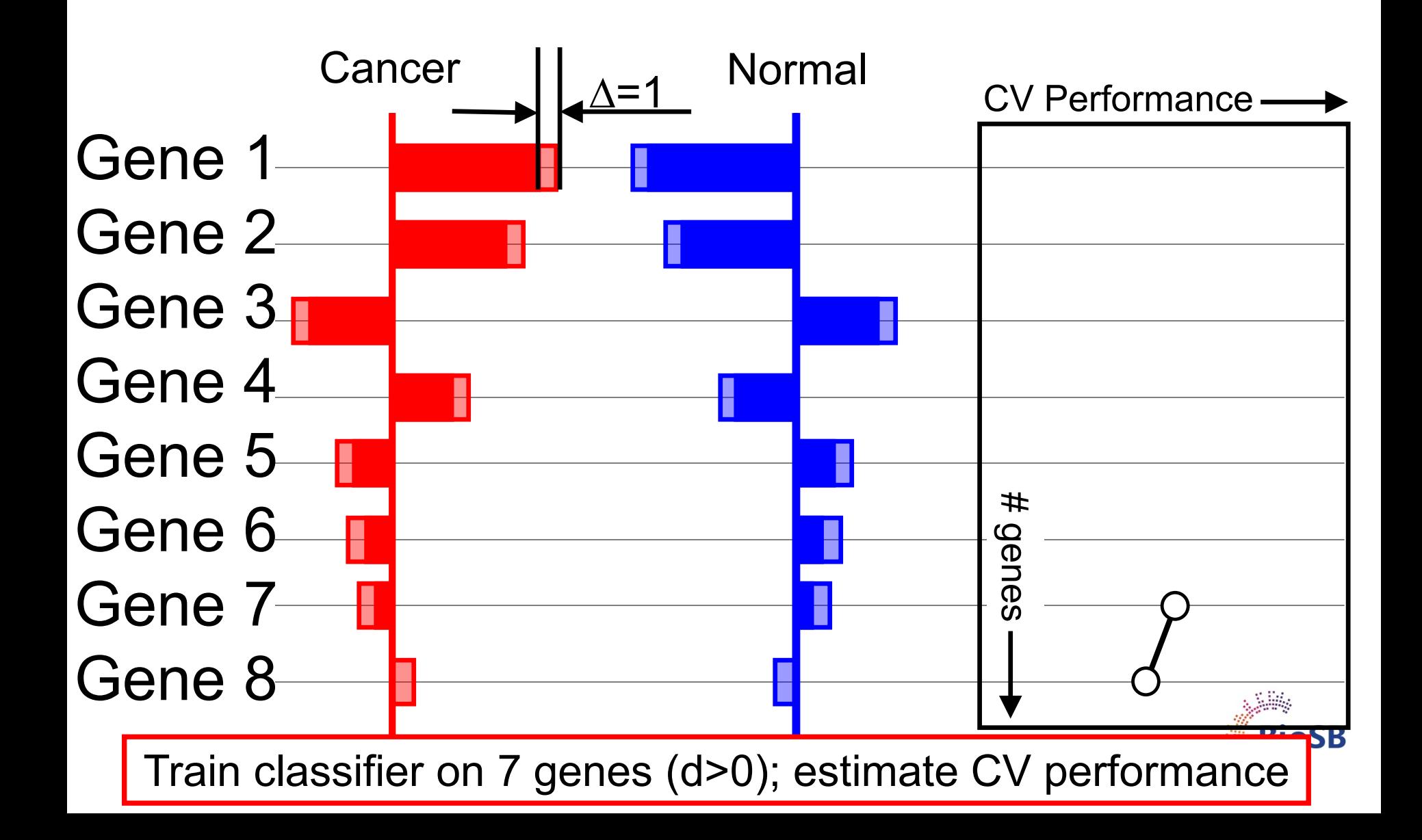

# **Shrink all d by** ∆**=2: reduce length by 2**

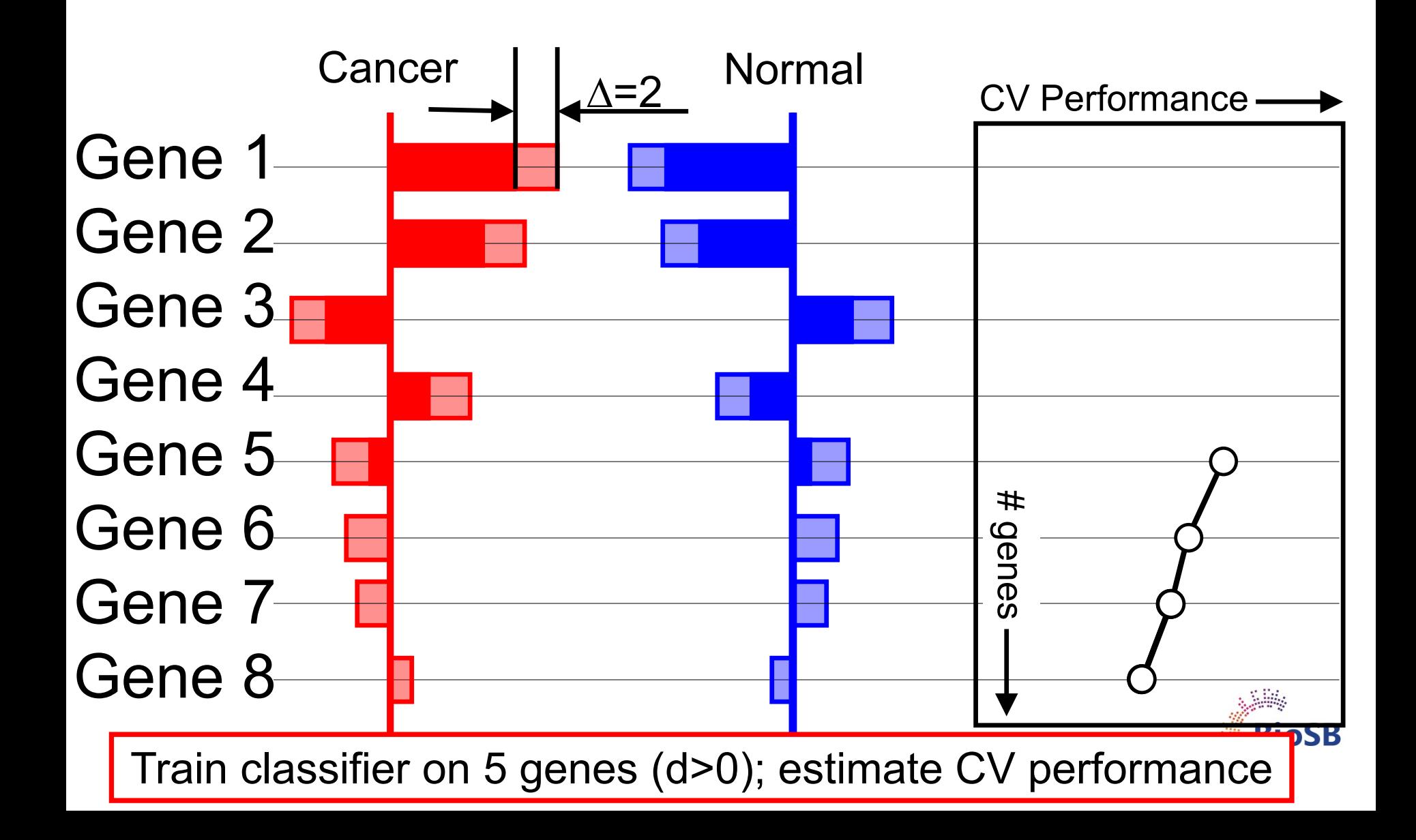
# **Shrink all d by** ∆**=3: reduce length by 3**

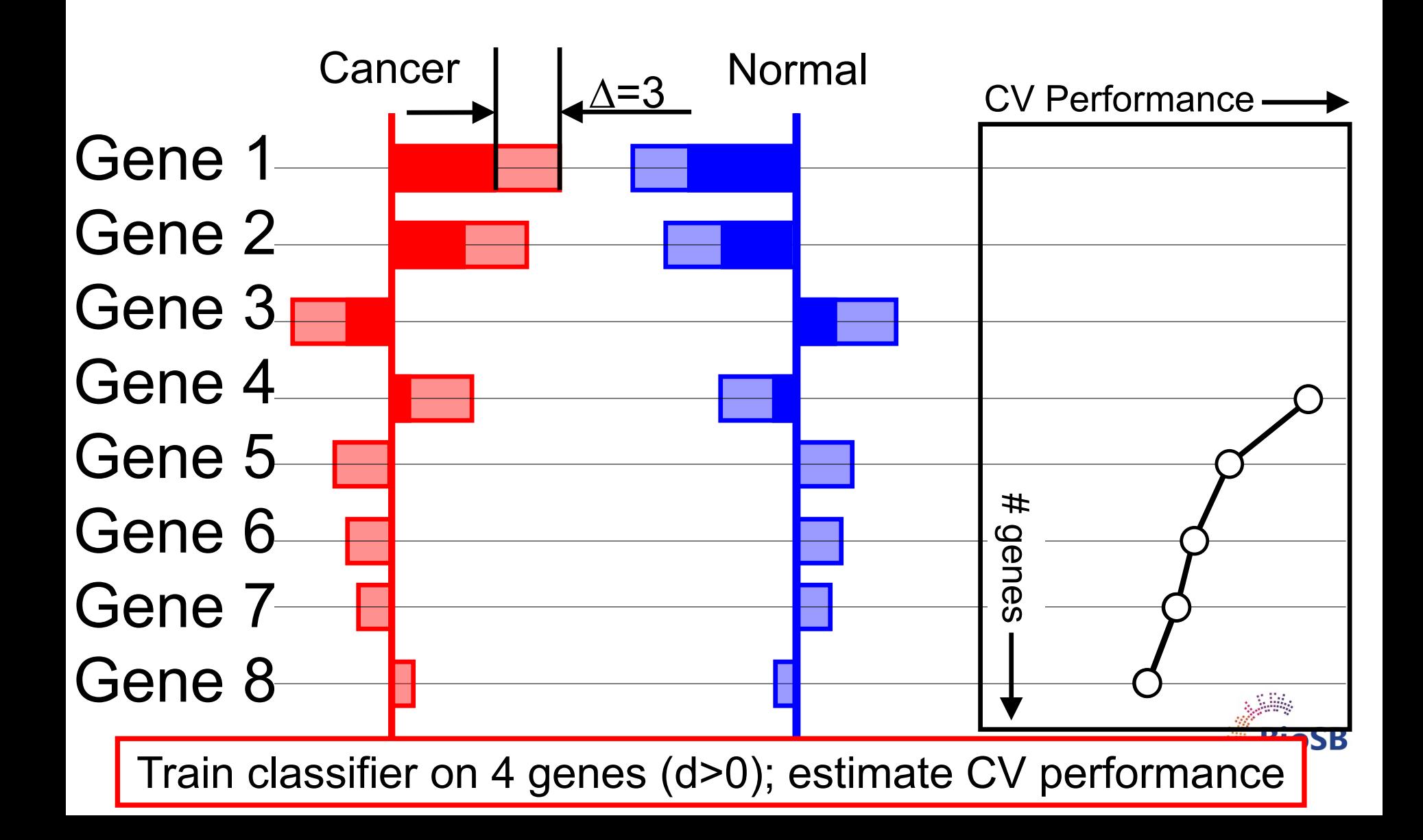

# **Shrink all d by** ∆**=7: reduce length by 7**

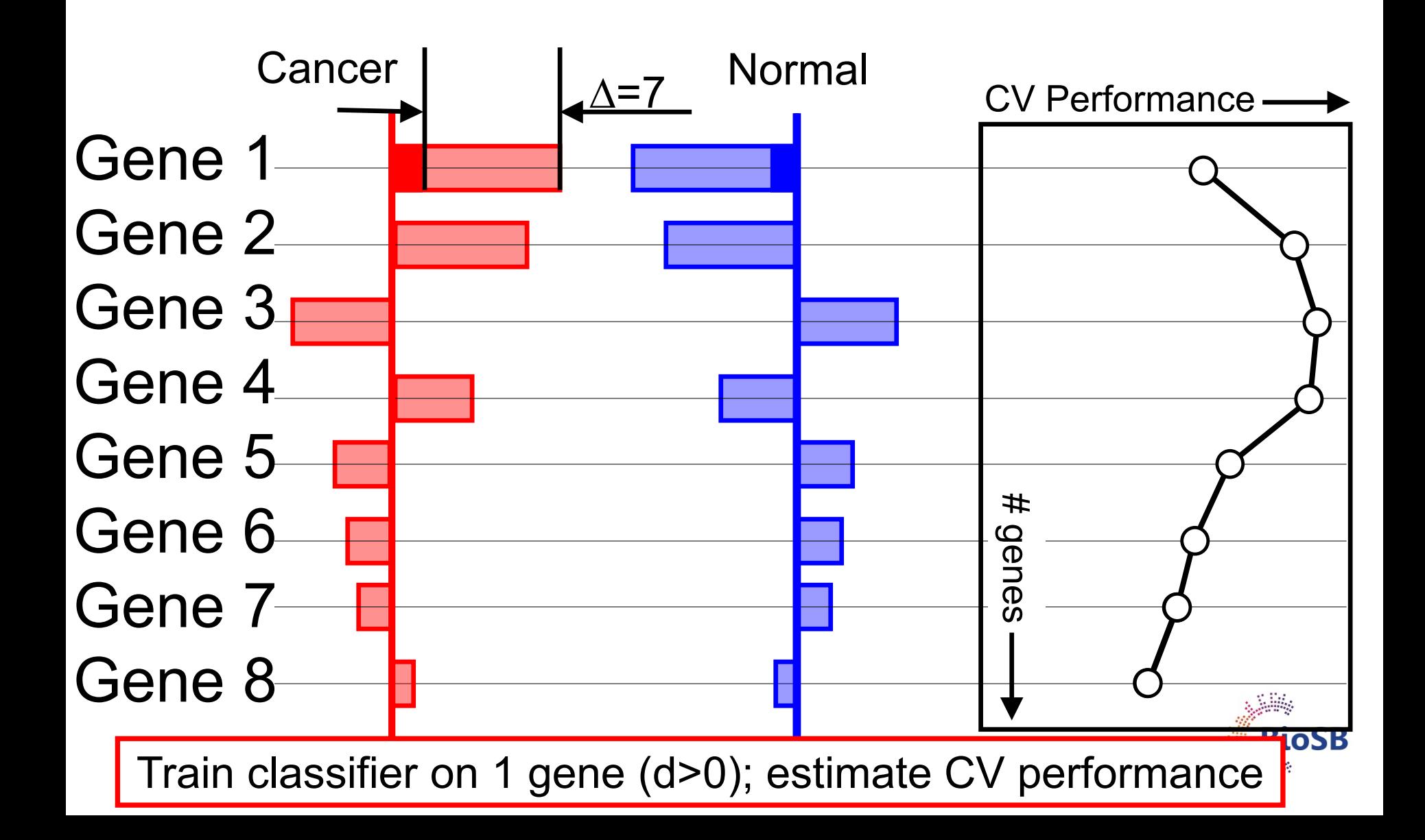

## **Determining the optimal** ∆

- Split the data (X) in 10 equal parts  $(x_1,...x_{10})$
- 2. For each of the 10 folds  $(i=1,2,...,10)$
- 3. On the training set  $(X\backslash x_i)$ 
	- Compute the class and overall centroids
	- 2. For a range of  $\Delta (\Delta = [0, 0.5, ..., 7])$ 
		- Shrink d for all genes
		- Compute 'shrunken centroids' on training set

iii. Test the resulting classifier on the test set  $(\mathrm{x}_\mathrm{i})$ 

3. Result: 10 Curves of performance vs. ∆

- 4. Average all 10 curves and compute std. dev. at each  $\Delta$
- 5. Pick the  $\Delta$  where the performance is maximal (error min.)

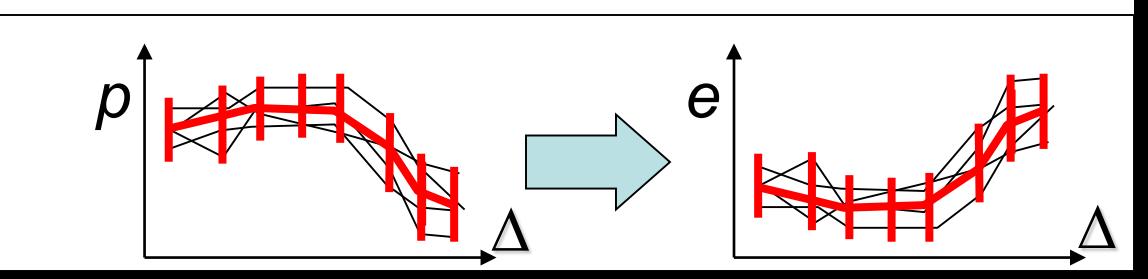

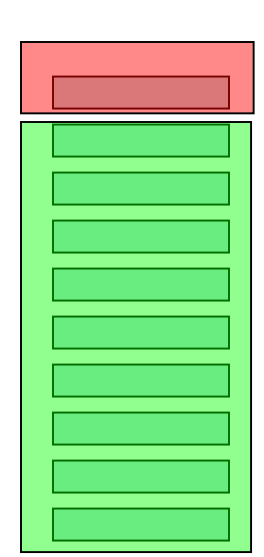

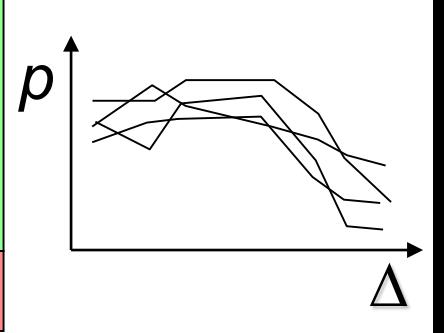

#### **PAM**

- For the Khan datatset; 4 classes: BL, EWS, NB, RMS
- At optimal ∆ : 43 genes *not* shrunk away

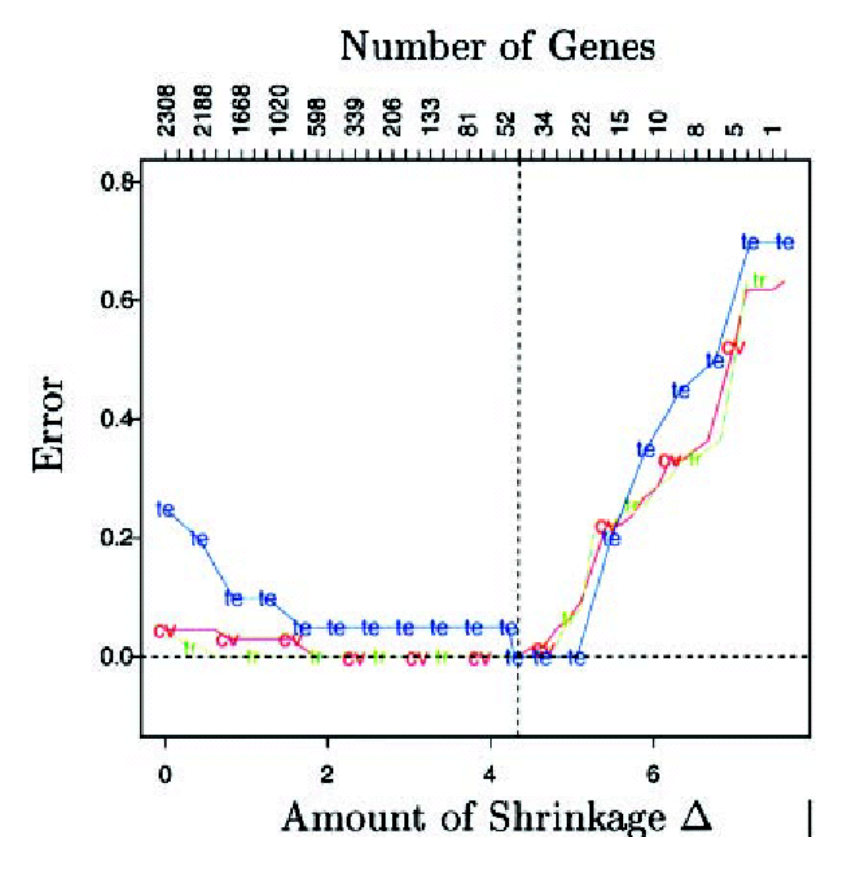

Neuroblastoma (NB) Rhabdomyosarcoma (RMS) Burkitt lymphoma (BL) Ewing family of tumors (EWS),

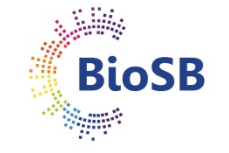

R. Tibshirani et al. (2002) PNAS 99(10):6567-6572, 2002.

**PAM (2)**

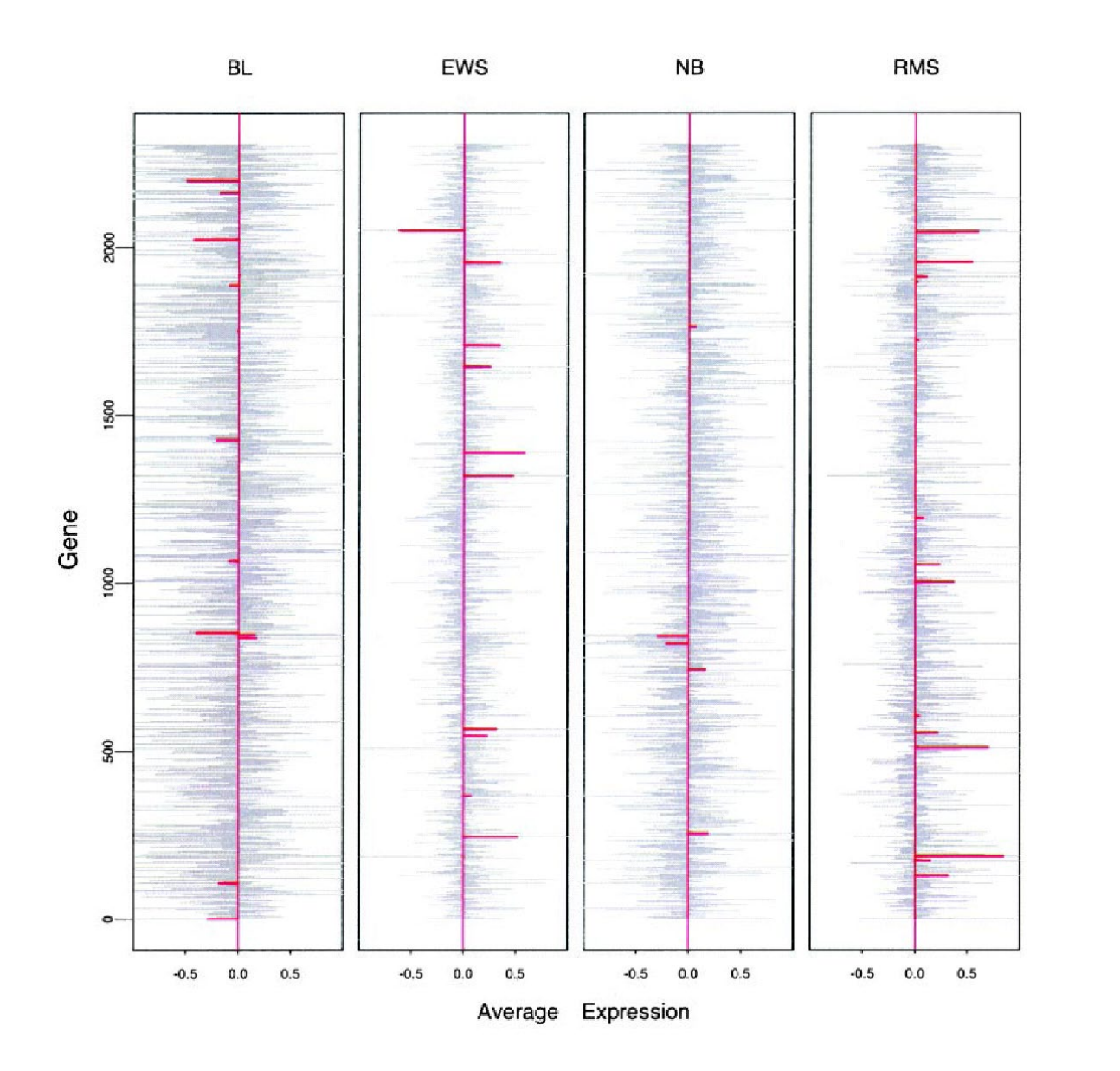

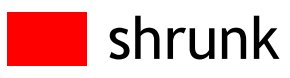

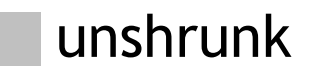

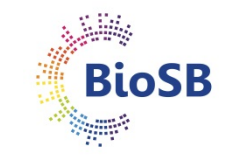

## **PAM (3)**

At optimal ∆ : 43 genes *not* shrunk away

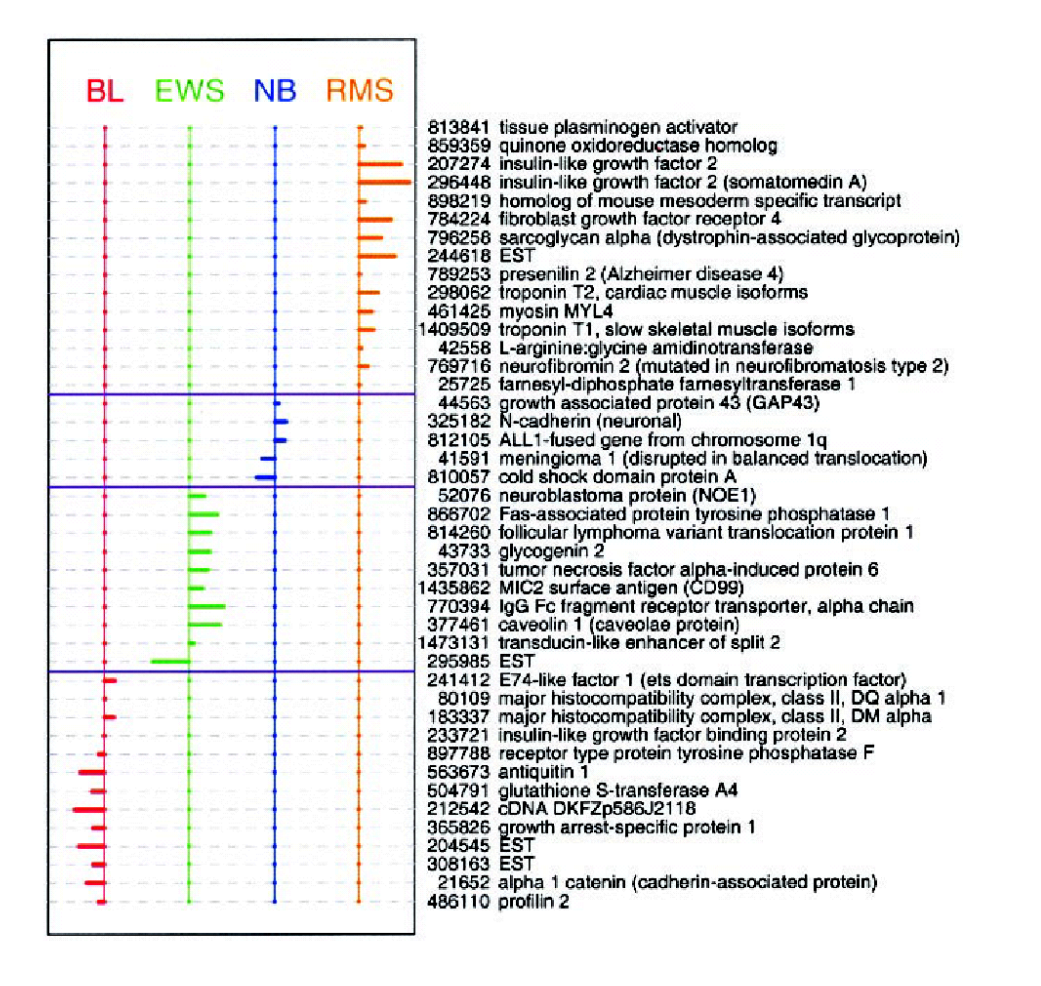

- Neuroblastoma (NB)
- Rhabdomyosarcoma (RMS)
- Burkitt lymphoma (BL)
- Ewing family of tumors (EWS),

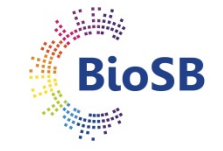

R. Tibshirani *et al.* (2002) PNAS 99(10):6567-6572, 2002.

#### **Scoring samples by posterior prob's**

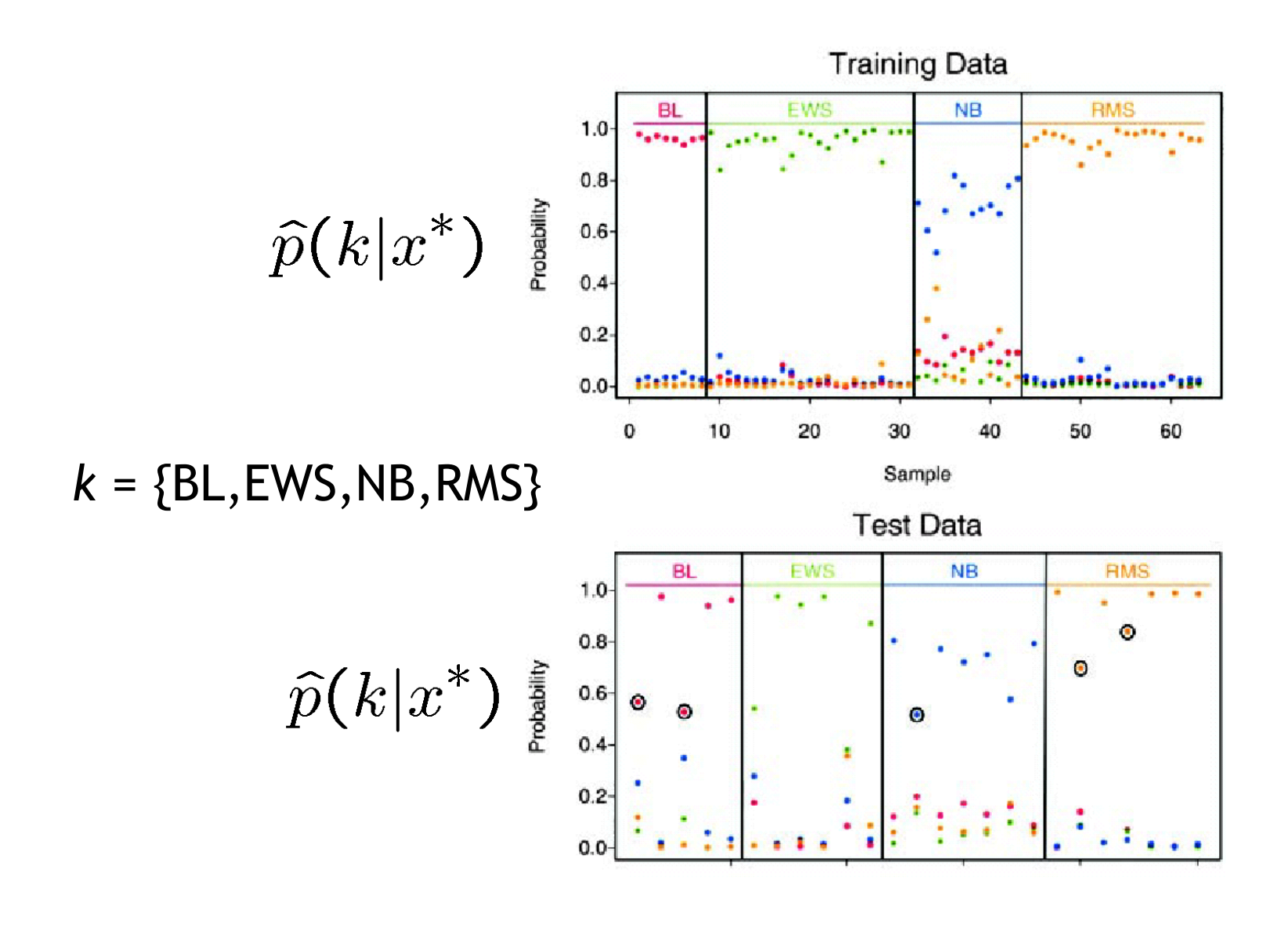

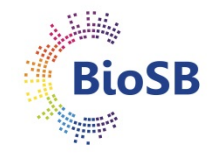

### **Shrinkage**

- PAM determines a weight for every gene based on the predictive capacity of the gene (type of t-statistic)
- This weight determines role of the gene in a DLDA classifier (weights can be zero, i.e. no participation)
- Weights of all genes are shrunk by the same amount  $(\Delta)$
- PAM computes effect of shrinkage on error rate, and chooses shrinkage (=number of genes) with lowest error
- PAM: implicit simultaneous error and complexity minimisation
- Other approach: regularisation, combine error and penalty for number of genes explicitly

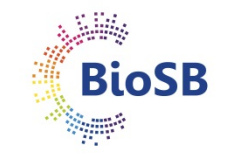

## **Shrinkage (2)**

• Model: 
$$
y = \beta_0 + \sum_{i=1}^{p} \beta_i x_i + \varepsilon
$$

- Penalised (*aka* regularised) least squares:
	- Ridge regression:

$$
\hat{\boldsymbol{\beta}} = \arg \min_{\boldsymbol{\beta}} \left[ \sum_{j=1}^{n} \left( y_j - \beta_0 - \sum_{i=1}^{p} \beta_i x_{j,i} \right)^2 + \lambda \sum_{i=1}^{p} \beta_i^2 \right]
$$

• LASSO: minimise

$$
\hat{\boldsymbol{\beta}} = \arg \min_{\boldsymbol{\beta}} \left[ \sum_{j=1}^{n} \left( y_j - \beta_0 - \sum_{i=1}^{p} \beta_i x_{j,i} \right)^2 + \lambda \sum_{i=1}^{p} |\beta_i| \right]
$$

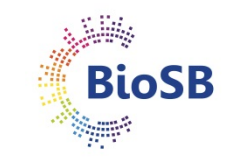

#### **LASSO**

• Difference seems small, but effect of LASSO is that genes are no longer used (like in PAM!)

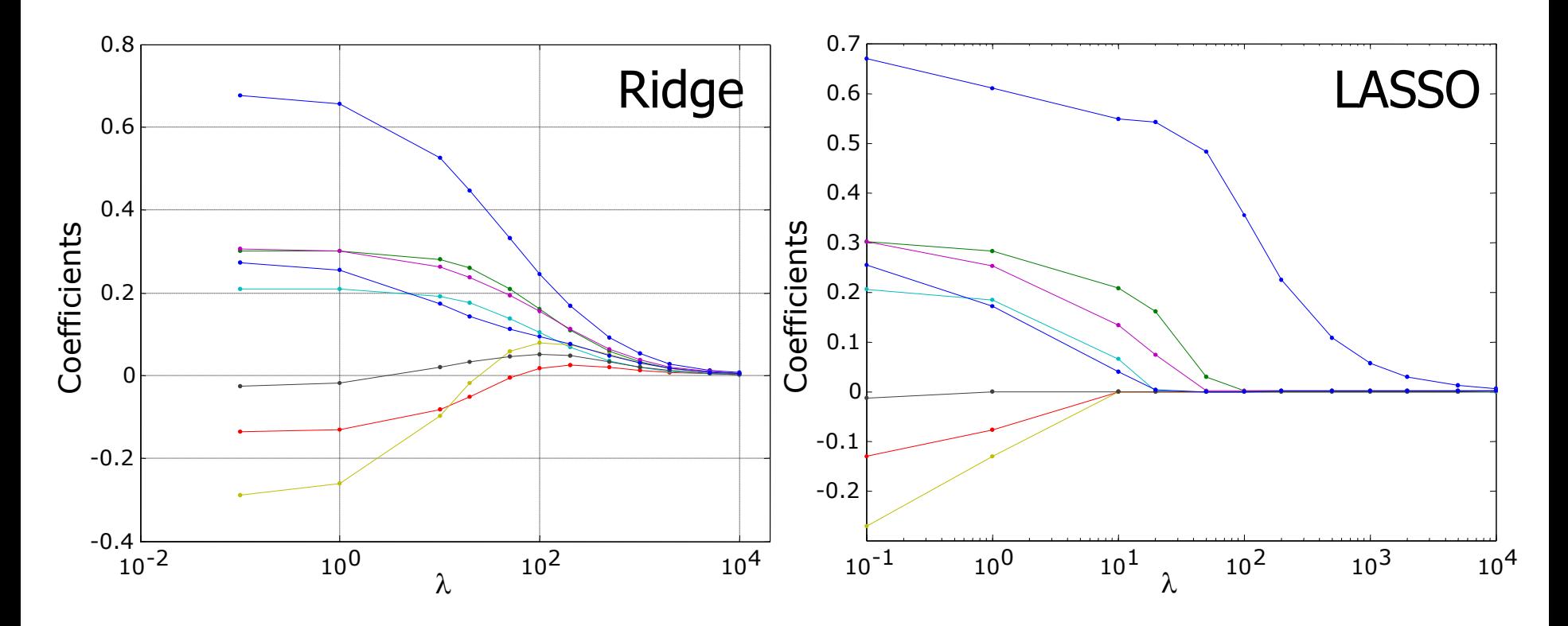

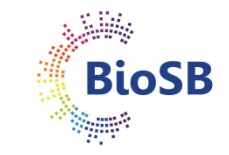

## **LASSO (2)**

• Example: true function  $y = 3x$ 

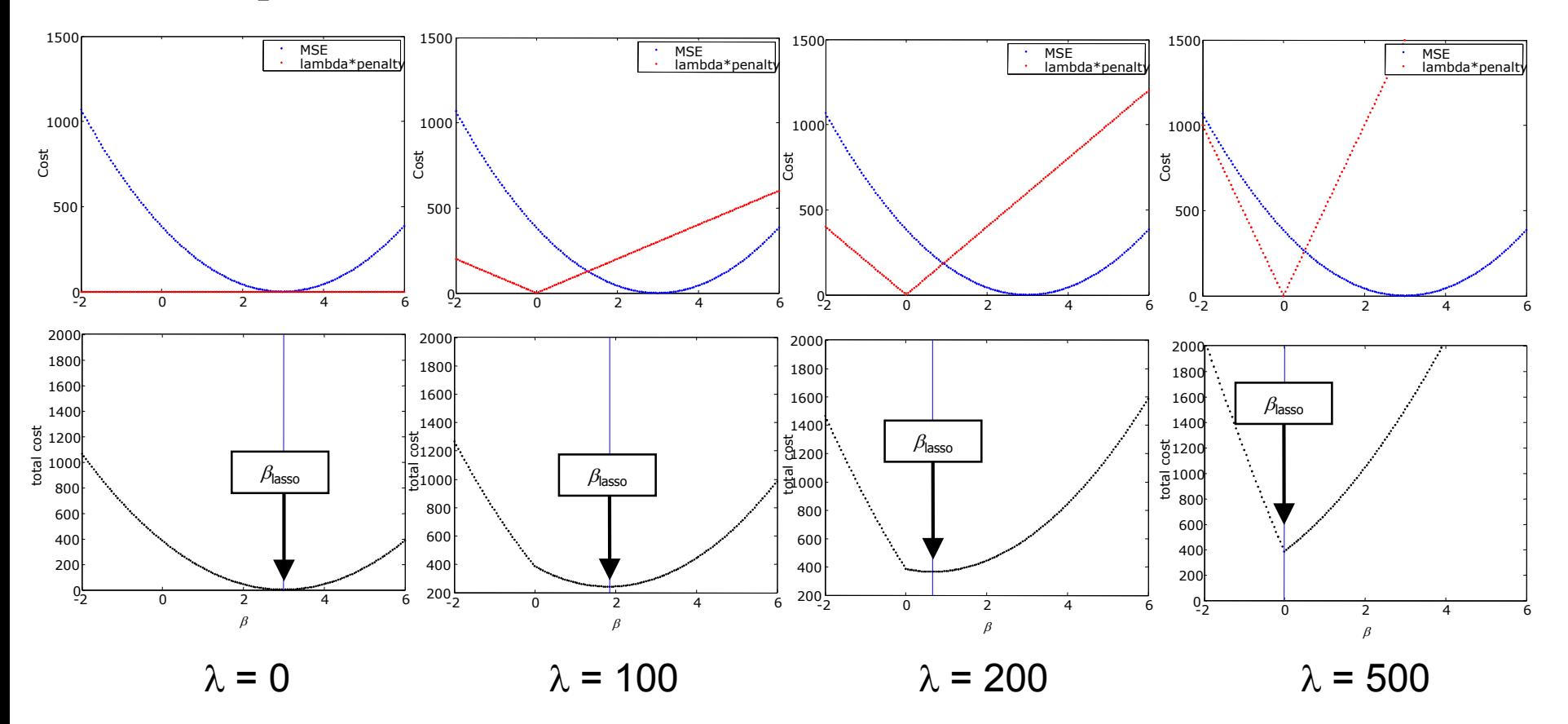

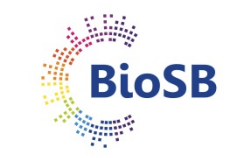

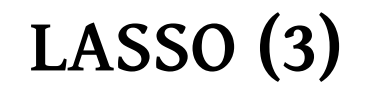

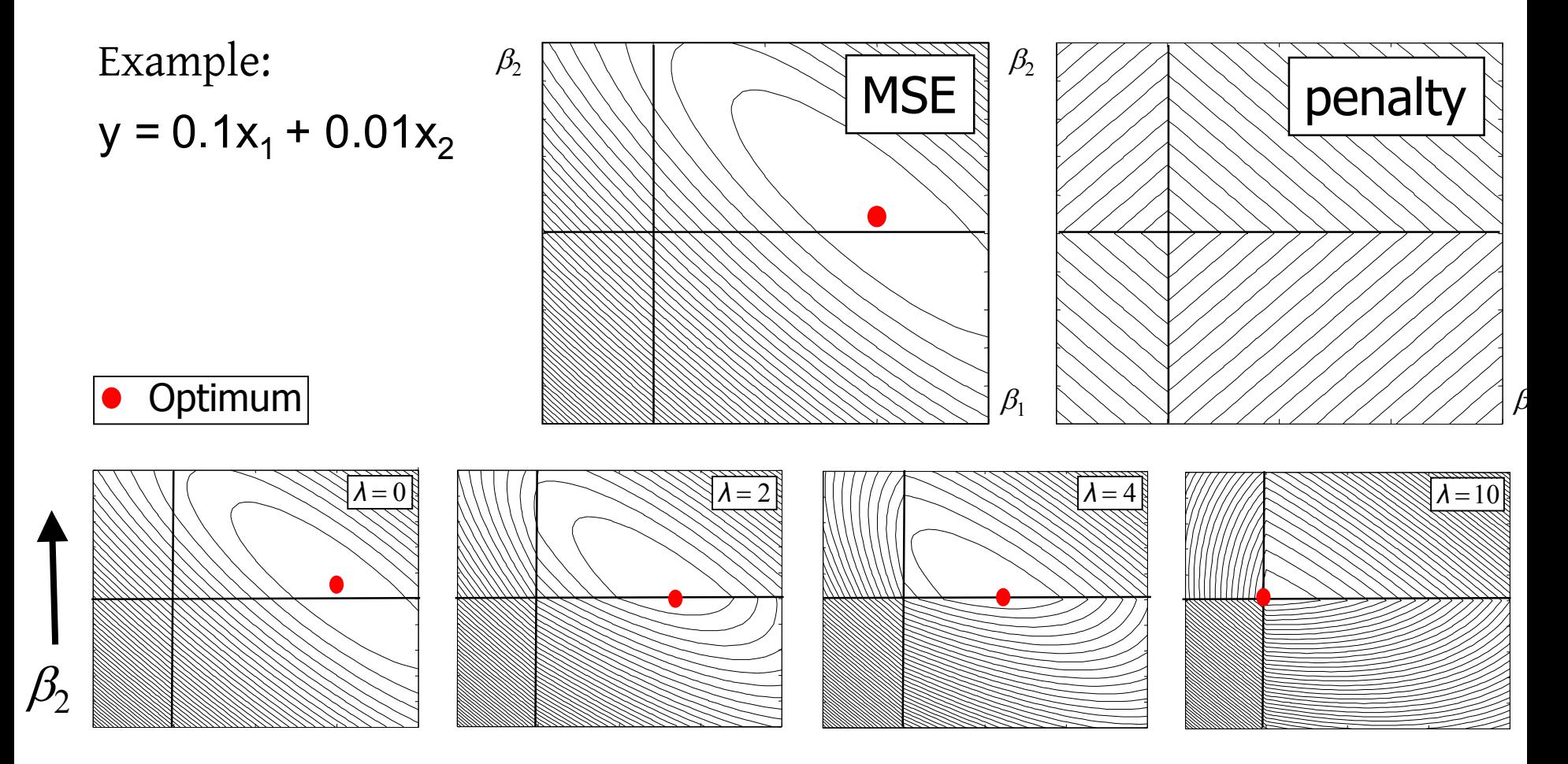

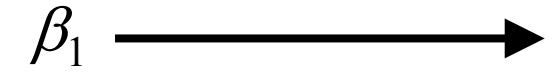

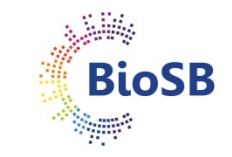

# **Final summary**

- Feature extraction:
	- Linear:
		- PCA,
		- Fisher
	- Non-linear
		- MDS
- Feature selection:
	- Criteria
	- search algorithms
		- forward,
		- backward,
		- branch & bound.
- Sparse classifiers:
	- Ridge,
	- LASSO

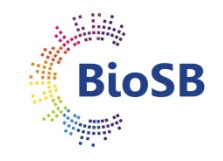